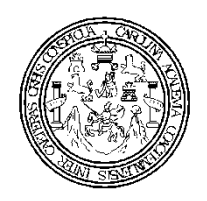

Universidad de San Carlos de Guatemala Facultad de Ingeniería Escuela de Ingeniería Civil

# **DISEÑO DEL SISTEMA DE ALCANTARILLADO PLUVIAL EN LA ZONA 4 Y AMPLIACIÓN DEL EDIFICIO ESCOLAR DE DOS NIVELES PARA EL BARRIO SAN MIGUEL ESCOBAR ZONA 6, MUNICIPIO DE CIUDAD VIEJA, DEPARTAMENTO DE SACATEPEQUEZ**

## **GUILLERMO JOSE AGUEDA BARRIOS**

ASESORADO POR LA INGA. MAYRA REBECA GARCÍA DE SIERRA

GUATEMALA, OCTUBRE DE 2,010

**UNIVERSIDAD DE SAN CARLOS DE GUATEMALA** 

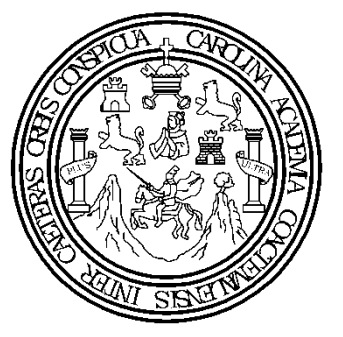

**FACULTAD DE INGENIERÍA** 

## **DISEÑO DEL SISTEMA DE ALCANTARILLADO PLUVIAL EN LA ZONA 4 Y AMPLIACIÓN DEL EDIFICIO ESCOLAR DE DOS NIVELES PARA EL BARRIO SAN MIGUEL ESCOBAR ZONA 6, MUNICIPIO DE CIUDAD VIEJA, DEPARTAMENTO DE SACATEPEQUEZ**

TRABAJO DE GRADUACIÓN PRESENTADO A LA JUNTA DIRECTIVA DE LA FACULTAD DE INGENIERÍA

POR:

## **GUILLERMO JOSE AGUEDA BARRIOS**

ASESORADO POR LA INGA. MAYRA REBECA GARCÍA DE SIERRA

AL CONFERÍRSELE EL TÍTULO DE **INGENIERO CIVIL** 

GUATEMALA, OCTUBRE DE 2010

### **UNIVERSIDAD DE SAN CARLOS DE GUATEMALA**

## **FACULTAD DE INGENIERÍA**

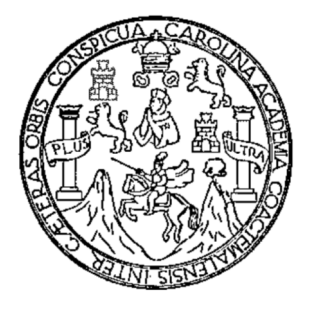

## **NÓMINA DE JUNTA DIRECTIVA**

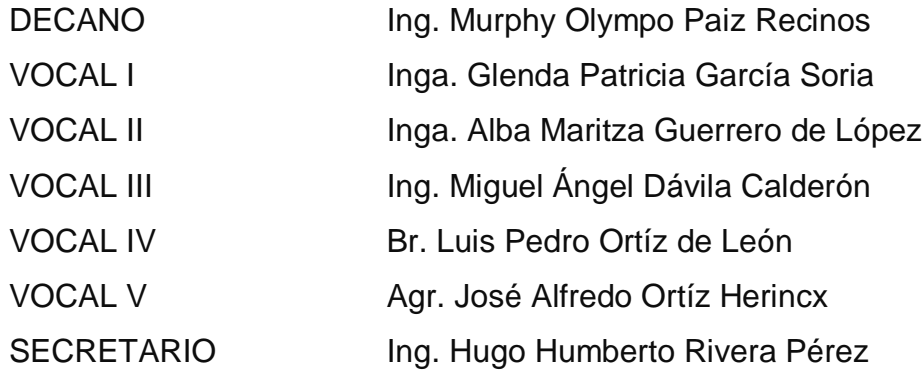

## **TRIBUNAL QUE PRACTICÓ EL EXAMEN GENERAL PRIVADO**

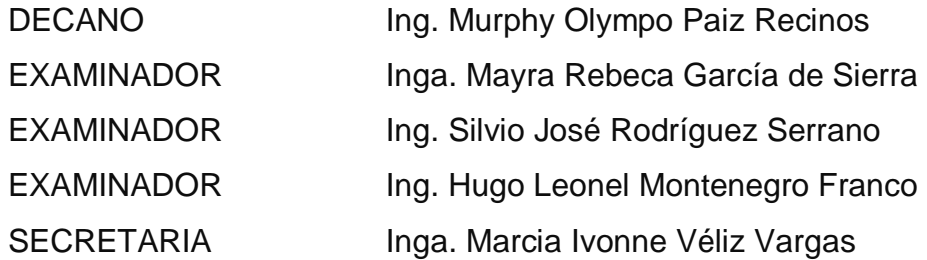

UNIVERSIDAD DE SAN CARLOS **DE GUATEMALA** 

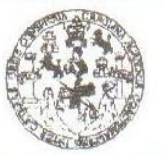

**FACULTAD DE INGENIERÍA** 

**UNIDAD DE EPS** 

Guatemala 13 de julio de 2010. Ref.EPS.DOC.725.07.10.

Inga. Norma Ileana Sarmiento Zeceña de Serrano Directora Unidad de EPS Facultad de Ingeniería Presente

Estimada Ingeniera Sarmiento Zeceña.

Por este medio atentamente le informo que como Asesora-Supervisora de la Práctica del Ejercicio Profesional Supervisado (E.P.S.), del estudiante universitario Guillermo José Agueda Barrios de la Carrera de Ingeniería Civil, con carné No. 200511891, procedí a el informe final, cuyo título es "DISEÑO DEL SISTEMA DE revisar ALCANTARILLADO PLUVIAL EN LA ZONA 4 Y AMPLIACIÓN DEL EDIFICIO ESCOLAR DE DOS NIVELES PARA EL BARRIO SAN MIGUEL ESCOBAR ZONA 6, MUNICIPIO DE CIUDAD VIEJA, **DEPARTAMENTO** DE SACATEPÉQUEZ".

En tal virtud, LO DOY POR APROBADO, solicitándole darle el trámite respectivo.

Sin otro particular, me es grato suscribirme.

Atentamente,

"Id y Enseñad a Todos" Inga. Mayra Rebeca García Soria de Sierra Asesora-Supervisora de EPS Área de Ingeniería Civil SUPERVISOR (A) DE EPS Unidad de Prácticas de Ingeniería y EPS Facultad de Ingenier

c.c. Archivo MRGSdS/ra

> Edificio de EPS, Facultad de Ingeniería, Universidad de San Carlos de Guatemala, Ciudad Universitaria, zona 12. Teléfono directo: 2442-3509, http://sitios.ingenieria-usac.edu.gt/eps/

UNIVERSIDAD DE SAN CARLOS **DE GUATEMALA** 

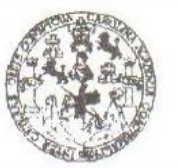

FACULTAD DE INGENIERÍA

**UNIDAD DE EPS** 

Guatemala, 13 de julio de 2010. REF.EPS.D.508.07.2010

Ing. Hugo Leonel Montenegro Franco Director Escuela de Ingeniería Civil Facultad de Ingeniería Presente

Estimado Ingeniero Montenegro Franco.

Por este medio atentamente le envío el informe final correspondiente a la práctica del Ejercicio Supervisado, (E.P.S) "DISENO DEL **SISTEMA** titulado DE Profesional ALCANTARILLADO PLUVIAL EN LA ZONA 4 Y AMPLIACIÓN DEL EDIFICIO ESCOLAR DE DOS NIVELES PARA EL BARRIO SAN MIGUEL ESCOBAR ZONA 6, MUNICIPIO DE CIUDAD VIEJA, DEPARTAMENTO DE SACATEPÉQUEZ" que fue desarrollado por el estudiante universitario Guillermo José Agueda Barrios, quien fue debidamente asesorado y supervisado por la Inga. Mayra Rebeca García Soria de Sierra.

Por lo que habiendo cumplido con los objetivos y requisitos de ley del referido trabajo y existiendo la aprobación del mismo por parte de la Asesora -Supervisora de EPS, en mi calidad de Directora apruebo su contenido solicitándole darle el trámite respectivo.

> Atentamente, "Id y Enseñad a Todos"

Sin otro particular, me es grato suscribirme.

de Serrano Inga. Norma Ileana Directora Unidad de

NISZ/ra

Edificio de EPS, Facultad de Ingeniería, Universidad de San Carlos de Guatemala, Ciudad Universitation zone 12 Teléfone director 2442,3509 http://eitics.ingenieria-usec.edu.gt/ens/

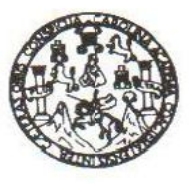

UNIVERSIDAD DE SAN CARLOS DE GUATEMALA FACULTAD DE INGENIERÍA ESCUELA DE INGENIERÍA CIVIL www.ingenieria-usac.edu.gt

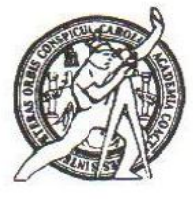

Guatemala,  $22$  de julio de  $2010$ 

Ingeniero Hugo Leonel Montenegro Franco Director de la Escuela de Ingeniería Civil Facultad de Ingeniería Presente

Estimado Ing. Montenegro.

Le informo que he revisado el trabajo de graduación DISEÑO DEL SISTEMA DE ALCANTARILLADO PLUVIAL EN LA ZONA 4 Y AMPLIACIÓN DEL EDIFICIO ESCOLAR DE DOS NIVELES PARA EL BARRIO SAN MIGUEL ESCOBAR ZONA 6, MUNICIPIO DE CIUDAD VIEJA, DEPARTAMENTO DE SACATEPÉQUEZ, desarrollado por el estudiante de Ingeniería Civil Guillermo José Agueda Barrios, quien contó con la asesoría de la Inga. Mayra Rebeca García de Sierra.

Considero este trabajo bien desarrollado y representa un aporte para la comunidad del área y habiendo cumplido con los objetivos del referido trabajo doy mi aprobación al mismo solicitando darle el trámite respectivo.

Atentamente,

**ID Y ENSEÑAD A TODOS** FACULTAD DE INGENIERIA **DEPARTAMENTO** DE: **HIDRAULICA** USAC Ing. Rafael Enrique Morales Ochoa Revisor por el Departamento de Hidráulica

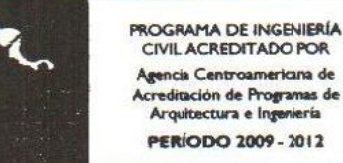

/bbdeb.

de Trabajo Académico y Mejora Continua Más de 1.

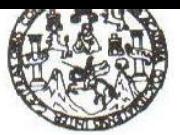

UNIVERSIDAL DE SAN CARLOS DE GUATEMALA FACULTAD DE INGENIERÍA ESCUELA DE INGENIERÍA CIVIL www.ingenieria-usac.edu.gt

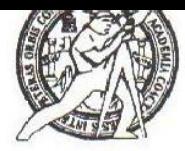

Guatemala, 2 de agosto 2010

Ingeniero Hugo Leonel Montenegro Franco Director de la Escuela de Ingeniería Civil Facultad de Ingeniería Presente

Estimado Ing. Montenegro.

Le informo que he revisado el trabajo de graduación DISEÑO DEL SISTEMA DE ALCANTARILLADO PLUVIAL EN LA ZONA 4 Y AMPLIACIÓN DEL EDIFICIO ESCOLAR DE DOS NIVELES PARA EL BARRIO SAN MIGUEL ESCOBAR ZONA 6, MUNICIPIO DE CIUDAD VIEJA, DEPARTAMENTO DE SACATEPÉQUEZ, desarrollado por el estudiante de Ingeniería Civil Guillermo José Agueda Barrios, quien contó con la asesoría de la Inga. Mayra Rebeca García de Sierra.

Considero este trabajo bien desarrollado y representa un aporte para la comunidad del área y habiendo cumplido con los objetivos del referido trabajo doy mi aprobación al mismo solicitando darle el trámite respectivo.

Atentamente,

#### **ID Y ENSEÑAD A TODOS**

Ing. Ronald Estuardo Galinde Cabrera Jefe del Departamento de Estructurasscue

FACULTAD DE INGENIERIA DEPARTAMENTO DE **ESTRUCTURAS** USAC

**PROGRAMA DE INGENIERÍA**<br>CIVIL ACREDITADO POR gencia Centroamericana de Acreditación de Programas de<br>Arquitectura e Ingeniería **PERÍODO 2009 - 2012** 

/bbdeb.

de Trabajo Académico y Mejora Continua Más de  $1^3$ 

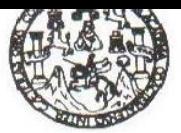

V EISOULI ARLUS DE UUATEMALA FACULTAD DE INGENIERÍA ESCUELA DE INGENIERÍA CIVIL www.ingenieria-usac.edu.gt

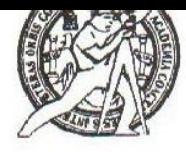

El Director de la Escuela de Ingeniería Civil, después de conocer el dictamen de la Asesora Inga. Mayra Rebeca García Soria de Sierra y de la Directora de la Unidad de E.P.S. Inga. Norma Ileana Sarmiento Zeceña, al trabajo de graduación del estudiante Guillermo José Agueda Barrios, titulado DISEÑO DE SISTEMA DE ALCANTARILLADO PLUVIAL EN LA ZONA 4 Y AMPLIACIÓN DEL EDIFICIO ESCOLAR DE DOS NIVELES PARA EL BARRIO SAN MIGUEL ESCOBAR ZONA 6, MUNICIPIO DE CIUDAD VIEJA, DEPARTAMENTO DE SACATEPÉQUEZ, da por este medio su aprobación a dicho trabajo.

DAD DE SAN C crimi M. SCUELA DE INGENIERIA CIVIL IRECTOR Ing. Hugo Leonel Montenegro Franco **QUETAD DE INGENIT** 

Guatemala, octubre de 2010

/bbdeb.

Más de 130 finos de Trabajo Académico y Mejora Continua

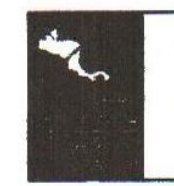

**PROGRAMA DE INGENIERÍA** CIVIL ACREDITADO POR Agencia Centroamericana de creditación de Programas de Arquitectura e Ingeniería **PERÍODO 2009 - 2012** 

De Guatemala

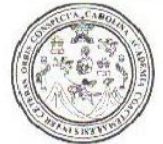

Facultad de Ingeniería Decanato

Ref. DTG.312-2010

El Decano de la Facultad de Ingeniería de la Universidad de San Carlos de Guatemala, luego de conocer la aprobación por parte del Director de la Escuela de Ingeniería Civil, al trabajo de graduación titulado: DISEÑO DEL SISTEMA DE ALCANTARILLADO PLUVIAL EN LA ZONA 4 Y AMPLIACIÓN DEL EDIFICIO ESCOLAR DE DOS NIVELES PARA EL BARRIO SAN MIGUEL ESCOBAR ZONA 6. DE CIUDAD VIEJA, **DEPARTAMENTO MUNICIPIO** DE SACATEPÉQUEZ, presentado por el estudiante universitario Guillermo José Aqueda Barrios, autoriza la impresión del mismo.

IMPRÍMASE. **Olympo Paiz Recinos** Ing. Murphy Decano Guatemala, octubre de 2010 DECANO ACULTAD DE INGENIERIA

 $/CC$ 

#### HONORABLE TRIBUNAL EXAMINADOR

Cumpliendo con los preceptos que establece la ley de la Universidad de San Carlos de Guatemala, presento a su consideración mi trabajo de graduación titulado:

## DISEÑO DE SISTEMA DE ALCANTARILLADO PLUVIAL EN LA ZONA 4 Y AMPLIACIÓN DEL EDIFICIO ESCOLAR DE DOS NIVELES PARA EL BARRIO SAN MIGUEL ESCOBAR ZONA 6, MUNICIPIO DE CIUDAD VIEJA, DEPARTAMENTO DE SACATEPÉQUEZ,

tema que me fuera asignado por la dirección de la Escuela de Ingeniería Civil, el 21 de octubre de 2009

Guillermo José Agueda Barrios

#### **ACTO QUE DECICO A:**

- **Dios Creador** Por la vida y permitirme alcanzar tan anhelado triunfo.
- **Mi mamá** Alma Ileana Barrios Barrios, por tu amor, esfuerzo, entrega y dedicación incondicional en mi vida y por la persona que forjaste en mí.
- **Mi papá** Luis Humberto Agueda Velásquez, por la confianza depositada en mí.
- **Mis hermanos** Luis Humberto y Alma Elisa por su comprensión y apoyo, que esto les sirva de motivación para alcanzar sus metas.
- **Mi novia** Lilian Virginia Girón Rodas, gracias por motivarme a terminar este camino y por el apoyo y el amor incondicional. Te amo chata.
- **Mi tío Ing. Mario Rolando Barrios Barrios (q.e.p.d.), por ser un** ejemplo tanto de persona como de profesional.
- **Mis amigos** David Natividad, Josué Cos, Martho Luna, Mynor Tax, Selvin Tax, Josué Velásquez, Fernando Chinchilla por su amistad a lo largo de estos años y espero tenerlos como amigos hasta siempre.

#### **AGRADECIMIENTOS A:**

- **Fam. Girón Rodas** Don Luis, Seño Susana, Luis, Ricardo, Alex, Diego, Ximena, Doña Julia, por abrirme las puertas de su hogar y brindarme el apoyo incondicional.
- **Mis padrinos Ing.** Ernesto Girón y Ing. Raúl Paz, por su apoyo moral y técnico aportado en esta etapa de formación profesional.
- **Ing. Roberto Pérez** Por la confianza, consejos y amistad durante la culminación de mi carrera.

**Municipalidad de Ciudad** Por abrirme las puertas y darme la oportunidad **Vieja, Sacatepéquez** de realizar mi EPS y en especial a la Oficina Municipal de Planificación, por su amistad y apoyo.

- **Inga. Mayra Rebeca García** Por su guía y colaboración como asesora y supervisor de EPS.
- **Mi Abuelita** Por su apoyo y confianza brindada a lo largo de mi carrera.
- **Mi familia en general Por confiar y apoyarme siempre.**

# **ÍNDICE GENERAL**

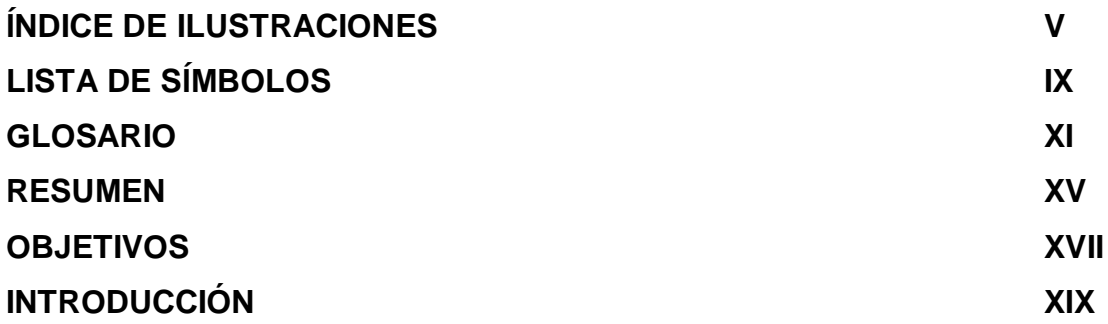

## **1. FASE DE INVESTIGACIÓN**

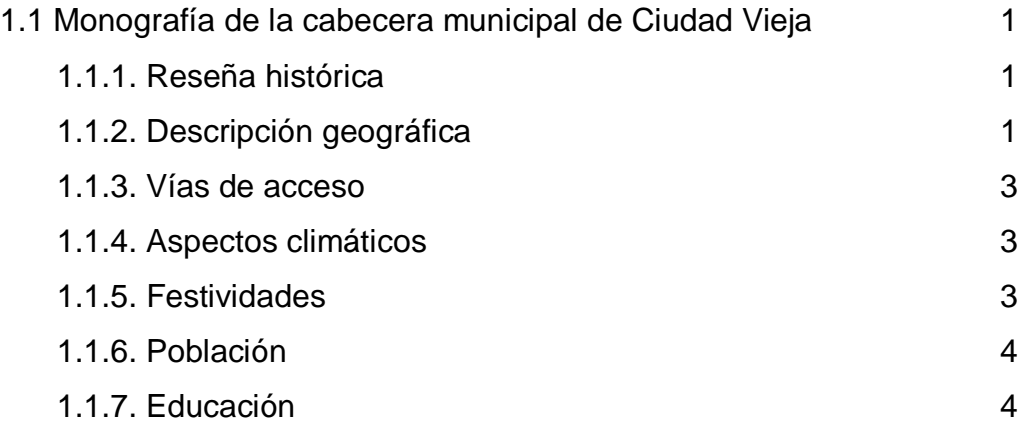

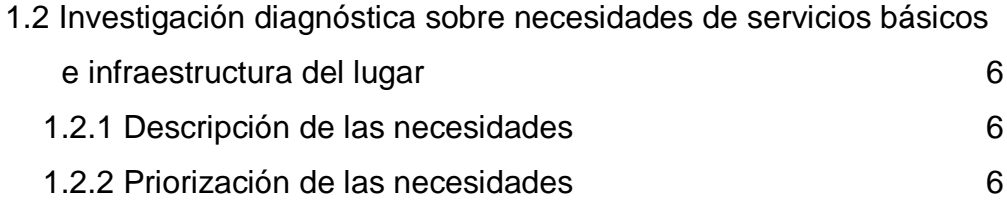

## **2. FASE DEL SERVICIO TÉCNICO-PROFESIONAL**

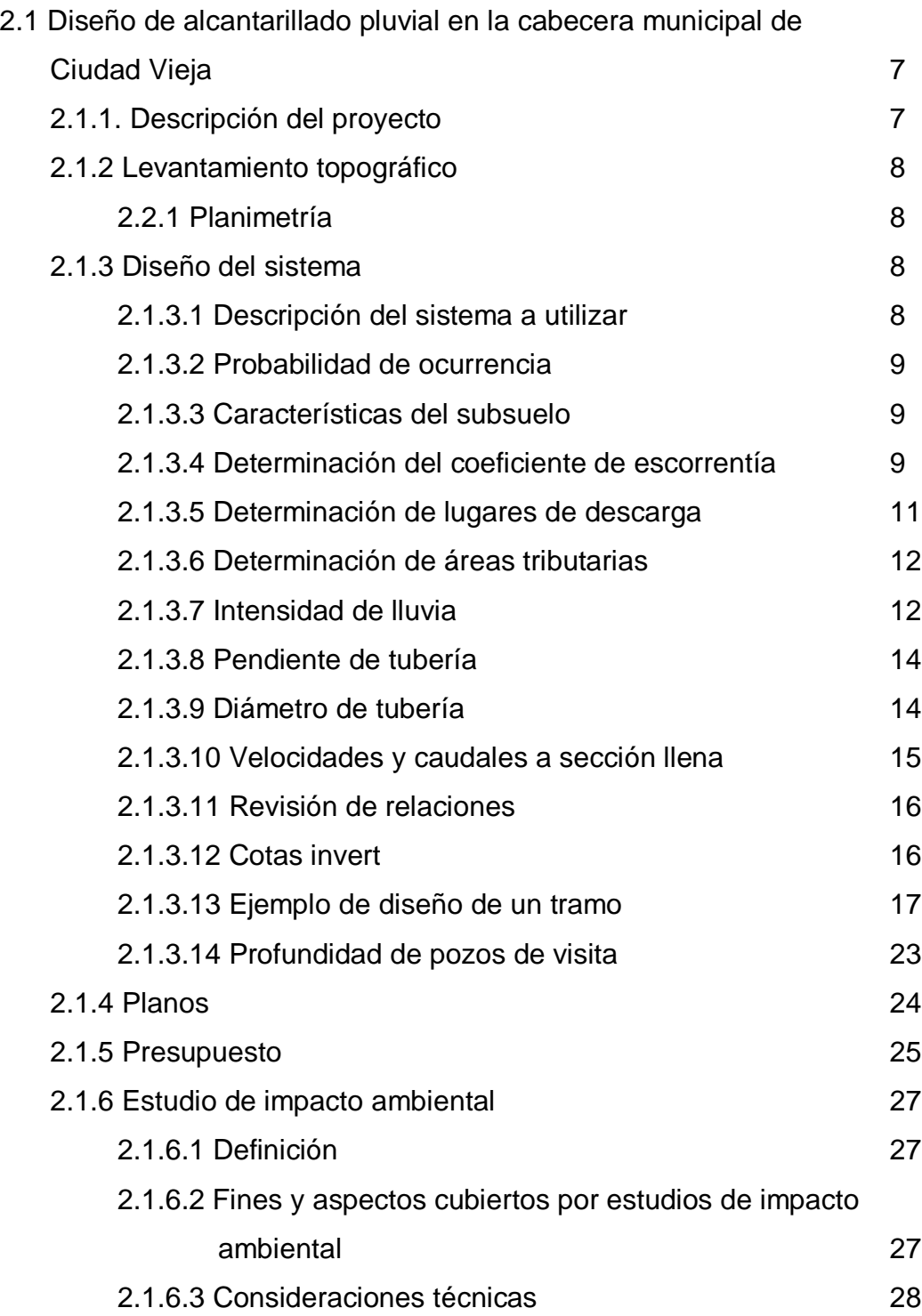

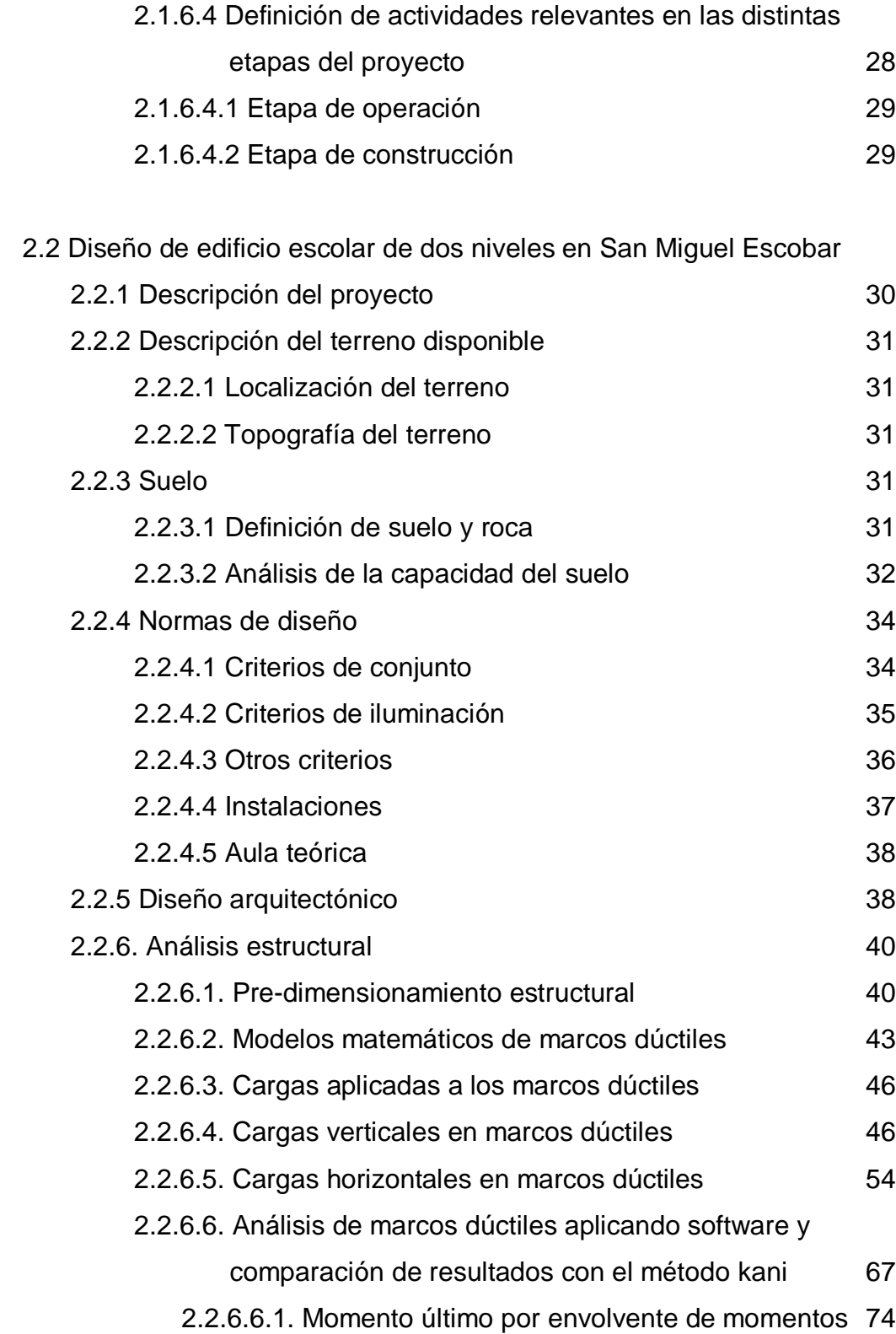

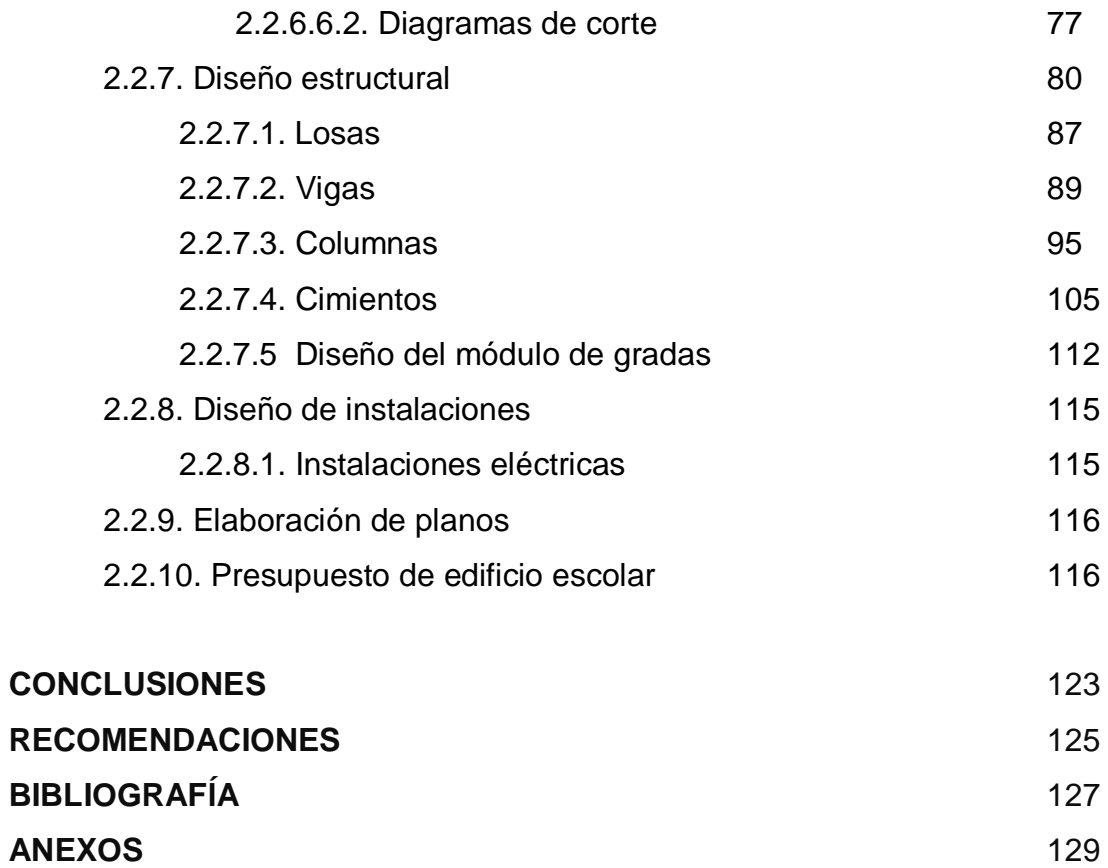

## **INDICE DE ILUSTRACIONES**

### **FIGURAS**

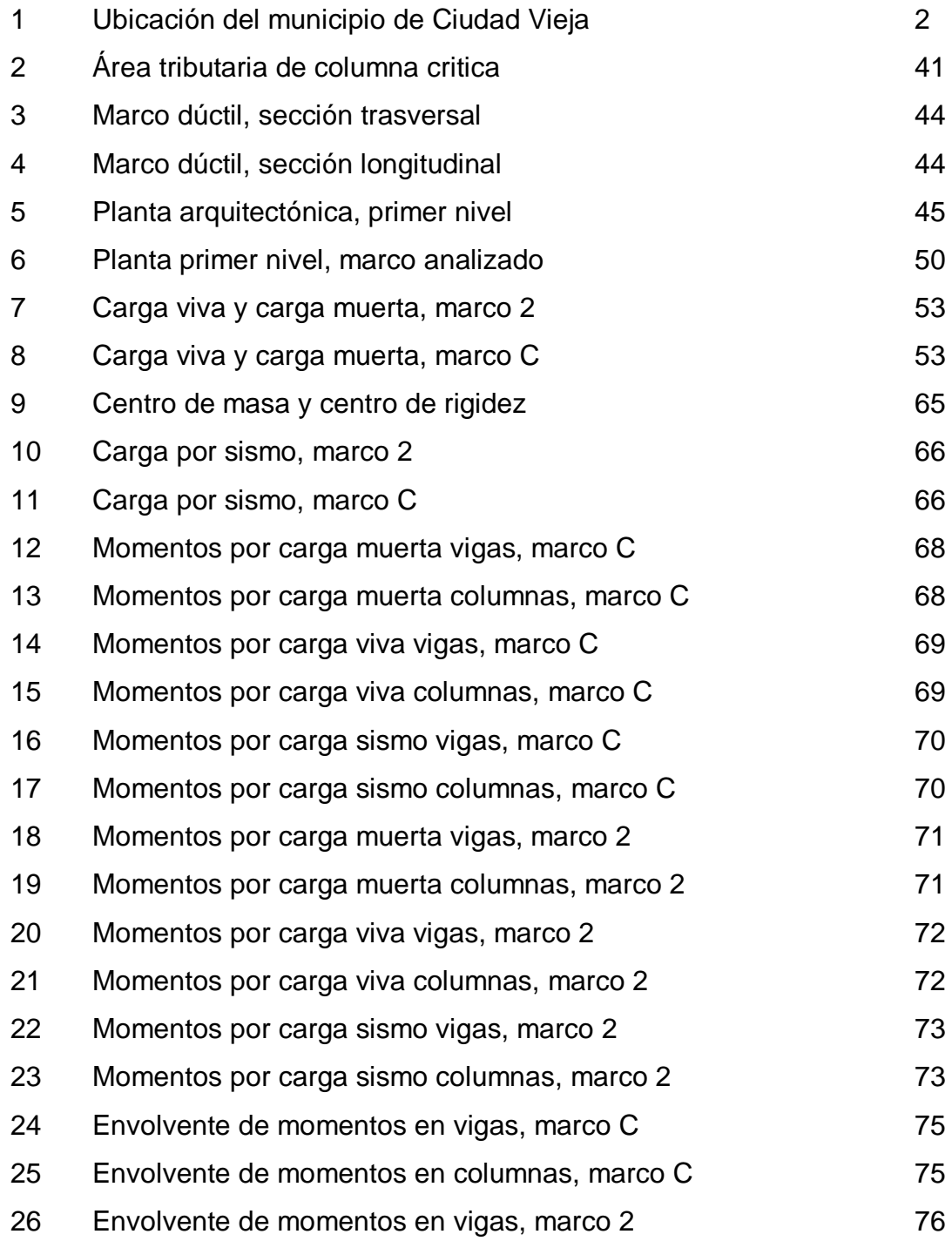

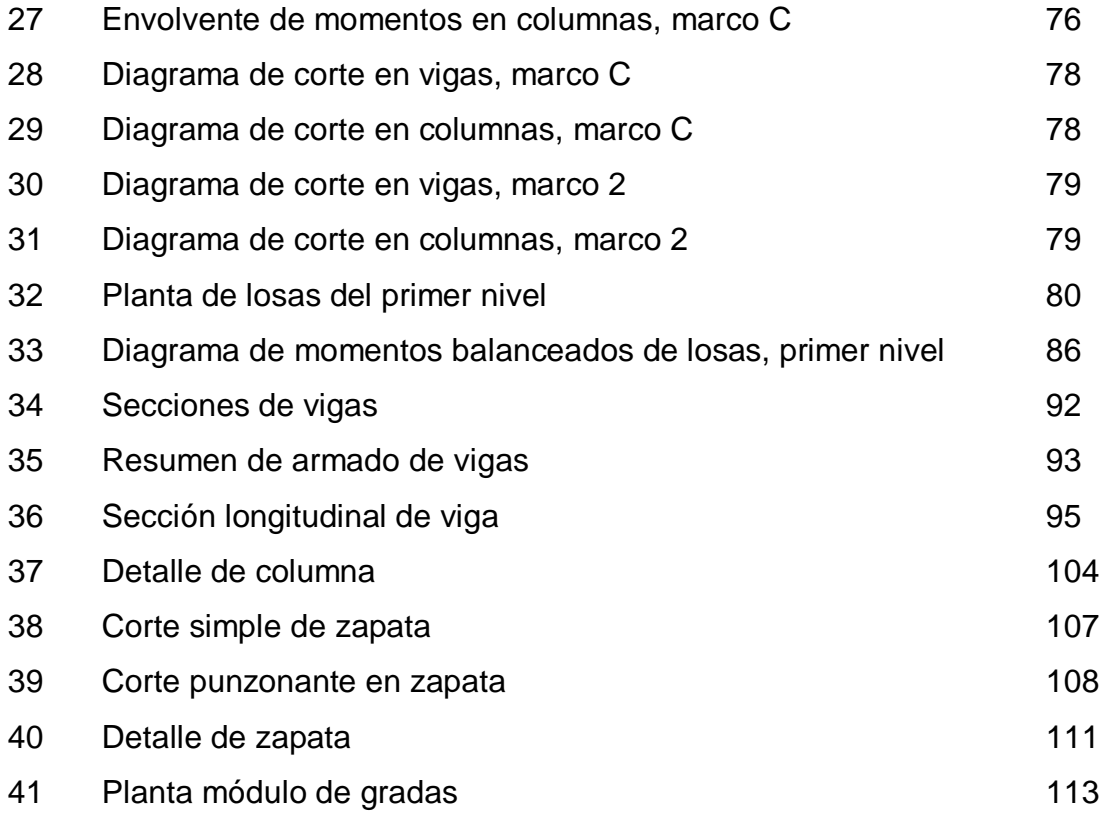

## **TABLAS**

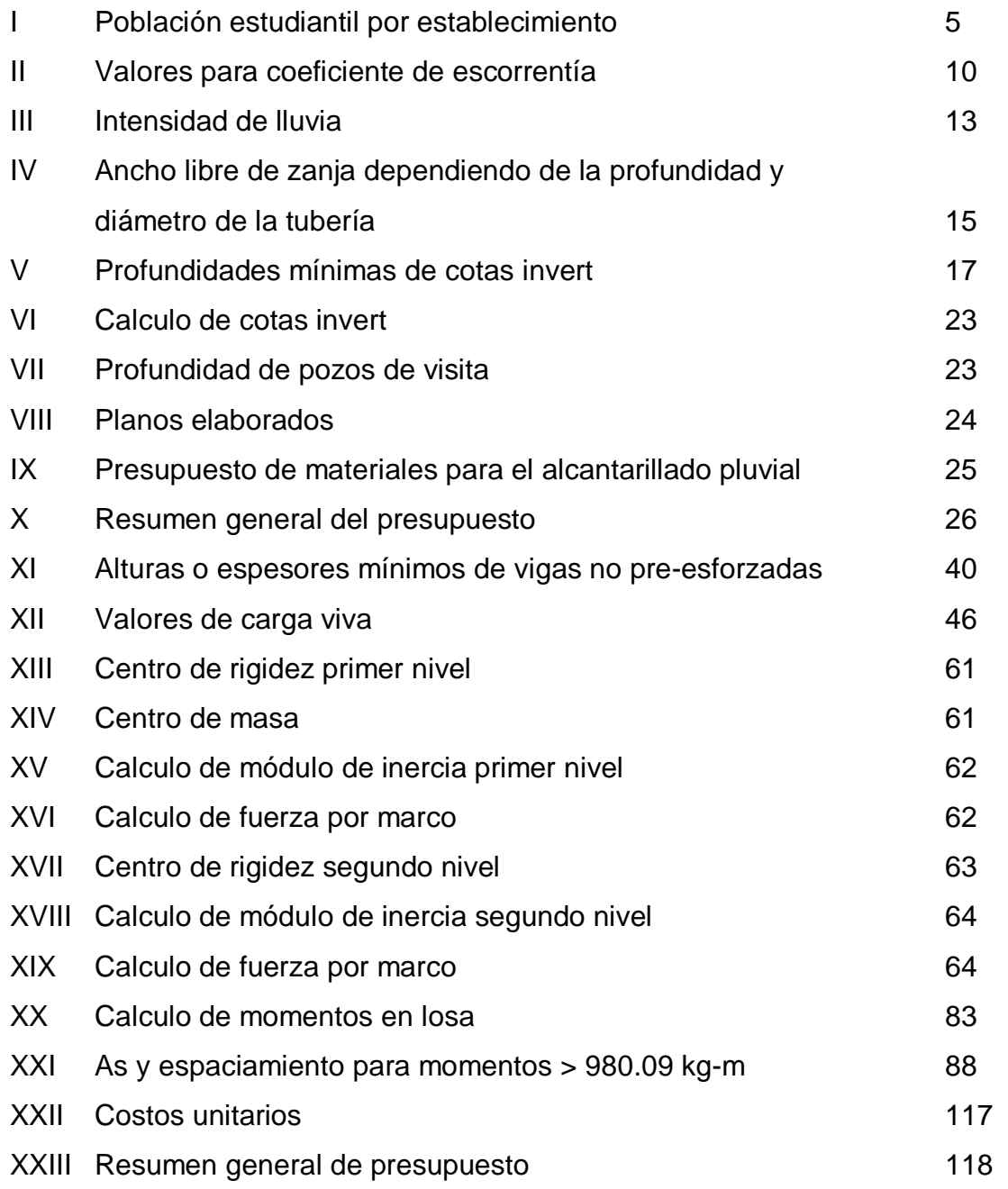

# **LISTA DE SÍMBOLOS**

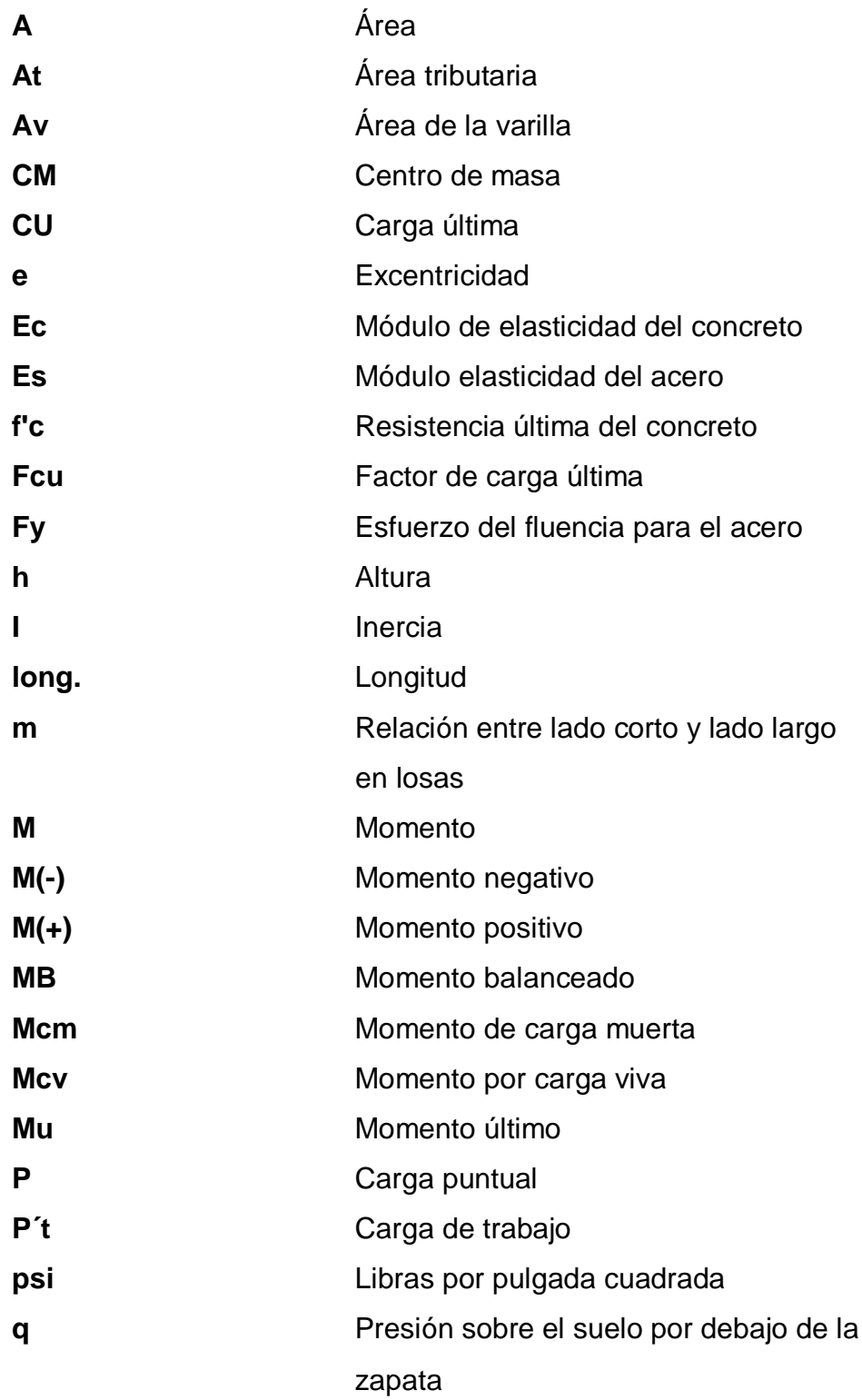

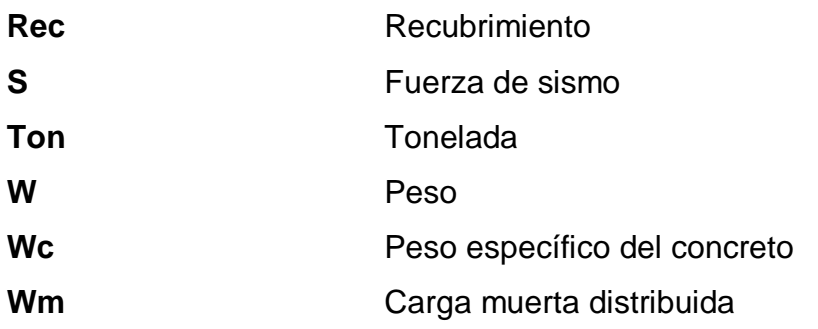

### **GLOSARIO**

- **Área de acero mínima** Cantidad de acero, determinado por la sección y límite de fluencia.
- **Carga muerta Peso muerto soportado por un elemento estructural,** incluyendo el propio.
- **Carga viva Peso** variable dado por el personal, maquinaria móvil, etc., soportado por un elemento.
- **Cimiento corrido** Es el que se construye debajo de un muro.
- **Columna** Miembro que se usa principalmente para resistir carga axial de compresión y que tiene una altura de, por lo menos, tres veces su menor dimensión lateral.
- **Columna esbelta** Es aquella en que la carga última también está influida por la esbeltez, lo que produce flexión adicional debido a las deformaciones transversales.
- **Concreto reforzado** Concreto que contiene el refuerzo adecuado.
- **Confinamiento** El concreto queda confinado cuando a esfuerzos que se aproximan a la resistencia uniaxial, las deformaciones transversales se hacen muy elevadas debido al agrietamiento interno progresivo y el concreto se apoya contra el refuerzo del mismo.

**Esfuerzo** Intensidad de fuerza por unidad de área.

**Estribo** Elemento de una estructura que resiste el esfuerzo cortante.

- **Excentricidad** Cuando el centro de rigidez no coincide con el centro de masa, se produce excentricidad, esto es debido a que existe una distribución desigual y asimétrica de las masas y las rigideces en la estructura.
- **Fluencia** Sobrepasando el límite de elasticidad, todo aumento de carga produce deformaciones plásticas o permanentes que ya no son proporcionales al aumento de carga sino que adoptan valores crecientes para incrementos de cargas iguales.
- **Marco de concreto** Sistema estructural formado por columnas y vigas de concreto armado para soportar cargas verticales y horizontales.
- **Momento** Esfuerzo al que se somete un cuerpo, debido a la aplicación de una fuerza a cierta distancia de su centro de masa.
- **Momento negativo** Es el momento al que están siendo sometidos los extremos de las vigas. Si el acero corrido no cubre dicho momento, se pone acero extra llamado bastón.

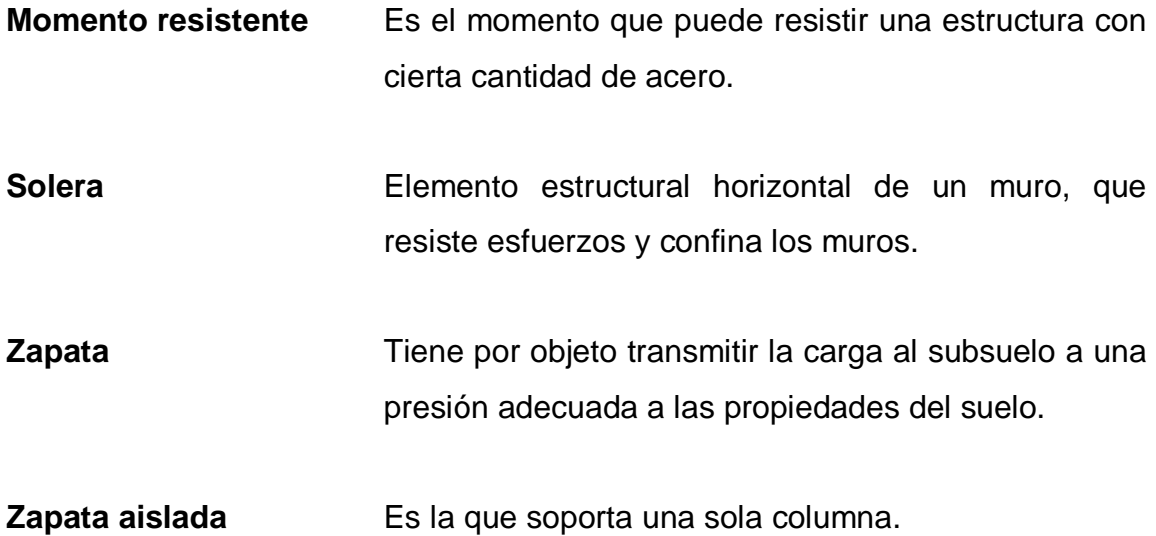

#### **RESUMEN**

El presente trabajo de graduación es el resultado del Ejercicio Profesional Supervisado, realizado en el municipio Ciudad Vieja, Sacatepéquez.

El municipio de Ciudad Vieja presenta una serie de necesidades, dentro de las cuales figuran, la carencia de edificios escolares con la capacidad adecuada al desarrollo educativo.

Para dar solución, en parte a dicho problema, se diseñó, calculó y cuantificó un edificio escolar de dos niveles, el cual está conformado por: seis aulas, una sala de maestros, un módulo de gradas, una oficina donde se encuentra la Dirección.

Como parte del proceso de diseño del edificio, se realizó un estudio de suelo, que constituye un ensayo triaxial de corte directo, no drenado y no consolidado, con este ensayo se determinó que el suelo es una arena limosa color café; así mismo, para el análisis estructural se utilizó el paquete de computación ETABS 8 Nonlinear, que trabaja por un método finito. En lo que se refiere al dimensionamiento de la estructura, se emplearon los requerimientos que establece el *American Concrete Institute* (ACI).

Otra de las necesidades del municipio son las aguas pluviales, las cuales corren a flor de tierra y producen contaminación e inundaciones en las partes bajas de la población. Para mejorar las condiciones de ornato en el municipio, se diseñó, calculó y cuantificó una red de alcantarillado pluvial.

## **OBJETIVOS**

#### **General**

Diseñar el alcantarillado pluvial en la zona 4 y ampliación del edificio escolar de dos niveles para el barrio de San Miguel Escobar en la zona 6, municipio de Ciudad Vieja, Sacatepéquez.

### **Específicos**

Realizar una investigación de tipo monográfica y un diagnóstico de las necesidades en cuanto a servicios básicos e infraestructura de la cabecera municipal de Ciudad Vieja.

Capacitar a los integrantes del consejo de desarrollo comunitario (CODECO), sobre aspectos de mantenimiento y operación del sistema de alcantarillado pluvial.

### **INTRODUCCIÓN**

Al realizar un recorrido por el municipio de Ciudad Vieja, Sacatepéquez se pudo detectar que uno de los problemas que presenta la comunidad es el hacinamiento que sufren los estudiantes en el actual edificio escolar en el barrio de San Miguel Escobar, creando situaciones de incomodidad e incapacidad para impartir los cursos; asimismo, no se cuenta con un sistema de drenaje separativo, por lo que en épocas de lluvia se ocasionan problemas de rebalse de pozos y contaminación al ornato de la comunidad.

El presente trabajo de graduación contiene el procedimiento de diseño del sistema de alcantarillado pluvial de la zona 4 y de la ampliación del edificio escolar en el barrio San Miguel Escobar, utilizando los conocimientos correspondientes de la rama de la ingeniería civil, se tomó en cuenta el diagnóstico sobre las necesidades de servicios básicos e infraestructura.

Este cuenta con dos capítulos, en el primero se presenta una breve monografía del municipio de Ciudad Vieja Sacatepéquez. El segundo capítulo contiene el diseño del sistema de alcantarillado pluvial de la zona 4 y de la ampliación del edificio escolar en el barrio San Miguel Escobar en la zona 6 del municipio de Ciudad Vieja, Sacatepéquez. Al final se presentan las conclusiones, recomendaciones y planos.

XIX

#### **1. FASE DE INVESTIGACIÓN**

#### **1.1 Monografía del municipio de Ciudad Vieja, Sacatepéquez**

#### **1.1.1 Reseña histórica**

Al poco tiempo de haberse fundado la Ciudad de Santiago de Guatemala en el Valle Iximché (julio 27 de 1,524) por don Pedro de Alvarado y Contreras, quien dispuso dejar como lugarteniente a su hermano don Jorge Alvarado, en tanto regresaba a España; y, don Jorge, ante la insurrección general surgida entre los cakchiqueles, dispuso trasladar la ciudad a otro lugar más adecuado para defenderse de los mismos, seleccionando al efecto el valle de Quinicilapán (Almolonga), en las faldas del volcán de Agua, traslado que oficialmente tuvo lugar el 22 de noviembre de 1,527, día en que la iglesia conmemora la festividad de Santa Cecilia, virgen y mártir; procediéndose a señalar los solares destinados a la iglesia de Santiago Apóstol.

#### **1.1.2 Descripción Geográfica**

El municipio de Ciudad Vieja está situado a 1,550 metros de altitud y por encontrarse en las faldas del volcán de Agua presenta un relieve con acusadas pendientes. Su extensión es de 51 Km² y la latitud es de 14° 31' 24", y su longitud es de 90°46', se encuentra a 5 kilómetros de la cabecera departamental y a 48 kilómetros de la ciudad capital. La carretera que comunica hacia el municipio está asfaltada.

La división política administrativa indica que el casco urbano está categorizado como pueblo dividido en seis zonas, además cuenta con la aldea

1

San Lorenzo El Cubo y el caserío Bosarreyes. La distancia a la cabecera departamental es de 5 kilómetros y a la capital es de 48 kilómetros.

Las poblaciones con las que colinda son las siguientes: al norte con San Antonio Aguas Calientes, al sur con San Juan Alotenango, al oriente con La Antigua Guatemala y al poniente, San Miguel Dueñas, todos municipios de Sacatepéquez.

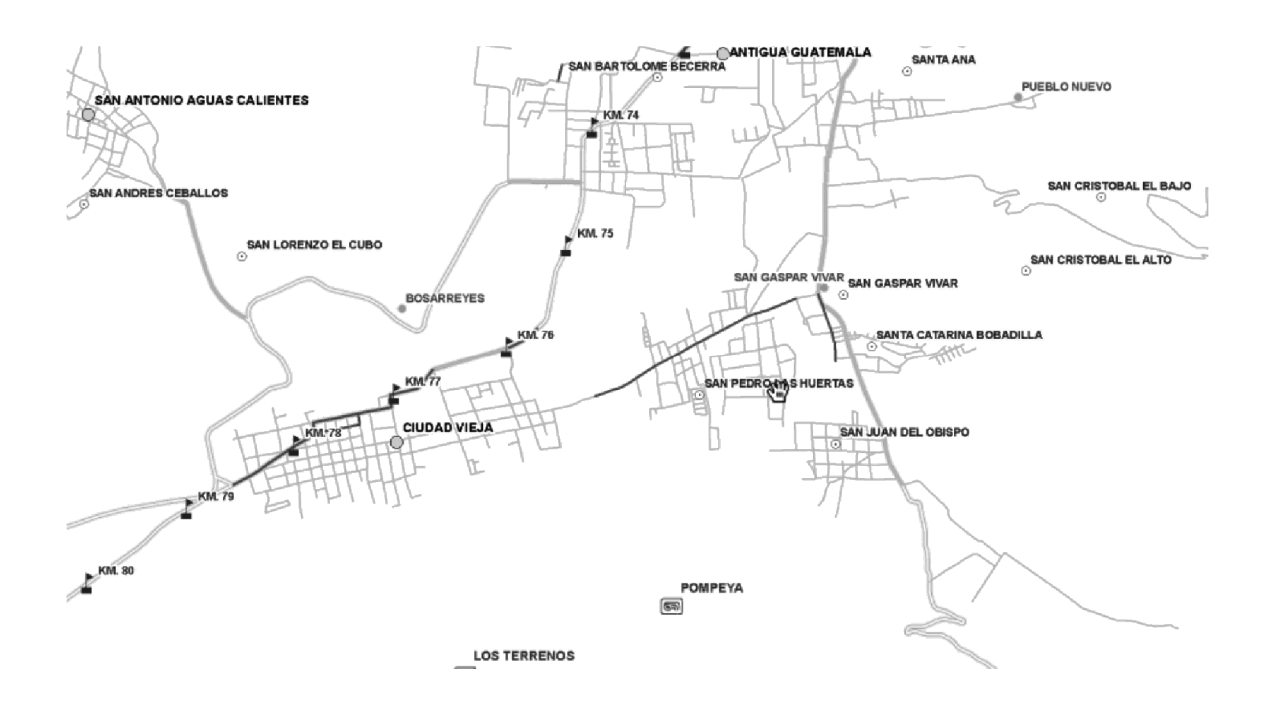

#### **Figura 1 Ubicación del municipio**

#### **1.1.3 Vías de acceso**

Entre sus vías de acceso se tiene la ruta Nacional 14, que inicia en Chimaltenango, atravesando el departamento de Sacatepéquez y termina en el entronque de la ruta Nacional en la ciudad de Antigua Guatemala con una distancia de 5 Km. Hacia el municipio de Ciudad Vieja asfaltada transitable todo el año, teniendo acceso por la ruta de Escuintla, atravesando San Juan Alotenango, se cuenta también con la nueva ruta nacional 14 comunicando al municipio de Ciudad Vieja, sus aldeas y caserío con San Juan Alotenango y el departamento de Escuintla, contando también con carreteras vecinales, de San Antonio Aguas Calientes, San Miguel Dueñas, San Pedro las Huertas, y Antigua Guatemala.

#### **1.1.4 Aspectos climáticos**

En esta región existen climas que varían de templado a frío, con temperaturas que oscilan entre los 13 y 25 grados Celsius, precipitación de 472.3 mm anuales y humedad de 48%, según los datos obtenidos de la estación meteorológica Suiza Contenta del INSIVUMEH.

#### **1.1.5 Festividades**

 La fiesta titular se conmemora el 8 de diciembre día de la Virgen de Concepción, con actos religiosos, culturales, sociales y deportivos. Una de las tradiciones más importantes de esta fiesta es el convite que se celebra cada 7 de diciembre en el que participan carrozas de flores y el baile del mico representado por bailarines del municipio.

- El día de la Cruz se celebra el 3 de mayo adornando las construcciones que se encuentren en proceso en la población y con actividades recreativas.
- El día de los Santos se celebra llevando coronas, flores y adornos a los difuntos así como la preparación de las diferentes cabeceras, el fiambre y vuelo de barriletes.
- En época navideña se realizan las posadas que consisten en llevar en un anda a las imágenes de San José y María a diferente casa por 9 días, acostumbrando en cada casa servir ponche y tamal a los participantes. También se realizan nacimientos en las iglesias y en casas particulares que son decorados con bastante creatividad para conmemorar el nacimiento del niño Jesús.
- En Semana Santa se lleva a cabo la representación de la Pasión y Muerte del Señor Jesucristo y se realizan diversas procesiones.

#### **1.1.6 Población**

El grupo étnico se conoce por la mayoría de clase de personas que habitan una región en el municipio de Ciudad Vieja la mayor parte de sus habitantes son ladinos; indígena 695 habitantes y no indígena 29,870 habitantes, con una distribución urbana y rural: urbana 24,261 - rural 6,304.

#### **1.1.7 Educación**

En el aspecto de educación cuenta con establecimientos educativos de nivel preprimario, primario, básico, básico por cooperativa y diversificado por cooperativa, siendo este el censo por establecimiento:

4

| No.             | <b>COLEGIOS</b><br><b>ESCUELAS,</b><br>E.                 | <b>TOAL</b>    | <b>TOTAL</b>    |
|-----------------|-----------------------------------------------------------|----------------|-----------------|
|                 | <b>INSTITUTOS</b>                                         | <b>ALUMNOS</b> | <b>MAESTROS</b> |
| 01              | Escuela Fray Matías de Paz                                | 639            | 25              |
| 02              | Escuela Francisco Marroquín                               | 539            | 19              |
| 03              | Ciudad Vieja<br>Escuela<br>Jornada<br>Vespertina          | 568            | 18              |
| 04              | Escuela Nocturna Herrera Muñoz                            | 200            | 9               |
| 05              | Escuela Primaria Municipal                                | 250            | 9               |
| 06              | Escuela San Lorenzo el Cubo                               | 500            | 15              |
| 07              | Escuela Caserío Bosarreyes                                | 40             | $\overline{2}$  |
| 08              | Escuela El Potrero                                        | 35             | $\overline{2}$  |
| 09              | Escuela San<br>Miguel<br>Escobar<br>Jornada Matutina      | 550            | 19              |
| 10              | Escuela<br>Miguel<br>Escobar<br>San<br>Jornada Vespertina | 425            | 14              |
| 11              | Colegio El Pilar                                          | 45             | 6               |
| $\overline{12}$ | Colegio Nuestra Señora de Lourdes                         | 400            | 18              |
| 13              | Colegio Plaza Sésamo                                      | 80             | $\overline{4}$  |
| 14              | Colegio Rafael Landívar                                   | 145            | 8               |
| 15              | Colegio Camino del Saber                                  | 57             | 5               |

**Tabla I. Población estudiantil por centro educativo**

## **1.2 Investigación diagnóstica sobre necesidades de servicios básicos e infraestructura de tal lugar**

#### **1.2.1 Descripción de las necesidades**

Sistema de alcantarillado pluvial: el municipio cuenta con un sistema de alcantarillado combinado y uno de los problemas prioritarios es la falta de un sistema de alcantarillado pluvial.

Edificios escolares: debido a la demanda estudiantil los establecimientos existentes se encuentran en malas condiciones y sobrepasan su capacidad.

Pasos Peatonales: en varios puntos muy transitados por vehículos a altas velocidades por lo que se necesitan pasos aéreos tanto para peatones como para ganado.

#### **1.2.2 Priorización de las necesidades**

1. Sistema de alcantarillado: una de las principales zonas del municipio se ve severamente afectada en la época de invierno debido a que las calles se vuelven intransitables por las crecidas, ocasionándole problemas a la población, además de dañar el ornato de la cabecera municipal.

2. Carencia de edificios escolares: la sobrepoblación y deterioro del edificio escolar que se encuentra en el barrio de San Miguel Escobar, se propone realizar mejoras al edificio escolar, ya que éste presenta deficiencias al no contar con la cantidad de aulas necesarias por la demanda de alumnos en el sector.

6

## **2. FASE DE SERVICIO TÉCNICO-PROFESIONAL**

## **2.1. Diseño del alcantarillado pluvial en la cabecera municipal de Ciudad Vieja**

#### **2.1.1 Descripción del proyecto**

El municipio de Ciudad Vieja cuenta con calles debidamente adoquinadas a excepción de algunos callejones que aún están en proceso. Ademas, cuenta con un adecuado sistema de drenaje sanitario y con drenaje pluvial en una calle principal del municipio, la cual cubre una pequeña parte de la población. Debido al crecimiento poblacional y a la topografía del lugar, se ha incrementado la necesidad de contar con un sistema de drenaje pluvial en el municipio para evitar que el agua se almacene en las calles.

Una descripción general del proyecto se presenta en los siguientes incisos:

- El proyecto consiste en diseñar el sistema de alcantarillado pluvial en las calles principales de la zona 4 de la cabecera municipal.
- La longitud del sistema es de 6,125.19 m.
- Será de tubería de concreto de diferentes diámetros. Los desfogues se harán sobre el río Pensativo.
- Se colocarán tragantes de acera a lo largo de las calles y avenidas para captar las aguas pluviales en puntos estratégicos.

#### **2.1.2. Levantamiento topográfico**

#### **2.1.2.1. Planimetría**

El método utilizado fue el de deflexiones tomando como 0º00' la estación anterior y midiendo ángulos internos. El equipo utilizado fue un teodolito marca Wild T-2, dos plomadas y una cinta métrica con una longitud de 50 metros.

#### **2.1.3 Diseño del sistema**

#### **2.1.3.1. Descripción del sistema a utilizar**

Para el diseño del sistema de alcantarillado pluvial, se tomaron en cuenta varios aspectos como la intensidad de lluvia, el área tributaria que llegaría a cada una de las tuberías y se aprovecharon las pendientes del terreno con las que cuenta el municipio actualmente, entre otros.

Se considera tubería de concreto, la cual deberá poseer una estructura homogénea de igual espesor en toda su longitud, impermeable, con una superficie interior lisa, libre de grietas o fracturas parciales. Para las juntas de cada tubería será utilizada sabieta, siendo ésta de un espesor de 0.02 metros y un ancho de 0.10 metros en la unión de los tubos.

Dentro de los planos también se especifican el diámetro de tubería a utilizar en cada tramo, la profundidad de la misma así como la profundidad de los pozos de visita.

#### **2.1.3.2. Probabilidad de ocurrencia**

El sistema de alcantarillado fue proyectado para que tuviera un funcionamiento adecuado durante un período de 20 años. Debido a que la construcción empezará el proximo año, para los cálculos se utilizaron 21 años, es decir, para una probabilidad de ocurrencia de uno en 20 años.

#### **2.1.3.3. Características del subsuelo**

El subsuelo de la cabecera municipal es de un material común, constituido por arena limosa color café, ya que es de origen volcánico, no es roca y puede excavarse a mano o por medios mecanizados. Esto hace que no sea difícil la excavación del mismo para la construcción de los pozos y la colocación de la tubería, influenciando también en el renglón de excavación por el pago de la mano de obra.

#### **2.1.3.4. Determinación del coeficiente de escorrentía**

Debido a que cuando llueve, un porcentaje del agua se evapora, infiltra o es absorbido por áreas jardinizadas, el coeficiente de escorrentía que se toma en consideración para los cálculos hidráulicos es un porcentaje del agua total llovida. El valor de este coeficiente depende del tipo de superficie que se esté analizando. Mientras más impermeable sea la superficie, mayor será el valor del coeficiente de escorrentía. La siguiente tabla muestra algunos valores de escorrentía dependiendo de la superficie que sea analizada:
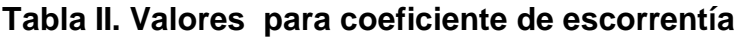

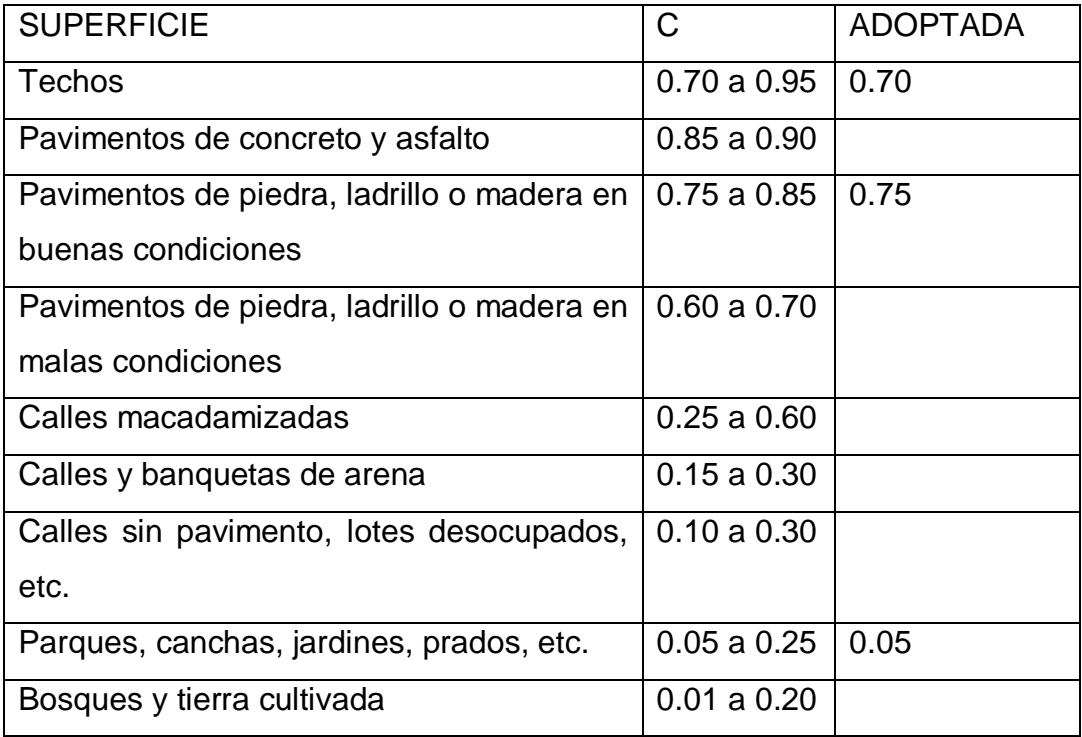

Fuente: Departamento de Acueductos y Alcantarillados. Dirección General de Obras Públicas, tabla No.1

El cálculo del coeficiente de escorrentía promedio se realizará de la siguiente manera:

$$
C = \frac{\sum a \ast c}{\sum a}
$$

Siendo:

*c* = Coeficiente de escorrentía de cada una de las áreas parciales

*a* = Áreas parciales (en hectáreas)

*C* = Coeficiente de escorrentía promedio

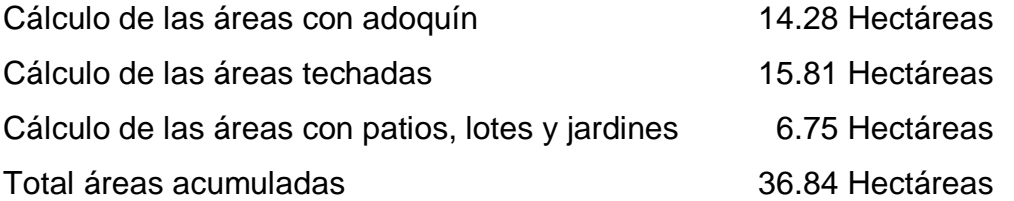

Con estos datos se puede obtener el coeficiente de escorrentía promedio como se muestra a continuación:

$$
C = \frac{\sum a * c}{\sum a}
$$

$$
C = \frac{\Sigma(14.28 * 0.75) * (15.81 * 0.70) * (6.75 * 0.05)}{\Sigma 36.84}
$$

$$
C=0.6003
$$

### **2.1.3.5. Determinación de lugares de descarga**

Como lugares de descarga se buscaron puntos donde los desfogues fueran en ríos. El río Guacalate bordea el municipio, por lo que se utilizaron dos puntos de desfogue que llegan directamente al río. Para disminuir la energía con la que el agua pluvial caerá en el río y los riachuelos, se diseñaron disipadores de energía, para evitar que ésta pueda socavar las bases de los puentes y así evitar cualquier otro tipo de daño. Estos están especificados en los planos de construcción.

#### **2.1.3.6. Determinación de áreas tributarias**

Cada tubería deberá transportar cierta cantidad de agua. Para determinar éste valor, del plano general se tomaron las cotas del terreno a manera de ver la dirección que toma el agua de lluvia al caer. Posteriormente se hizo un cálculo de las áreas que cada tubería debía de recolectar, éstas son las áreas tributarias. Al inicio de un tramo, del primer pozo al segundo, no se toma en cuenta ningún área tributaria. A partir del segundo tramo, se toma en consideración su área tributaria más las áreas tributarias de los tramos anteriores.

## **2.1.3.7. Intensidad de lluvia**

El espesor de la lámina de agua caída por unidad de tiempo es llamado intensidad de lluvia, suponiendo que el agua permanece en el sitio donde cayó. La intensidad de lluvia es medida en mm / hora.

Para el cálculo de la intensidad de lluvia, es necesario conocer primero algunos términos:

• Tiempo de concentración

Es el tiempo que emplea el agua superficial para descender desde el punto más remoto de la cuenca hasta la sección de estudio. En tramos iniciales, el tiempo de concentración se estimará en 12 minutos.

12

En tramos consecutivos, el tiempo de concentración se estimará por la fórmula siguiente:

$$
t_n = t_{n-1} + \frac{L}{(60)(v_{n-1})}
$$

En donde:

 $t_n$  = Tiempo de concentración hasta el tramo considerado (min.)

 $t_{n-1}$  = Tiempo de concentración hasta el tramo anterior (min.)

 $L =$  Longitud del tramo anterior (mts.)

 $v_{n-1}$  = Velocidad a sección llena en el tramo anterior (mts./seg.)

Cuando en un punto sean concurrentes dos o más ramales,  $t_{n-1}$  se tomará igual al del ramal que tenga el mayor tiempo de concentración.

Una vez que ya se tuvo el tiempo de concentración de cada tramo, se procedió a calcular la intensidad de lluvia, con base en la siguiente tabla debido a que no había ninguna estación cercana:

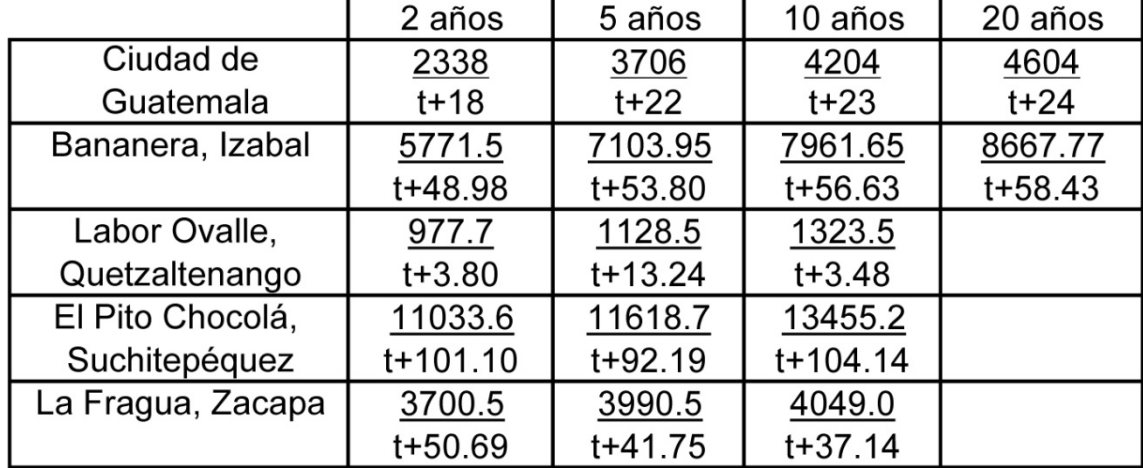

## **Tabla III. Intensidad de lluvia**

Fuente: Departamento de acueductos y Alcantarillados, Dirección General de Obras Públicas, Tabla No.2

Por la cercanía a la Ciudad de Guatemala, se tomó como dato  $\frac{4604}{t+24}$ que se utiliza para el cálculo de la cantidad de lluvia con una probabilidad de ocurrencia de 1 en 20 años.

#### **2.1.3.8. Pendiente de tubería**

Para el cálculo de la pendiente, no existen rangos de pendiente mínima o máxima. Se toma como pendiente de la tubería la pendiente del terreno; si con esta pendiente no se verifican las velocidades y el tirante, se debe incrementar o reducir la misma. En este caso, la mayoría de los casos fueron calculados con las pendientes del terreno, ya que la topografía y la ubicación de los desfogues así lo permitían.

#### **2.1.3.9. Diámetro de tubería**

Para alcantarillado pluvial con tubería de concreto, el diámetro mínimo es de 10". Esto es en los tramos de inicio e inclusive en algunos tramos en donde el área tributaria acumulada no tiene gran valor. Los diámetros comerciales en tubería de concreto son de 10", 12", 16", 18", 20", 24", 30", 36" y 42", y a partir e tubería de 24", existen las tuberías reforzadas o de alta resistencia. Se utilizaron diámetros de 10", 12", 16", 18", 20", 24" y 30" en este diseño.

Para determinar el ancho de zanjas, depende de su profundidad y del diámetro de la tubería a instalar. Para esto, se utilizó la siguiente tabla:

14

| Diámetro<br>Nominal<br>Pulgadas | Hasta<br>1.30 m | De 1.31 a<br>1.85 m | De 1.86 a<br>2.35 m | De 2.36 a<br>2.85 m | De 2.86 a<br>3.35 m | De $3.36a$<br>$3.85$ m | De 3.86 a<br>4.35 m | De 4.36 a<br>4.85 m | De 4.36 a<br>4.85 m | De 4.86 a<br>5.35 m | De 5.86 a<br>6.35 m |
|---------------------------------|-----------------|---------------------|---------------------|---------------------|---------------------|------------------------|---------------------|---------------------|---------------------|---------------------|---------------------|
| 6                               | 0.60            | 0.60                | 0.65                | 0.65                | 0.70                | 0.70                   | 0.75                | 0.75                | 0.75                | 0.80                | 0.80                |
| 8                               | 0.60            | 0.60                | 0.65                | 0.65                | 0.70                | 0.70                   | 0.75                | 0.75                | 0.75                | 0.80                | 0.80                |
| 10                              |                 | 0.70                | 0.70                | 0.70                | 0.70                | 0.70                   | 0.75                | 0.75                | 0.75                | 0.80                | 0.80                |
| 12                              |                 | 0.75                | 0.75                | 0.75                | 0.75                | 0.75                   | 0.75                | 0.75                | 0.75                | 0.80                | 0.80                |
| 16                              |                 | 0.90                | 0.90                | 0.90                | 0.90                | 0.90                   | 0.90                | 0.90                | 0.90                | 0.90                | 0.90                |
| 18                              |                 | 1.10                | 1.10                | 1.10                | 1.10                | 1.10                   | 1.10                | 1.10                | 1.10                | 1.10                | 1.10                |
| 20                              |                 | 1.10                | 1.10                | 1.10                | 1.10                | 1.10                   | 1.10                | 1.10                | 1.10                | 1.10                | 1.10                |
| 24                              |                 | 1.35                | 1.35                | 1.35                | 1.35                | 1.35                   | 1.35                | 1.35                | 1.35                | 1.35                | 1.35                |
| 30                              |                 | 1.55                | 1.55                | 1.55                | 1.55                | 1.55                   | 1.55                | 1.55                | 1.55                | 1.55                | 1.55                |
| 36                              |                 |                     | 1.75                | 1.75                | 1.75                | 1.75                   | 1.75                | 1.75                | 1.75                | 1.75                | 1.75                |
| 42                              |                 |                     |                     | 1.90                | 1.90                | 1.90                   | 1.90                | 1.90                | 1.90                | 1.90                | 1.90                |
| 48                              |                 |                     |                     | 2.10                | 2.10                | 2.10                   | 2.10                | 2.10                | 2.10                | 2.10                | 2.10                |
| 60                              |                 |                     |                     | 2.45                | 2.45                | 2.45                   | 2.45                | 2.45                | 2.45                | 2.45                | 2.45                |
| 72                              |                 |                     |                     |                     | 2.80                | 2.80                   | 2.80                | 2.80                | 2.80                | 2.80                | 2.80                |
| 84                              |                 |                     |                     |                     | 3.20                | 3.20                   | 3.20                | 3.20                | 3.20                | 3.20                | 3.20                |

**Tabla IV. Ancho libre de zanja dependiendo de la profundidad y diámetro de la tubería**

Fuente: Instituto de Fomento Municipal, Especificaciones Generales y Técnicas para Construcción, Tabla XVI-3

### **2.1.3.10. Velocidades y caudales a sección llena**

Para el cálculo del caudal, velocidad, diámetro y pendiente se utilizó la fórmula de Manning transformada al sistema métrico para secciones circulares:

$$
V = \frac{0.30429}{n} (D^2 / 3) (S^1 / 2)
$$

En donde:

V = Velocidad del flujo a sección llena (m/seg.)

D = Diámetro de la sección circular (pulgadas)

S = Pendiente de la gradiente hidráulica (m/m)

n = Coeficiente de rugosidad de Manning.

Para tuberías de diámetro igual o menores a 24", n = 0.015 Para tuberías de diámetro mayores a 24", n = 0.013

Cada tramo se calculará con el caudal que tenga en sus extremos más bajos, trabajándose, si es necesario, contra pendiente.

La velocidad mínima con la que puede circular el flujo es 0.60 m/seg. y la velocidad máxima es de 3.00 m/seg.

Para determinar el caudal pluvial se utilizó el Método Racional; cuya fórmula se muestra a continuación:

$$
Q = \left(\frac{CIA}{360}\right)(1,000)
$$

En donde:

 $Q =$  Caudal en Its/seg.

C = Coeficiente de escorrentía

 $I = Intensidad de lluvia en mm/hora.$ 

A = Área tributaria en hectáreas

#### **2.1.3.11. Revisión de relaciones**

El caudal de diseño debe ser menor que el caudal a sección llena, la relación del tirante a sección parcial con el tirante a sección llena d/D debe ser menor o igual a 0.90 y mayor que 0.10.

#### **2.1.3.12. Cotas Invert**

La cota Invert es la altura a la que se encuentra la tubería, medida hasta la parte inferior de la misma. Se calculó tomando la cota del terreno inicial y

restándole la profundidad inicial de la tubería, de igual manera para la cota del terreno final con la profundidad final de la tubería.

Para evitar rupturas en la tubería se deben tener profundidades mínimas, dependiendo del tipo de tránsito que se tenga y del diámetro de la tubería que se está utilizando, para esto se utilizó la siguiente tabla:

| Diámetro               | 8"   | 10"  | 12"  | 16"  | 18"  | 20"  |
|------------------------|------|------|------|------|------|------|
| Tránsito Normal        | 1.22 | 1.28 | 1.33 | 1.41 | 1.50 | 1.58 |
| Tránsito Pesado        | 1.42 | 1.48 | 1.53 | 1.61 | 1.70 | 1.78 |
| Diámetro               | 24"  | 30"  | 36"  | 42"  | 48"  | 60"  |
| <b>Tránsito Normal</b> | 1.66 | 1.84 | 1.99 | 2.14 | 2.25 | 2.55 |
| ránsito Pesado         | 1.86 | 2.04 | 2.19 | 2.34 | 2.45 | 2.75 |

**Tabla V Profundidades mínimas de cotas invert**

Fuente: Instituto de Fomento Municipal, Especificaciones Generales y Técnicas para Construccion, Tabla XVI-3

#### **2.1.3.13. Ejemplo de diseño de un tramo**

Para empezar el diseño de un tramo, es necesario identificar de qué pozo a qué pozo se empezará a calcular. De la topografía realizada se obtuvieron las cotas del terreno, cota inicial y final, así como la longitud entre pozos. Con estos datos, se obtuvo la pendiente de la siguiente manera:

# Pendiente = cota del terreno inicial – cota del terreno final longitud del tramo

Para determinar el caudal pluvial se calcula el área tributaria que llegará al tramo, de no ser el primer tramo, se calculará el área tributaria acumulada. Se toma un tiempo de concentración equivalente a 12 minutos si es el primer tramo, en el resto de los tramos, se calculará de la manera mostrada anteriormente.

El cálculo del coeficiente de escorrentía se realiza de la manera explicada anteriormente, y con estos datos se puede calcular la intensidad de lluvia, para finalmente calcular el caudal total acumulado en lts/seg.

Para la pendiente de la tubería, se utiliza primero la misma pendiente del terreno. Se propone un diámetro en pulgadas y con este diámetro se toma una rugosidad, que depende del diámetro de la tubería. Con la fórmula de Manning se calcula la velocidad a sección parcialmente llena y para el caudal a sección llena se utiliza la siguiente fórmula:

#### *Q=V\*A*

Teniendo el caudal de diseño (q) y el caudal a sección llena (Q), se verifican las relaciones hidráulicas teniendo el valor de q/Q, se busca en la tabla de relaciones que se muestra a continuación, a manera de obtener d/D que debe ser menor o igual a 0.90, y v/V para poder despejar v y obtener la velocidad a sección parcial de la tubería.

Así mismo de la tabla que indica la profundidad mínima de la tubería, claro está, dependiendo del diámetro, se obtienen las profundidades de la tubería, teniendo en cuenta los siguientes criterios:

 Cuando el diámetro de la tubería que entra al pozo es el mismo que el diámetro que sale de él, la cota invert de salida del pozo estará colocada a 0.03 mt. debajo de la cota invert de entrada al pozo.

 Cuando el diámetro de la tubería que entra al pozo es diferente al diámetro de tubería que sale de él, la cota invert de salida del pozo será igual a la diferencia entre el diámetro que sale del pozo y el diámetro que entra al pozo, o 0.03mts. Se tomará el valor mayor de estas dos condiciones.

Las cotas invert son calculadas dependiendo del valor que tomó cada profundidad de tubería teniendo como valor la diferencia entre la cota del terreno y la profundidad de la tubería.

El cálculo de la excavación depende de la profundidad de la tubería, de la longitud del tramo y del ancho de la zanja, tal como se muestra en la siguiente fórmula.

# *Excavación=(ancho zanja)(profundidad tubería)(longitud tramo)*

Se aclara que la profundidad y ancho de los pozos de visita se explican más adelante.

Para especificar mejor el procedimiento se expone el siguiente ejemplo en donde se tomó el tramo del pozo de visita No. 12 al 13, ya que al mismo llegan dos tramos diferentes.

De la topografía realizada y calculando la pendiente se tiene:

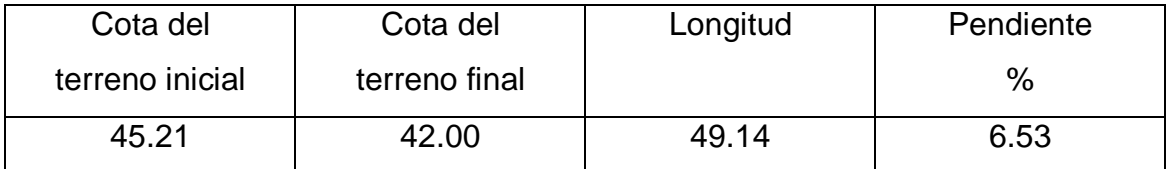

El área tributaria es el área que se encuentra entre el pozo 31 y el pozo 12. El área tributaria acumulada es igual al área tributaria acumulada que se tiene del pozo 31 al 12, más el área tributaria que llega al pozo 12, teniendo los siguientes valores:

$$
t_n = t_{n-1} + \frac{L}{(60)(v_{n-1})}
$$

El tiempo de concentración de 31 a 12 es el siguiente:

$$
t_{31-12} = 14.0355 + \frac{84.20}{(60)(2.91)}
$$
  

$$
t_{31-12} = 14.5178
$$

El tiempo de concentración de 11 a 12 es el siguiente:

$$
t_{11-12} = 13.2755 + \frac{36.40}{(60)(2.93)}
$$

$$
t_{11-12} = 13.4824
$$

Para el cálculo de  $t_{12-13}$ , en los valores de  $t_{n-1}$  y  $v_{n-1}$ , se toman los del tramo 31 a 12 ya que éste es el que tiene el mayor tiempo de concentración.

$$
t_{12-13} = 14.5178 + \frac{45.15}{(60)(2.96)}
$$

$$
t_{31-12} = 14.7717
$$

El coeficiente de escorrentía es igual a 0.6003 según inciso 2.3.5, quedando por calcular la intensidad de lluvia:

$$
I = \frac{4604}{t+24} \qquad I = \frac{4604}{14.7717+24}
$$

$$
I = 118.75 \, mm/h
$$

Calculando el caudal acumulativo con todos los valores anteriores, tenemos:

$$
Q = \left(\frac{CIA}{360}\right)(1,000)
$$

$$
Q = \left(\frac{(0.6003)(3.11)(118.75)}{360}\right)(1,000)
$$

$$
Q = 615.52 \, \text{lts/seg}
$$

La pendiente de la tubería con la que se empezará a calcular es la del terreno y dado que por las pendientes pronunciadas del mismo se aumenta la profundidad del pozo inicial, dando una pendiente del 1.49 %.

De acuerdo con la cantidad de caudal que se lleva y la pendiente que se tiene, se procede a realizar la prueba con una tubería de diámetro de 30", utilizando una rugosidad de 0.0135. Se tiene una velocidad a sección parcialmente llena de 2.99 mi/seg. y un caudal a sección llena de 1363.09 lts/seg., se calculó de la siguiente manera:

Velocidad a sección parcialmente llena:

$$
V = \frac{0.30429}{n} (D^{2/3}) (S^{1/2})
$$

$$
V = \frac{0.30429}{0.0135} (30^{2/3}) (0.0149^{1/2})
$$

$$
V = 2.99 \, m/seg
$$

Caudal a sección llena:

$$
Q = V * A
$$
  

$$
Q = (2.99 \text{ m/seg}) \left( \pi \left( \frac{(30)(0.0254)}{2} \right)^2 \right)
$$
  

$$
Q = 1.36309 \text{ m}^3/\text{seg}
$$
  

$$
Q = 1.363.09 \text{ lts/seg}
$$

Para la verificación de las relaciones hidráulicas, se calcula q/Q:

$$
\frac{615.52}{1,363.09} = 0.4515
$$

Se busca este valor en las tablas, obteniendo los siguientes resultados:

$$
v_{\text{V}} = 0.985
$$
  $d_{\text{D}} = 0.474$ 

Para obtener la velocidad del caudal pluvial, se despeja de  $^{\nu}\!/\!_{\rm V}$  = 0.985 la velocidad como se muestra a continuación:

$$
v/\sqrt{v} = 0.985
$$
  $v = 0.985 * 2.99$   $v = 2.9451$  m/secg

La velocidad a sección parcial está en el rango entre 0.60 mi/seg. Y 3.00 mi/seg., y el d/D es menor que 0.90, por lo tanto se verifica con esa pendiente y ese diámetro.

Si a la cota del terreno se le resta la profundidad de la tubería se tienen las cotas invert, tal como se muestra en la siguiente tabla:

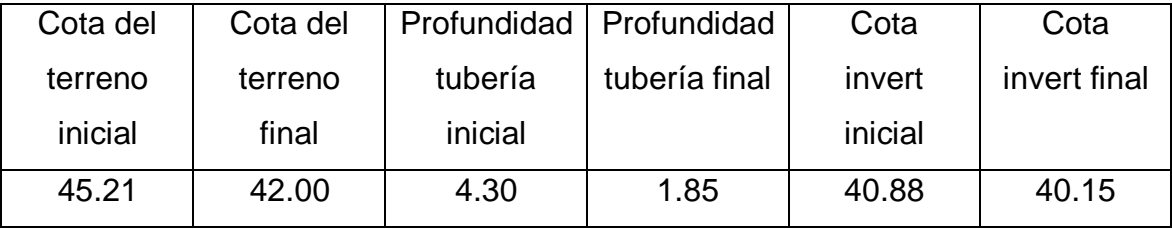

## **Tabla VI. Cálculo de cotas invert**

## **2.3.14. Profundidad de pozos de visita**

La cota del fondo del pozo se obtiene restándole a la cota invert de salida del pozo 0.15 mt., que se utilizan como colchón. Y el ancho del pozo depende del diámetro de la tubería, tomándolo de la siguiente tabla:

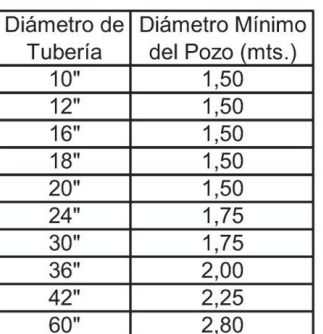

### **Tabla VII Profundidad de pozos de visita**

Fuente: Municipalidad de Guatemala, Dirección de Obras Municipales Normas, Reglamento y Manual de Drenajes, Norma 205-b

Los pozos de visita se deben colocar en los extremos superiores de ramales iniciales, en intersecciones de ramales, en el cambio de diámetros de tubería, en cambios de pendiente y en cambios de dirección horizontal. No se puede permitir una distancia mayor entre pozos de 100 mt. para diámetros hasta de 24" y una distancia mayor de 300 mt. en diámetros superiores a 24".

Los pozos de visita estarán construidos de ladrillo de barro cocido, deberán unirse con un mortero de cemento y arena y revestidos en su interior con un enlucido del mismo mortero, de un espesor mínimo de 0.02 mt. El fondo de los pozos de visita será de concreto.

Los tragantes son dispositivos de captación y recolección de las aguas pluviales. El tipo de tragante a utilizar en este proyecto es de rejilla. Deberán ubicarse en los puntos más bajos de la sección típica de la calle, cuentan con una rejilla metálica para la captación y un desarenador de 0.15 m.

## **2.1.4 Planos**

El juego de planos que se elaboró es el siguiente:

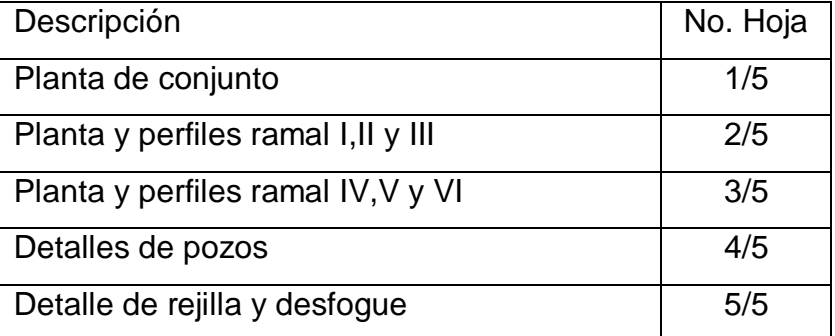

## **Tabla VIII. Planos elaborados**

## **2.1.5 Presupuesto**

El presupuesto se elaboró tomando como base los precios que se cotizan en el área de Sacatepéquez, los salarios de la mano de obra calificada y no calificada fueron obtenidos de los datos que maneja la municipalidad para trabajos de este tipo. Se consideró un factor de indirectos del 30%, donde se deben tomar en cuenta imprevistos, utilidad y gastos administrativos.

**Tabla IX. Presupuesto de materiales para el alcantarillado pluvial de la zona 4**

|                            |                 |               | <b>MATERIALES</b> |                |   |                   |   |              |
|----------------------------|-----------------|---------------|-------------------|----------------|---|-------------------|---|--------------|
| <b>RENGLON</b>             | <b>CANTIDAD</b> | <b>UNIDAD</b> |                   | <b>LOCALES</b> |   | <b>NO LOCALES</b> |   | <b>TOTAL</b> |
| Tuberia de concreto de 8"  | 100             | unidad        |                   |                | Q | 2,900.00          | Q | 2,900.00     |
| Tuberia de concreto de 12" | 633             | unidad        |                   |                | Q | 32,916.00         | Q | 32,916.00    |
| Tuberia de concreto de 16" | 265             | unidad        |                   |                | Q | 21,995.00         | Q | 21,995.00    |
| Tuberia de concreto de 18" | 327             | unidad        |                   |                | Q | 40,875.00         | Q | 40,875.00    |
| Tuberia de concreto de 24" | 616             | unidad        |                   |                | Q | 101,640.00        | Q | 101,640.00   |
| Tuberia de concreto de 30" | 635             | unidad        |                   |                | Q | 157,162.50        | Q | 157,162.50   |
| Tuberia de concreto de 36" | 321             | unidad        |                   |                | Q | 189,390.00        | Q | 189,390.00   |
| Tuberia de concreto de 42" | 128             | unidad        |                   |                | Q | 116,480.00        | Q | 116,480.00   |
| Tuberia de concreto de 48" | 287             | unidad        |                   |                | Q | 330,050.00        | Q | 330,050.00   |
| Cemento UGC                | 715             | unidad        | Q                 | 44,330.00      |   |                   | Q | 44,330.00    |
| Arena de rio               | 132             | unidad        | Q                 | 15,180.00      |   |                   | Q | 15,180.00    |
| Piedrin                    | 42              | unidad        | Q                 | 9,030.00       |   |                   | Q | 9,030.00     |
| Ladrillo tayuyo            | 106.56          | millar        |                   |                | Q | 133,200.00        | Q | 133,200.00   |
| Hierro No.3                | 458             | varillas      | Q                 | 10,076.00      |   |                   | Q | 10,076.00    |
| Alambre de amarre          | 204             | Ib            | Q                 | 1,326.00       |   |                   | Q | 1,326.00     |
| <b>TOTAL DE MATERIALES</b> |                 |               |                   |                |   |                   | Q | 1,278,968.73 |

# **Tabla X. Resumen general presupuesto**

#### Presupuesto de Materiales para el alcantarillado pluvial de la zona 4

PRYECTO DE ALCANTARILLADO PLUVIAL ZONA 4 DE CIUDAD VIEJA, SACATEPEQUEZ RESUMEN GENERAL

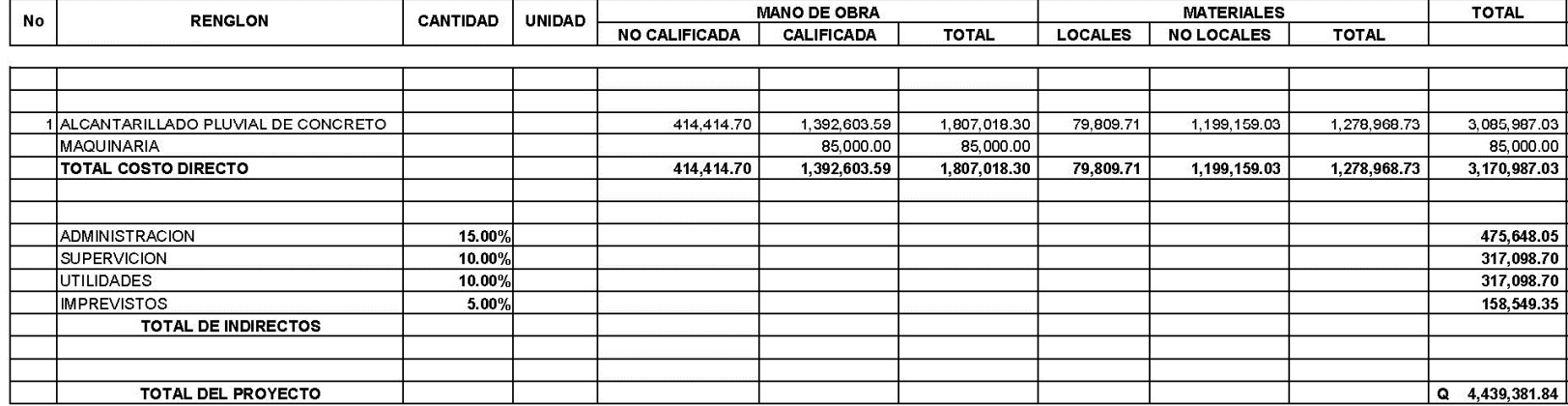

## **2.1.6. Estudio de impacto ambiental**

#### **2.1.6.1 Definición**

Un estudio de impacto ambiental es un documento que describe pormenorizadamente las características de un proyecto o actividad que se pretenda llevar a cabo o su modificación. Debe proporcionar antecedentes fundados para la predicción, identificación e interpretación de su impacto ambiental y describir la o las acciones que ejecutará para impedir o minimizar sus efectos significativamente adversos.

### **2.1.6.2 Fines y aspectos cubiertos por estudios de impacto ambiental**

- 1. Riesgo para la salud de la población, debido a la cantidad y calidad de los efluentes, emisiones o residuos.
- 2. Efectos adversos significativos sobre la cantidad y calidad de los recursos naturales renovables, incluidos el suelo, agua y aire.
- 3. Localización próxima a población, recursos y áreas protegidas susceptibles de ser afectados, así como el valor ambiental del territorio en que se pretende emplazar.
- 4. Alteración significativa, en términos de magnitud o duración, del valor paisajístico o turístico de una zona.
- 5. Alteración de monumentos, sitios con valor antropológicos, arqueológicos, histórico y, en general, los pertenecientes al patrimonio cultural.

#### **2.1.6.3 Consideraciones técnicas**

Desde un punto de vista global, las componentes unitarias de cualquier sistema de construcción de alcantarillado pluvial que potencialmente pudieran provocar en mayor medida la generación de algún tipo de impacto sobre el medio ambiente, corresponden a una de las siguientes:

- Disposición del suelo extraído
- Desfogue de las aguas pluviales

El dimensionamiento de las alternativas deberá considerar las medidas de mitigación que permitan eliminar o reducir el impacto que generen dichas componentes unitarias en el medio ambiente. Adicionalmente, se deberán contemplar todas aquellas consideraciones de tipo técnico que permitan prevenir riesgos y sus consecuentes impactos negativos en el entorno.

# **2.1.6.4 Definición de actividades relevantes en las distintas etapas del proyecto**

Las actividades relevantes a considerar para la determinación de los impactos ambientales, deben ser establecidas tanto para la etapa de habilitación y construcción como de operación del sistema de alcantarillado pluvial. En forma global, se deberán considerar al menos las siguientes variables:

#### **2.1.6.4.1 Etapa de operación**

En la etapa de operación, el impacto ambiental producido es únicamente el aumento de caudal en el río Guacalate. La cantidad de agua que llega al mismo, no representa un gran aumento, pero siempre se debe tener un control sobre el cauce de los mismos.

#### **2.1.6.4.2 Etapa de construcción**

Se refiere al impacto ambiental generado por la construcción del sistema de tratamiento como por ejemplo generación de polvo, aumento de la congestión vehicular, ruidos, etc., es en algún sentido inevitable. Mayormente, se tendrán la generación de polvo al momento de la excavación y congestionamiento vehicular cuando se construyan las fases que atraviesan las calles principales.

Algo que debe considerarse en el momento de la construcción, es el lugar donde se depositará el suelo removido, ya que esto también genera impacto ambiental en las afueras de la cabecera municipal.

# **2.2 Ampliación del edificio escolar de dos niveles para el barrio San Miguel Escobar zona 6, Municipio de Ciudad Vieja, Sacatepéquez**

## **2.2.1 Descripción del proyecto**

El proyecto a diseñar consiste en un módulo escolar de dos niveles en área rural, la distribución de ambientes será:

- El segundo nivel tendrá tres aulas y sala de maestros
- El primer nivel está compuesto de tres aulas y bodega para mantenimiento

Debido a que el actual edificio escolar no posee la capacidad de albergar a los estudiantes, se tiene la necesidad de ampliar la escuela, por lo tanto, es necesario el módulo descrito anteriormente. El servicio sanitario e instalaciones de agua potable ya existe, por lo tanto, no se incluyeron dentro del diseño.

La estructura del módulo escolar será a base de marcos dúctiles y losas de concreto armado, los muros serán tabiques de mampostería reforzada de block pómez, ventanas, puertas de metal y piso cerámico.

## **2.2.2 Descripción del terreno disponible**

#### **2.2.2.1 Localización del terreno**

El terreno se localiza en el centro del barrio y frente a la iglesia de San Miguel Escobar.

#### **2.2.2.2 Topografía del terreno**

Por la forma del terreno no hubo necesidad de realizar un levantamiento planimétrico ni altimétrico, ya que el terreno es de una superficie plana. La medición se realizó con cinta y tiene un área de 261.14 m<sup>2</sup>.

#### **2.2.2.3 Suelo**

#### **2.2.2.3.1 Definición de suelo y roca**

Suelo: se define como cualquier material no consolidado compuesto de distintas partículas sólidas con gases o líquidos incluidos.

El suelo en general contiene una amplia variedad de materiales tales como: grava, arena, mezclas arcillosas y limos. Roca: en ingeniería se define como material endurecido que para excavarlo se necesitan usar taladros, explosivos y otros procedimientos de fuerza bruta.

#### **2.2.2.3.2 Análisis de la capacidad del suelo**

Valor soporte del suelo: también llamado capacidad de carga o apoyo de los cimientos, es una característica de cada sistema de suelo-cimentación, y no sólo una cualidad intrínseca del suelo. Los distintos tipos de suelo difieren en capacidad de carga, pero también ocurre que en un suelo específico dicha capacidad varía con el tipo, forma, tamaño y profundidad del elemento de cimentación que aplica la presión.

La resistencia de los suelos a la deformación depende, sobre todo, de su resistencia a la fuerza cortante. Esta resistencia a la fuerza cortante equivale a su vez, a la suma de dos componentes fricción y cohesión. El cálculo del valor soporte se realizó aplicando el método de Terzaghi, para el ensayo fue triaría, se realizó con una muestra inalterada.

Cálculo de valor soporte Coeficiente de cohesión =  $2.10$  t/m<sup>2</sup> Ángulo de fricción interna Φ = 17.36°  $Base = 1.75 m$ γsuelo=1.56  $t/m<sup>3</sup>$ Desplante  $= 1.80$  m Factor de seguridad  $= 3.5$ 

 $\phi$ rad =  $\phi \ast \pi$  $\frac{1}{180}$  =  $17.36^{\circ} * \pi$  $\frac{12}{180} = 0.3029$  Factor de flujo de carga

$$
Nq = \frac{e^{\left(\frac{3}{2}*\pi - \phi rad\right)*Tan\phi}}{2\cos^2\left(45+\frac{\phi}{2}\right)} = Nq = \frac{e^{\left(\frac{3}{2}*\pi - 0.3029\right)*Tan0.3029}}{2\cos^2\left(45+\frac{0.3029}{2}\right)} 12.97
$$

Factor de flujo de carga última

$$
Nc = cot\phi * (Nq - 1) = Nc = cot0.3029 * (12.97 - 1) = 38.30
$$

Factor de flujo de  $\gamma$ 

$$
N\gamma = 2 * (Nq + 1) * Tan\phi = 2 * (12.97 + 1) * Tan(0.3029) = 8.73
$$

Capacidad de portante última

$$
q_o = 0.4 * \gamma \, \text{suelo} * B * N\gamma + 1.3 \, \text{CN}_c + \gamma \, \text{suelo} * D * N_q
$$
\n
$$
q_o = 0.4 * 1.56 * 1.75 * 8.73 + 1.3 * (1.55 * 38.30) + (1.56 * 1.5 * 12.97) = 117.05
$$

Capacidad portante neta última

 $q_{on} = q_o + \gamma$ suelo \*  $D_q = 117.05 - (1.5 * 1.56) = 119.39$  Ton/m<sup>2</sup>

Capacidad soporte del suelo

$$
Vs = \frac{q_{on}}{F.S.} = Vs = \frac{119.39}{3.5} = 34.11 \text{ Ton/m}^2
$$

Se tomará como capacidad soporte del suelo  $Vs = 30$  Ton/m<sup>2</sup>

## **2.2.4 Normas para el diseño**

Para la distribución y disposición de áreas, aspectos arquitectónicos y de funcionamiento, se aplican las normas contenidas en el "reglamento de construcciones de edificios escolares", conjugándolas con criterios personales. Las normas aplicadas en este trabajo se describen a continuación.

### **2.2.4.1 Criterios de conjunto**

- a) Conjunto arquitectónico: se toman como base los requisitos que debe cumplir el centro educativo para atender a los alumnos que se espera recibir y se debe diseñar con respecto a su funcionalidad incluyendo todas las áreas a utilizar.
- b) Emplazamiento: un correcto emplazamiento del conjunto arquitectónico en el terreno se logra cuando el área construida en planta baja no excede el 40% del área total del terreno.
- c) Orientación del edificio: una correcta orientación proporciona una óptima iluminación, ventilación y asolamiento de todos los ambientes del edificio.

 La orientación ideal es de norte a sur, de preferencia abriendo las ventanas hacia el norte; sin embargo, la orientación será definida en el terreno, tomando en cuenta que el sentido del viento dominante es el ideal para abrir ventanas bajas.

34

d) Superficie y altura del edificio: la superficie varía en función de las necesidades que se tengan que satisfacer, tanto en capacidad como en tipo de enseñanza; y la altura no debe exceder de tres niveles, tratando de ubicar los talleres y laboratorios en el primer nivel.

Para el edificio escolar, se tomó en cuenta lo descrito anteriormente, debido a que es una ampliación, el área de construcción ocupará el 100% del terreno; el establecimiento está orientado de norte a sur, lo cual garantiza una correcta iluminación y ventilación; el módulo escolar de 2 niveles, con altura de aulas de 2.90 m, con lo que se cumple el inciso (d).

### **2.2.4.2 Criterios de iluminación**

- a) Generalidades de la iluminación en el edificio: la iluminación debe de ser abundante y uniforme, evitando la proyección de sombras y contrastes muy marcados. Para lograr lo anterior, deben tomarse en cuenta los siguientes criterios:
	- Es importante el número, tamaño y ubicación de las ventanas y/o lámparas.
	- Un local pequeño recibe mejor la iluminación que uno grande, pero sus dimensiones dependen de los requerimientos de espacio.
	- Los acabados más brillantes permiten mayor reflexión de la luz y como mejor resultado una mejor iluminación.
- b) Tipos de iluminación: por su procedencia, la iluminación se divide en natural y artificial. La iluminación natural, por la ubicación de las ventanas, se divide en unilateral, bilateral y cenital. Estos cuatro tipos

de iluminación, aceptados para los centros educativos, se describen a continuación:

- Iluminación natural unilateral: este caso se da cuando sólo un lado del aula tiene ventanas; las ventanas deben tener un área de 25% a 30% del área total de piso; el techo y el muro opuesto a la ventana deben ser claros; y el muro opuesto a la ventana estará a una distancia no mayor de 2.5 veces la altura del muro de ventana.
- Iluminación natural bilateral: este caso se da cuando existen ventanas en las paredes laterales del aula; las ventanas deben tener un área de iluminación entre 25% a 30%.
- Iluminación natural cenital: en este caso, la iluminación es por medio de ventanas colocadas en el techo del aula, para esta iluminación se toma como área de ventanas del 15% a 20% del área total de piso.
- Iluminación artificial: este caso se acepta únicamente cuando sea muy justificado; debe ser difuso, para evitar molestias en la vista; también debe ser lo más parecido a la iluminación natural.

Para la iluminación del edificio escolar, se tomó el concepto de iluminación natural bilateral, ya que el edificio está orientado de norte a sur, teniendo un área de iluminación del 25%. Para la iluminación artificial, se colocaron lámparas de 2x40 tipo industrial, en losas y lámparas de pared en los pasillos.

## **2.2.4.3 Otros criterios**

a) Ventilación: la cantidad disponible de aire en el ambiente tiene gran importancia en el desarrollo de la educación.

- b) Criterios de color: desde el punto de vista físico, el color de los ambientes, optimiza la iluminación de los mismos; desde el punto de vista psicológico, los colores influyen en el estado de ánimo del usuario del aula.
- c) Confort acústico: es importante que en un centro educativo exista confort acústico, ya que éste influye grandemente en el estado anímico y el grado de concentración del alumno. Para el confort acústico es necesario que no exista ninguna interferencia sonora entre los ambientes, ni ruidos que sobrepasen los límites aceptables de tolerancia.

Para la edificación escolar, la ubicación de la escuela facilitó la ventilación debido a que el viento va de norte a sur. El lugar donde se localiza la escuela, el tránsito es escaso, por lo cual el ruido vehicular no afecta.

## **2.2.4.4 Instalaciones**

Las instalaciones que regularmente se colocan en los edificios educativos son las hidráulicas, sanitarias, eléctricas y de gas. En su diseño y colocación se debe de garantizar lo siguiente:

- Seguridad de operación.
- Capacidad adecuada para prestar el servicio.
- Duración razonable y economía de mantenimiento.
- Servicio constante.
- Protección contra agentes nocivos, principalmente ambientales.

Las instalaciones a diseñar en el edificio escolar son instalaciones eléctricas.

#### **2.2.4.5 Aula teórica**

La función del aula teórica es proveer a los maestros y alumnos de un espacio para desarrollar en forma cómoda, las actividades del proceso de enseñanza-aprendizaje, ya sea en forma tradicional expositiva o modificando la ubicación del mobiliario para desarrollar otras técnicas didácticas.

Las recomendaciones para el diseño de aula teórica son las siguientes:

- La capacidad óptima en el nivel básico es de 30 alumnos, pero se permite un máximo de 40 alumnos.
- El área óptima por alumno es de 1.50 m2, pero si el espacio no lo permite se acepta un mínimo de 1.30 m2.

#### **2.2.5 Diseño arquitectónico**

Las aulas se diseñaron con capacidad de 35 alumnos, necesitando un área mínima de 1.30 m2, y un área interna de salón de 46.49 m<sup>2</sup>. Tiene forma rectangular de 5.67x8.20 m.

El diseño arquitectónico se hace para obtener una buena distribución de ambientes y la forma de las mismas, para lograr una buena comodidad y que el edificio sea funcional.

El proyecto consistirá en la construcción de seis aulas, la cual serán utilizadas para primaria y básico, además tendrá un ambiente para reuniones de docentes y la dirección.

#### **Ubicación del edificio en el terreno**

El módulo está orientado de Norte a Sur, el edificio de aulas abarca todo el área descrita, con espacio disponible para una evacuación segura.

#### **Altura del edificio**

Se escoge hacer el edificio de dos niveles por razón de espacio disponible; esto cumple con la norma de tres niveles como máximo.

La altura de todos los ambientes es la misma y se deja con estas medidas para dar confort, tanto en los ambientes como en los espacios de circulación. La altura de piso a cielo es de 2.90 m.

## **Selección del sistema estructural a utilizar**

Elegir un sistema estructural no requiere de operaciones matemáticas, sino que conlleva a muchas consideraciones, las determinan objetivos importantes:

- Se debe cumplir los requisitos de funcionalidad de la edificación.
- La estructura debe soportar las cargas.
- Una estructura segura y económica.

Existen sistemas que se desempeñan mejor que otros en las eventualidades sísmicas, por lo que se busca un equilibrio que favorezca todos los aspectos mencionados. Para este proyecto se decidió utilizar el sistema de marcos dúctiles, con losas planas de concreto reforzado.

# **2.2.6 Análisis estructural**

## **2.2.6.1 Pre-dimensionamiento estructural**

El pre-dimensionamiento de la viga se puede realizar con base en el criterio. Por cada metro lineal libre de luz, aumentar ocho centímetros de peralte y la base equivale a ½ del peralte.

El método ACI 318 en el capítulo 9 tabla 9.5(a). (Ver tabla XIX), da diferentes situaciones para pre-dimensionamiento. Para este caso se considera una viga continua en un extremo.

|                  | Espesor mínimo, $h$                                                   |                |                |             |  |  |  |  |  |  |
|------------------|-----------------------------------------------------------------------|----------------|----------------|-------------|--|--|--|--|--|--|
|                  | Simplemente                                                           | Con un extremo | Ambos extremos | En Voladizo |  |  |  |  |  |  |
|                  | apoyados                                                              | continuo       | continuos      |             |  |  |  |  |  |  |
| Elementos        | Elementos que no soporten o estén ligados a divisiones u otro tipo de |                |                |             |  |  |  |  |  |  |
|                  | elementos susceptibles a dañarse debido a deflexiones grandes         |                |                |             |  |  |  |  |  |  |
| Losas macizas    |                                                                       |                |                |             |  |  |  |  |  |  |
| en una dirección | 20                                                                    | 24             | 28             | 10          |  |  |  |  |  |  |
| Vigas o losas    |                                                                       |                |                |             |  |  |  |  |  |  |
| nervadas en una  | 16                                                                    | 18.5           | 21             | 8           |  |  |  |  |  |  |
| dirección        |                                                                       |                |                |             |  |  |  |  |  |  |

**Tabla XI. Alturas o espesores mínimos de vigas no pre-esforzadas código ACI – 318**

Longitud de viga longitudinal= 5.67 m

**Peralte** 

**h**viga = 8% \* Longitud de viga

 $h_{\text{viga}} = 0.08 * 5.67 \text{ m} = 0.45 \text{ m}$ 

$$
\mathbf{h}_{\text{viga}} = \frac{\ell}{18.5} = \frac{5.67}{18.5} = 0.31 \text{ m} \qquad \mathbf{h}_{\text{promedio}} = \frac{0.31 + 0.45}{2} = 0.38 \text{ m} \approx 0.40 \text{ m}
$$

Base (b)

$$
b = \frac{h_{promedio}}{2} = \frac{0.40 \, m}{2} = 0.20 \, m
$$

# **Se propone una sección de vigas longitudinales de 20cm x 40 cm**

# **Pre-dimensionamiento de columna:**

Como lo considera el código ACI-318 99, en su capítulo 10. Sustituyendo valores en la ecuación de la carga puntual se obtiene el área gruesa de la columna.

# **Figura 2 Área tributaria columna crítica**

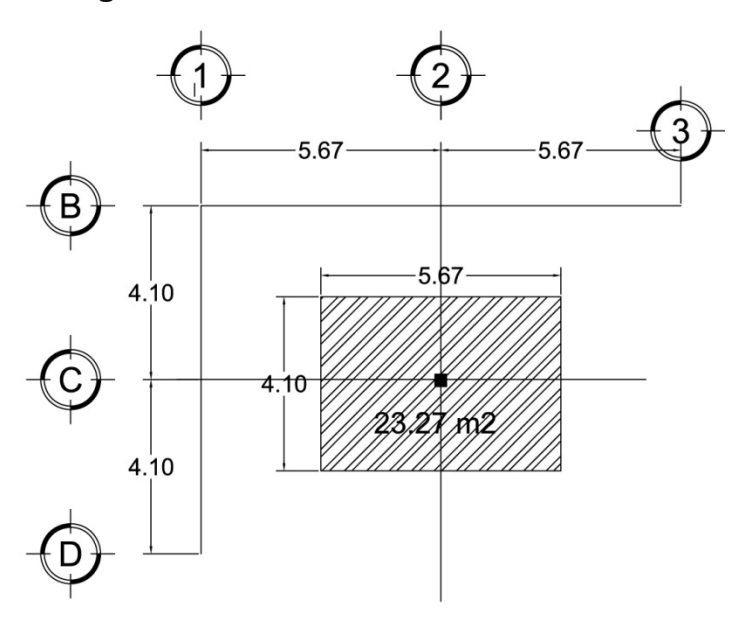

#### **Datos**

Área tributaria = 23.27 m<sup>2</sup> Peso específico del concreto =  $2400 \text{ kg/m}^3$ 

Conociendo estos datos se obtiene la carga puntal (P): *P* = *Peso Específico*\* *At;* Donde At = Área tributaria. *P* = 2400*Kg* / *m* 2 \*23.27 *m* 2 = 55,848.00*Kg*

Este se multiplica por dos niveles *P* = 55,848.00*Kg* \* 2 = 111.696.00*Kg*

Sustituyendo valores en la ecuación de la carga puntual, se obtiene el área gruesa de la columna, utilizando f'c=210 Kg/cm² y fy=2810 Kg/cm².

$$
P = 0.80[0.85 * f'c(Ag - As) + fy * As];
$$
 Donde:  $As = \rho * Ag$ 

$$
Ag = \left[\frac{P}{0.80[0.85 * f'c(1-\rho) + f y * \rho]}\right]; \text{ Donde } \rho = \text{cuantía de acero} = 1\%
$$
\n
$$
Ag = \left[\frac{111,696.00}{0.80[0.85 * 210(1 - 0.01) + 2810 * 0.01]}\right]
$$
\n
$$
Ag = 681.69 \text{ cm}^2
$$
\nSe propone una sección de 30cm x 30cm = 900 cm<sup>2</sup> ≥ 681.69 cm<sup>2</sup>

## **Pre-dimensionamiento de losa**

Se utilizó el criterio del perímetro de losa dividido 180, para losas en dos sentidos. Se utiliza la losa de mayor dimensión.

Relación

m = a / b < 0.5 losa trabaja en un sentido

 $m = a / b > 0.5$  losa trabaja en dos sentidos

donde  $a =$  sentido corto de losa y  $b =$  sentido largo de losa

Calculando m para losa de mayor dimensión, con  $a = 4.10$ m y  $b = 5.67$ m  $m = \frac{4.10}{5.67}$  $\frac{22}{5.67}$  = 0.723 > 0.5 ; por lo que la losa trabaja en dos sentidos

$$
t = \frac{perimer}{180}
$$
; Donde t = espesor de losa

$$
t = \frac{largo*2+ancho*2}{180} = \frac{5.67*2+4.10*2}{180} = 0.1085 \approx 0.11 \text{ m}
$$

## *Se propone una losa con un espesor de 11 cm*

#### **Pre-dimensionamiento de zapatas**

Los cimientos se diseñarán con zapatas aisladas. Ver predimensionamiento de zapatas en la sección 2.2.7.4 Cimientos.

## **2.2.6.2 Modelos matemáticos de marcos dúctiles**

El modelo matemático es un gráfico y representa la forma del marco dúctil y la carga que soporta. Estos sirven para realizar el análisis estructural.

Por la simetría estructural del edificio, se analizan y diseñan únicamente los marcos críticos.

**Figura 3 Marco dúctil, sección transversal**

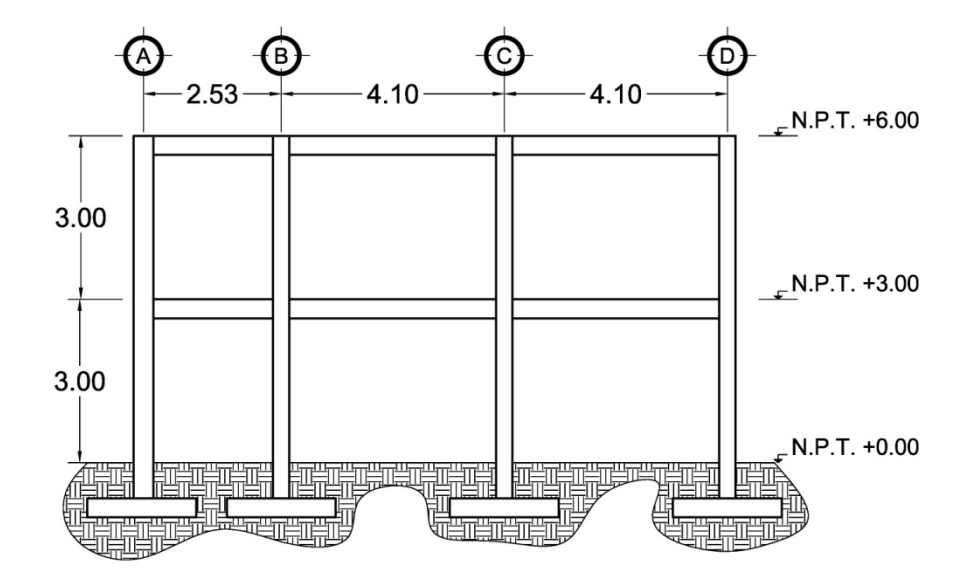

**Figura 4 Marco dúctil, sección longitudinal**

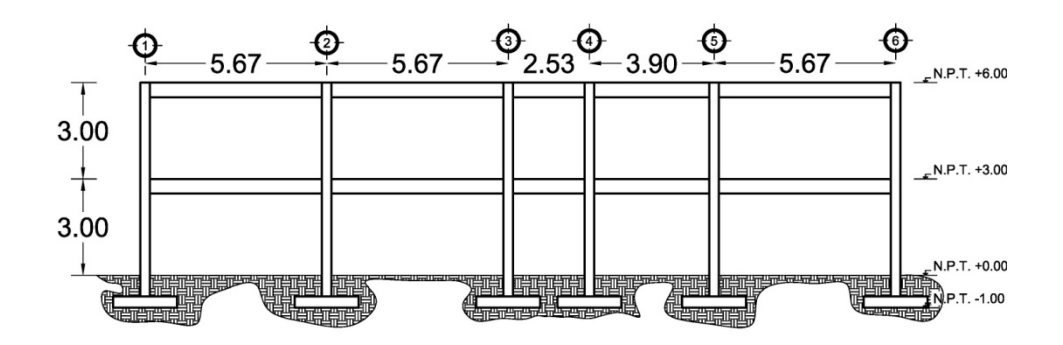

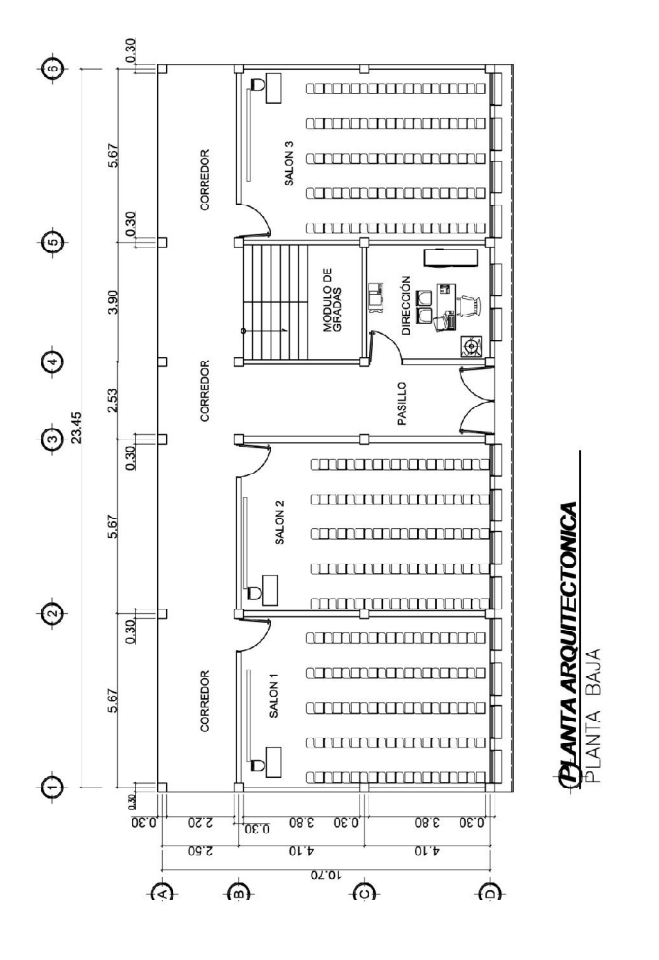

**Figura 5 Planta arquitectónica, primer nivel**
### **2.2.6.3 Cargas aplicadas a los marcos dúctiles**

Las estructuras están sometidas a cargas de diferente índole, para clasificarlas existen varios criterios, aquí se hace una distinción de acuerdo con la dirección de su aplicación, cargas verticales y horizontales.

#### **2.2.6.4 Cargas verticales en marcos dúctiles**

#### **Cargas Vivas:**

Son todas las cargas predestinadas a un servicio de utilidad, el cual puede ser de ocupación o mantenimiento. Estas pueden estar total o parcialmente en su sitio y pueden cambiar de ubicación. Su magnitud y distribución son inciertas en un momento dado, y sus máximas intensidades a lo largo de la vida de la estructura, no se conocen con precisión.

La tabla XX muestra los valores de carga viva para diferentes clasificaciones de ocupación, según la norma AGIES y otros códigos. Estas cargas se deben a seres humanos, equipo y al almacenamiento en general.

| Tipos de ocupación o uso                     | (kg/m <sup>2</sup> ) |
|----------------------------------------------|----------------------|
| Vivienda                                     | 200                  |
| Oficina                                      | 250                  |
| Hospitales – encamamiento y habitaciones     | 200                  |
| Hospitales - servicios médicos y laboratorio | 350                  |
| Hoteles – alas de habitaciones               | 200                  |
| Hoteles - servicios y aéreas publicas        | 500                  |

**Tabla XII. Valores de carga viva**

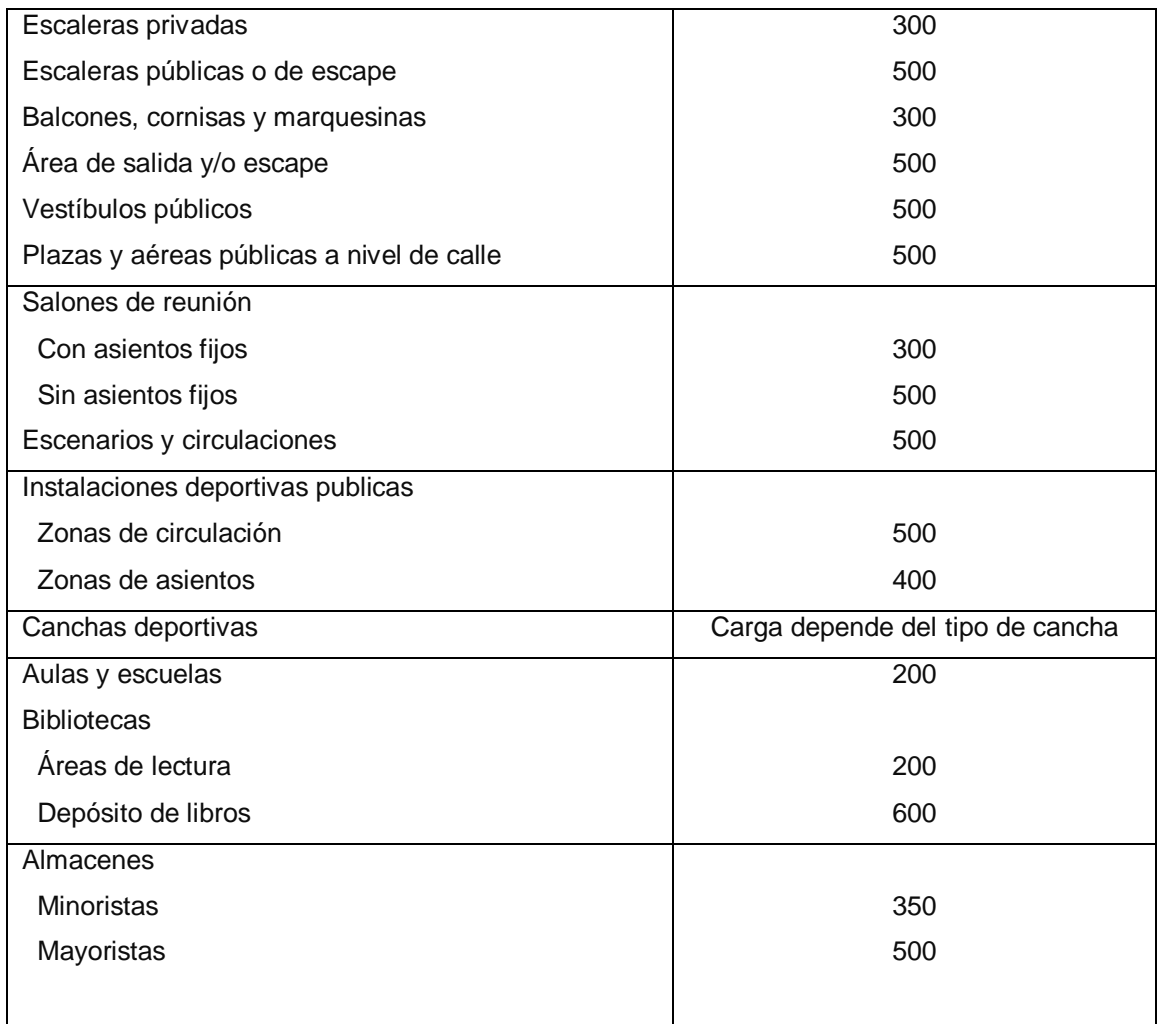

**Fuente: Normas AGIES NR – 2:200, Pág. 28**

# **Cargas muertas:**

Son aquellas que se mantienen constantes en magnitud y fijas en posición, durante la vida de la estructura.

Para un edificio, las cargas muertas las componen los pesos de las losas, vigas, columnas, muros, techos, ventanas, puertas, instalaciones (drenajes, hidráulicas, eléctricas, otras.), acabados y otros.

Estas cargas se determinan con bastante exactitud, dependiendo de los materiales que se utilicen, los pesos se determinan a partir de las densidades y tamaños.

 Cargas muertas y vivas aplicadas al diseño de la ampliación del edificio escolar:

### **Carga muerta (CM)**

Concreto =  $2,400$  kg/m<sup>3</sup> Mampostería =  $1,600$  kg/m<sup>3</sup> Acabados =  $80 \text{ kg/m}^3$ 

# **Carga viva (CV)**

Techos =  $100 \text{ kg/m}^2$ Aulas =  $200 \text{ kg/m}^2$ Escaleras =  $500 \text{ kg/m}^2$ 

# **Peso de la estructura**

Para realizar el cálculo, se define la distribución de los elementos estructurales dentro del edificio. En la figura 5 se muestra la planta del edificio escolar.

### **a. Segundo nivel**

### **Carga muerta**

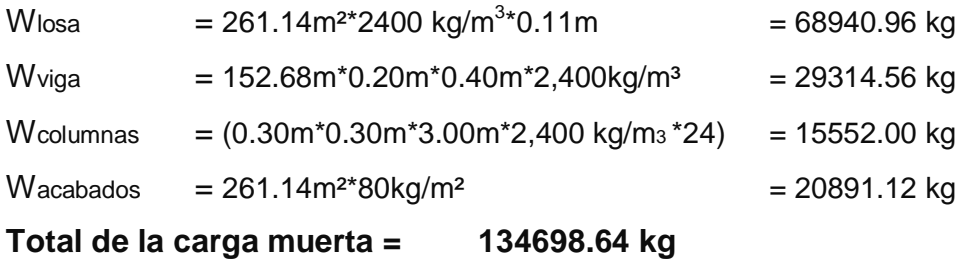

48

### **Carga viva**

WCV = 261.14m²\*100 kg/m2 **= 26114.00 kg**

### **Peso del segundo nivel**

 $W = Wcm + 0.25 Wcv$ W = 134698.64 kg + 0.25\*(26114.00 kg) = **141227.14 kg**

# **b. Primer nivel**

### **Carga muerta**

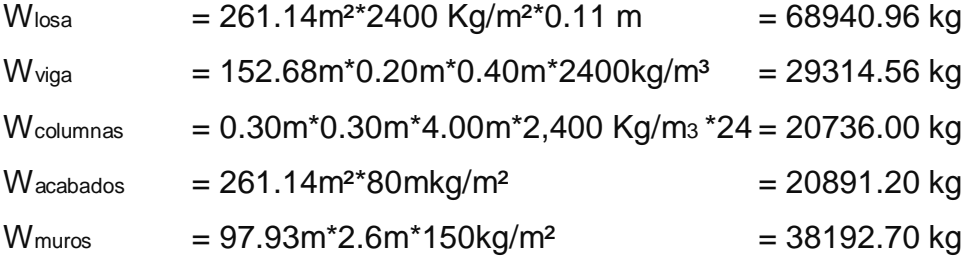

# **Total de la carga muerta = 178075.42 kg**

# **Carga viva**

$$
W_{cv} = \hat{A} \text{rea de Aulas}^* CV + (\hat{A} \text{rea de gradas} + \hat{A} \text{rea de pasillos})^* CV
$$
  

$$
W_{cv} = 167.16 \text{m}^2 \cdot 200 \text{ Kg/m}^2 + 94.09^*500 \text{ Kg/m}^2 = 80477.00 \text{ kg}
$$

 $\mathbb{R}^2$ 

# **Peso del primer nivel**

$$
W = Wcm + 0.25 Wcv
$$
  
W = 178075.42 kg + 0.25\*(80477.00 kg) = 198194.67 kg

### **Peso total de la estructura = W total**

W total = W1nivel + W2nivel W total = 198194.67 kg + 141227.14 kg

**W total = 339421.81 kg**

# **Integración de cargas para el marco C (marco crítico)**

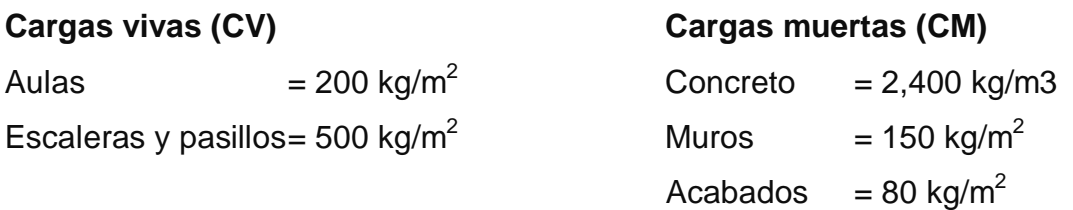

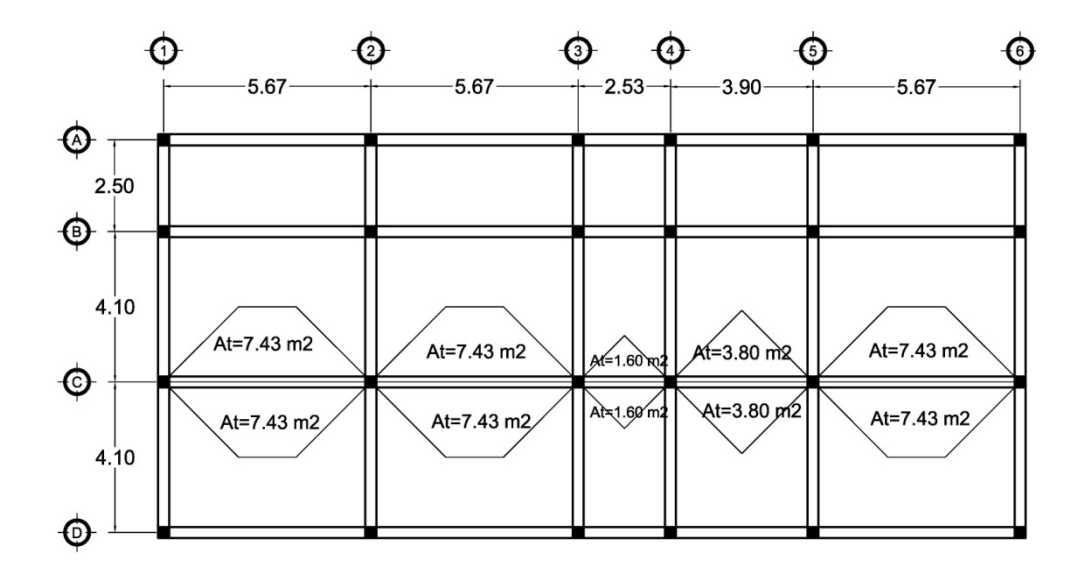

# **Figura 6 Planta primer nivel, marco analizado**

# *PRIMER NIVEL*

### **VIGA 1**

 $CM = 344$ kg/m<sup>2</sup>\*(14.86m<sup>2</sup>)/5.67m + 0.20m\*0.40m\*2400kg/m<sup>3</sup> + 150kg/m<sup>2</sup>\*3.00m  $CM = 1541.13$  kg/m  $CV = 200 kg/m<sup>2</sup>*(14.86m<sup>2</sup>)/5.67m$  $CV = 524.16$  kg/m

# **VIGA 2**

 $CM = 344$ kg/m<sup>2</sup>\*(7.60m<sup>2</sup>)/3.90m + 0.20m\*0.40m\*2400kg/m<sup>3</sup> + 150kg/m<sup>2</sup>\*3.00m CM = 1312.36 kg/m  $CV = 200kg/m^{2*}(3.80m^{2})/3.90m + 500kg/m^{2*}(3.80m^{2})/3.90m$ CV = 682.05 kg/m

# **VIGA 4**

 $CM = 344$ kg/m<sup>2</sup>\*(1.6m<sup>2</sup>)/2.53m + 0.20m\*0.40m\*2400kg/m<sup>3</sup> + 150kg/m<sup>2</sup>\*3.00m  $CM = 859.55$  kg/m  $CV = 200kg/m^{2*}(1.60m^{2})/2.53m + 500kg/m^{2*}(1.60m^{2})/2.53m$  $CV = 442.68$  kg/m

# *SEGUNDO NIVEL*

# **VIGA 1**

 ${\sf CM}=344$ kg/m $^{2*}(14.86$ m $^{2})$ /5.67m + 0.20m\*0.40m\*2400kg/m $^{3}$  $CM = 1091.13$  kg/m  $CV = 100 kg/m^{2*}(14.86m^{2})/5.67m$  $CV = 262.08$  kg/m

### **VIGA 2**

 $CM = 344 \text{kg/m}^{2*}(7.60 \text{m}^{2})/3.90 \text{m} + 0.20 \text{m}^{*}0.40 \text{m}^{*}2400 \text{kg/m}^{3}$ CM = 862.36 kg/m  $CV = 100kg/m^{2*}(3.80m^{2})/3.90m$  $CV = 97.44$  kg/m

# **VIGA 4**

 $CM = 344$ kg/m<sup>2</sup>\*(1.6m<sup>2</sup>)/2.53m + 0.20m<sup>\*</sup>0.40m<sup>\*</sup>2400kg/m<sup>3</sup> CM = 409.55 kg/m  $CV = 100 kg/m^{2*}(1.60m^{2})/2.53m$  $CV = 63.24$  kg/m

Este procedimiento se aplicó a todos los marcos de la estructura, para integrar las cargas. Las figuras 7 y 8 muestran los modelos de carga muerta y viva en marcos críticos.

# **Figura 7 Carga muerta y carga viva, marco 4**

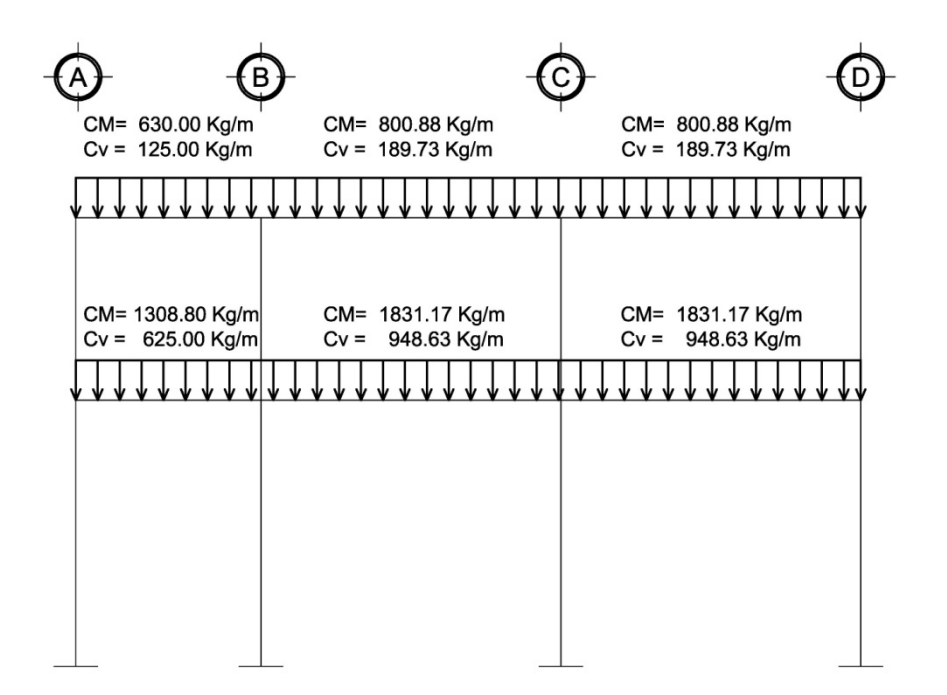

# **Figura 8 Carga muerta y carga viva, marco C**

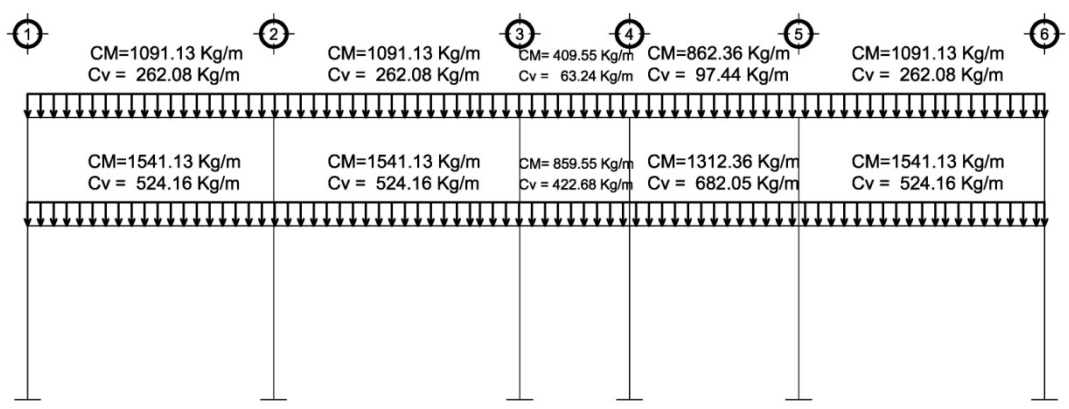

#### **2.2.6.5 Cargas horizontales en marcos dúctiles**

Son las cargas producidas por el viento, impacto o por sismo. Son dinámicas. Para efectos de análisis se consideró la fuerza producida por el sismo. Por simplificación, se aplican las fuerzas sísmicas como cargas laterales estáticas.

#### **Fuerzas sísmicas**

La carga sísmica depende del peso de la estructura, se considera que la estructura se mantiene fija en su base, siendo este el punto de aplicación de la fuerza, que se denomina Corte Basal (V) y se transmite a los elementos estructurales, proporcional a las rigideces y posición con respecto al centro de rigidez.

Guatemala es un país con riesgo sísmico, por tal razón se diseñan los edificios tomando en cuenta este fenómeno. En este caso, se aplicó el método SEAOC, el cual se describe a continuación.

#### *V = ZIKCSW*

Dónde: *ZIKCS*, son coeficientes que dependen del tipo de estructura, suelo, importancia, intensidad del sismo y zona sísmica y W es el peso muerto total de la estructura más el 25% de las cargas vivas de diseño.

*V* = Corte basal o corte en la base.

*Z* = Coeficiente que depende de zona sísmica donde se encuentra el edificio. En este caso es 1, considerando que el municipio de Ciudad Vieja se localiza

54

dentro de la zona 3, que representa zona de riesgos de daños mayores (Ver anexo 1 mapa y tabla de zonificación sísmica en Guatemala).

*W* = Peso propio de la estructura más el 25% de las cargas vivas.

*I* = Coeficiente que depende del uso que se le va a dar a la estructura después de que ocurra el evento. Tiene un rango de 1.10 < I < 1.50 según sea la importancia. Por ser un edificio escolar se adoptó un valor de 1.40.  $\mathcal{C} = \frac{1}{45}$  $\frac{1}{15*\sqrt{T}}$ ; se conoce también como el coeficiente sísmico. T es el período fundamental de vibración de la estructura, en segundos;

 $T = \frac{0.09*H}{h}$  $\frac{\partial}{\partial y}$ , donde H = altura del edificio y b = base del edificio en dirección paralela a las fuerzas aplicadas.

El valor C debe ser menor que 0.12, si resulta mayor se utilizará 0.12.

*S* = Coeficiente que depende del tipo de suelo. Si se desconoce las características del suelo, utilizar 1.5

El producto C\*S no debe ser mayor a 0.14, de lo contrario se utilizará 0.14.

*K* = Coeficiente que depende del tipo de estructura, considera la propiedad de absorción de energía inelástica de los marcos resistentes a los momentos, también la redundancia de los marcos, o la segunda línea de defensa, presente en la mayor parte de los marcos completos, aunque no están diseñados para resistir cargas laterales. Los edificios que no poseen, por lo menos, un marco espacial de apoyo de cargas verticales se le asignan un valor alto, K=0.67, es el valor sugerido por la *Uniform Building Code*, para marcos dúctiles con nudos rígidos.

# **Cálculo del corte basal (V)**

El sismo no actúa en una dirección determinada con respecto al edificio. Por tal razón se necesita evaluar el corte basal en las direcciones X y Y; con los valores resultantes se puede diseñar el edificio contra un sismo en cualquier dirección.

Cálculo del coeficiente *C*

$$
T_x = \frac{0.09 * 7.00}{\sqrt{23.45}} = 0.13
$$
  

$$
C_x = \frac{1}{15 * \sqrt{0.13}} = 0.185 > 0.12, \text{ usar } C_x = 0.12
$$

$$
T_y = \frac{0.09 * 7.00}{\sqrt{10.70}} = 0.19
$$
  

$$
C_y = \frac{1}{15 * \sqrt{0.19}} = 0.152 > 0.12, \text{ usar } C_y = 0.12
$$

Chequeo *C\*S* ≤ 0.14 *Cx \* S =* 0.12 \* 1.15 = 0.18 *Cy \* S =* 0.12 \* 1.15 = 0.18

Como ambos productos no cumplen, tomar *C \* S =* 0.14

Sustituyendo valores:

**Vx = 1.00 \* 1.50 \* 0.67 \* 0.14 \* 339421.81 kg = 47,756.65 kg = 47.76 ton Vy = 1.00 \* 1.50 \* 0.67 \* 0.14 \* 339421.81 kg = 47,756.65 kg = 47.76 ton**

### **Fuerzas por nivel**

La fuerza total lateral V, se distribuye en toda la altura de la estructura, de acuerdo a la fórmula:

$$
F_i = \frac{(V - Ft) * WiHi}{\sum WiHi}
$$

Donde

*Wi* = peso de cada nivel *Hi* = altura de cada nivel  $V = \text{corte basal}$ *Ft* = fuerza en la cúspide  $Fi$  = fuerza por nivel

Fuerza concentrada en la cúspide; según las condiciones siguientes:

Si T <  $0.25$  segundos, Ft =  $0$ 

Si T > 0.25 segundos; calcular Ft =  $0.07 * T * V$ 

Donde T = período fundamental de la estructura

En nuestro cálculo la fuerza en la cúspide Ft es igual a 0 en los dos sentidos, ya que Tx y Ty son menores a 0.25 segundos.

Como *Vx = Vy* entonces *Fix = Fiy,* por lo que solo analiza en un sentido.

Fuerza por nivel

$$
F1_x = F1_y = \frac{(47,756.65-0)(198194.67*4.00)}{(198194.67*4.00)+(141227.14*7.00)}
$$
 21,253.58 Kg  
(47 756 65-0)(141227.14\*7.00)

$$
F2_x = F2_y = \frac{(47,756.65-0)(141227.14*7.00)}{(198194.67*4.00)+(141227.14*7.00)}
$$
 26,503.07 Kg

Comprobación

*Vx = Vy* = Ft + F1 + F2 = 0 + 21,253.58 kg + 26,503.07 kg = 47,756.65 kg

### **Fuerzas por marco**

La distribución de cargas sísmicas depende de la simetría estructural, sí hay excentricidad entre el centro de rigidez y el centro de masa, la capacidad torsional del edificio se ve afectada, los marcos con mayor excentricidad, reciben una fuerza de marco (Fm) mayor, a los de menor excentricidad. Por ello deberán ser diseñados para soportar mayores cargas sísmicas.

Si no hay excentricidad, la fuerza de piso se divide dentro del número de marcos paralelos a esta fuerza. Si los marcos son asimétricos la fuerza de piso Fi, se divide proporcional a la rigidez de los mismos.

En este caso los marcos son asimétricos, por lo que hay torsión en la estructura.

#### **Fuerzas por marco en sentido X-X´**

Un método simplificado de analizar la torsión en las estructuras, consiste en considerar separadamente los desplazamientos relativos del edificio, ocasionados por la traslación y rotación en cada piso, tomando en cuenta la rigidez de cada nivel, estas fuerzas tendrán un desplazamiento unitario, distribuyendo los cortantes por torsión en proporción a su rigidez. Los momentos de entrepiso se distribuyen en los diversos marcos y muros del sistema resistente a fuerzas laterales, de manera congruente con la distribución de los cortantes de entrepiso.

Según el tipo de estructura que se esté analizando, así será el tipo de apoyo y por lo tanto, la ecuación de la rigidez a usar.

Voladizo: se refiere a edificios de un nivel o a los últimos niveles de edificios multiniveles. La rigidez se calcula con la siguiente fórmula:

58

$$
K=\frac{1}{\frac{Ph^3}{3EI} + \frac{1.2Ph}{AG}}
$$
  
  $I = \frac{1}{12}bh^3$   
  $E=15,100 \sqrt{f'c}$   $G=0.40E$ 

Doblemente empotrado: se refiere a los primeros niveles o niveles intermedios de edificios multiniveles. La rigidez se calcula con la siguiente fórmula:

$$
K=\frac{1}{\frac{Ph^3}{12El}+\frac{1.2Ph}{AG}}
$$

Dónde:

P = carga asumida, generalmente 10,000 kg

h = altura del muro o columna analizada en centímetros

E = módulo de elasticidad del concreto

 $I =$  inercia del elemento, en cm<sup>4</sup>

A = sección transversal de la columna analizada

G = módulo de rigidez

Cuando el centro de rigidez CR no coincide con el centro de masa CM, se produce excentricidad en la estructura, esto es debido a que existe una distribución desigual y asimétrica de las masas y las rigideces en la estructura. La excentricidad se determina por medio de la diferencia que existe entre el valor del centro de masa y el valor del centro de rigidez.

#### **Fuerza del marco por torsión**

El cálculo de la fuerza que llega a cada marco, se realiza por medio de la suma algebraica de la fuerza de torsión Fi" (fuerza rotacional) y la fuerza directamente proporcional a la rigidez de los marcos Fi' (fuerza traslacional).  $Fm = Fi' +/- F i''$ Fm = Fuerza por marco

Fórmulas a aplicar:

$$
Fi = \frac{Km^*Fn}{\sum Km} \qquad \qquad Fi' = \frac{e^*Fn}{Ei} \qquad \qquad EI = \frac{\sum (Km^*di)^2}{Km^*di}
$$

Dónde:

Km = rigidez del marco analizado

Σ *Km*= sumatoria de las rigideces de los marcos paralelos a la carga.

Fn = fuerza por nivel

Ei = relación entre rigideces y brazo de palanca de cada marco

di = distancia entre el CR y el eje de cada marco considerado

 $e =$  excentricidad

### **Para primer nivel en dirección X**

La rigidez de la columna se trabaja como doblemente empotrada, por ser primer nivel de un edificio multinivel.

 $P = 10,000.00$  Kg  $E = 15100^*(210 \text{kg/cm}^2)^{1/2} = 218819.8$  $G = 0.4*218819.8 = 87527.92$  $I = 1/12^*(30)^*(30)^4 = 67500.00$  cm<sup>4</sup>

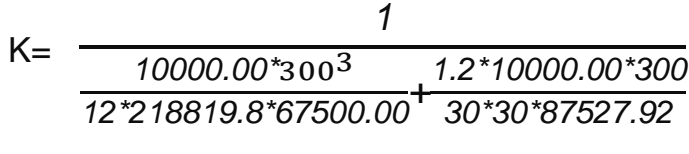

K= 0.637

 $Km = 0.637*6 = 3.82$ 

## **Tabla XIII. Centro de rigidez primer nivel**

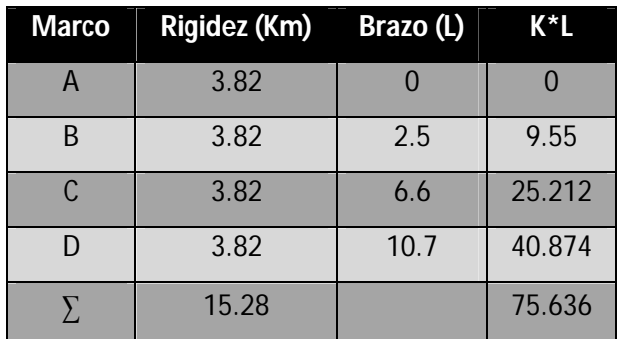

Centro de rigidez

C.R. = ΣK\*L/ΣKm

 $C.R. = 75.636/15.28 = 4.95 m$ 

# **Tabla XIV. Centro de masa**

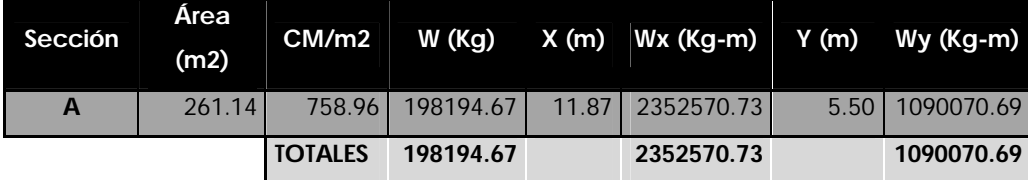

Xcm= ∑Wx/w

Xcm= 2352570.73/19819.67 = 11.87m

Ycm= ∑Wy/w

Ycm= 1090070.69/19819.67 = 5.50m

Excentricidad en  $Y = e<sub>y</sub>$ 

 $ex = |CMx - CRx| = |5.50 - 4.95| = 0.55$  m

emín = 0.05 \* b; donde b = lado perpendicular donde actúa la carga.

emín =  $0.05 * 10.70$  m =  $0.535$  m, por lo tanto se toma ex =  $0.55$  m

|             | Marco   No. Col Ri | Di      | Ridi <sup>^2</sup>  | EI             |
|-------------|--------------------|---------|---------------------|----------------|
| A           | 6                  |         | 4.95   147.02       | 14.38          |
| В           | 6                  | 2.45    | 36.02               | 58.68          |
| $\mathbf C$ | 6                  | $-1.65$ |                     | 16.34   129.38 |
| D           |                    |         | $-5.75$ 198.38      | 10.65          |
|             |                    |         | <b>TOTAL 397.74</b> |                |

**Tabla XV. Calculo de módulo de inercia EI**

**Tabla XVI. Calculo de fuerzas por Marco**

| <b>Marco</b> | ey   | Fm'   | F/M'' | FM(Kq)   |
|--------------|------|-------|-------|----------|
| D            | 0.55 | 16.61 | 0.64  | 17240.52 |
| C            | 0.55 | 16.61 | 0.16  | 16760.86 |
| B            | 0.55 | 16.61 | 0.07  | 16675.82 |
| А            | 0.55 | 16.61 | 0.86  | 17462.46 |

La fuerza por marco, en primer nivel sentido X, se toma la mayor (crítica), para que cubra todas las cargas sísmicas

**Fm = 17,462.46 kg**

### **Para segundo nivel en dirección X**

La rigidez de la columna se trabaja como doblemente empotrada, por ser primer nivel de un edificio multinivel.

P = 10,000.00 kg  
\nE = =15100\*(210kg/cm<sup>2</sup>)<sup>1/2</sup> = 218819.8  
\nG = 0.4\*218819.8 = 87527.92  
\nI = 1/12\*(30)\*(30)<sup>4</sup> = 67500.00 cm<sup>4</sup>  
\nK = 
$$
\frac{1}{3*218819.8*67500.00} + \frac{1.2*10000.00*300}{30*30*87527.92}
$$

 $K = 0.1629$ 

 $Km = 0.1629*6 = 0.9774$ 

|    | Marco Rigidez (Km) | Brazo (L) | $K^{\star}L$ |
|----|--------------------|-----------|--------------|
| A  | 0.98               | 0.00      | 0.00         |
| B  | 0.98               | 2.50      | 2.44         |
| C. | 0.98               | 6.60      | 6.45         |
| D  | 0.98               | 10.70     | 10.46        |
| Y. | 3.91               |           | 19.35        |

**Tabla XVII. Centro de rigidez segundo nivel**

Centro de rigidez

C.R. = ΣK\*L/ΣKm

 $C.R. = 19.35/3.91 = 4.95 m$ 

Centro de masa

Es la misma distribución estructural que la del primer nivel

 $C.Mx = 5.77$  m

### Excentricidad en  $X = e<sub>x</sub>$

 $ex = emín = 0.58$  m

|             | Marco No. Col | Ri | Di           | Ridi <sup>^2</sup> | П     |
|-------------|---------------|----|--------------|--------------------|-------|
| A           |               |    | 4.95         | 147.02             | 2.71  |
| B           | 6             |    | 2.45         | 36.02              | 11.04 |
| $\mathbf C$ |               |    | $-1.65$      | 16.34              | 24.35 |
| D           | 6             |    | $-5.75$      | 198.38             | 2.00  |
|             |               |    | <b>TOTAL</b> | 397.74             |       |

**Tabla XVIII. Cálculo de módulo de inercia EI**

**Tabla XIX. Cálculo de fuerzas por marco**

| <b>Marco</b> | ev   | Fm'   | ⊤ FM" | <b>FM</b>         |
|--------------|------|-------|-------|-------------------|
| D            | 0.55 | 10.70 |       | 2.93   13631.98   |
| C            | 0.55 | 10.70 |       | $0.24$   10939.13 |
| в            | 0.55 | 10.70 |       | 0.53 11230.25     |
|              | 0.55 | 10.70 | 2.17  | 12872.23          |

La fuerza por marco, en segundo nivel sentido X, se toma la mayor (crítica), para que cubra todas las cargas sísmicas

### **Fm = 13,631.98 Kg**

Este procedimiento se aplicó para la dirección Y-Y'. Los modelos por carga sísmica de los marcos C y 4, se pueden observar en las figuras 9 y 10 respectivamente.

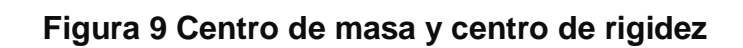

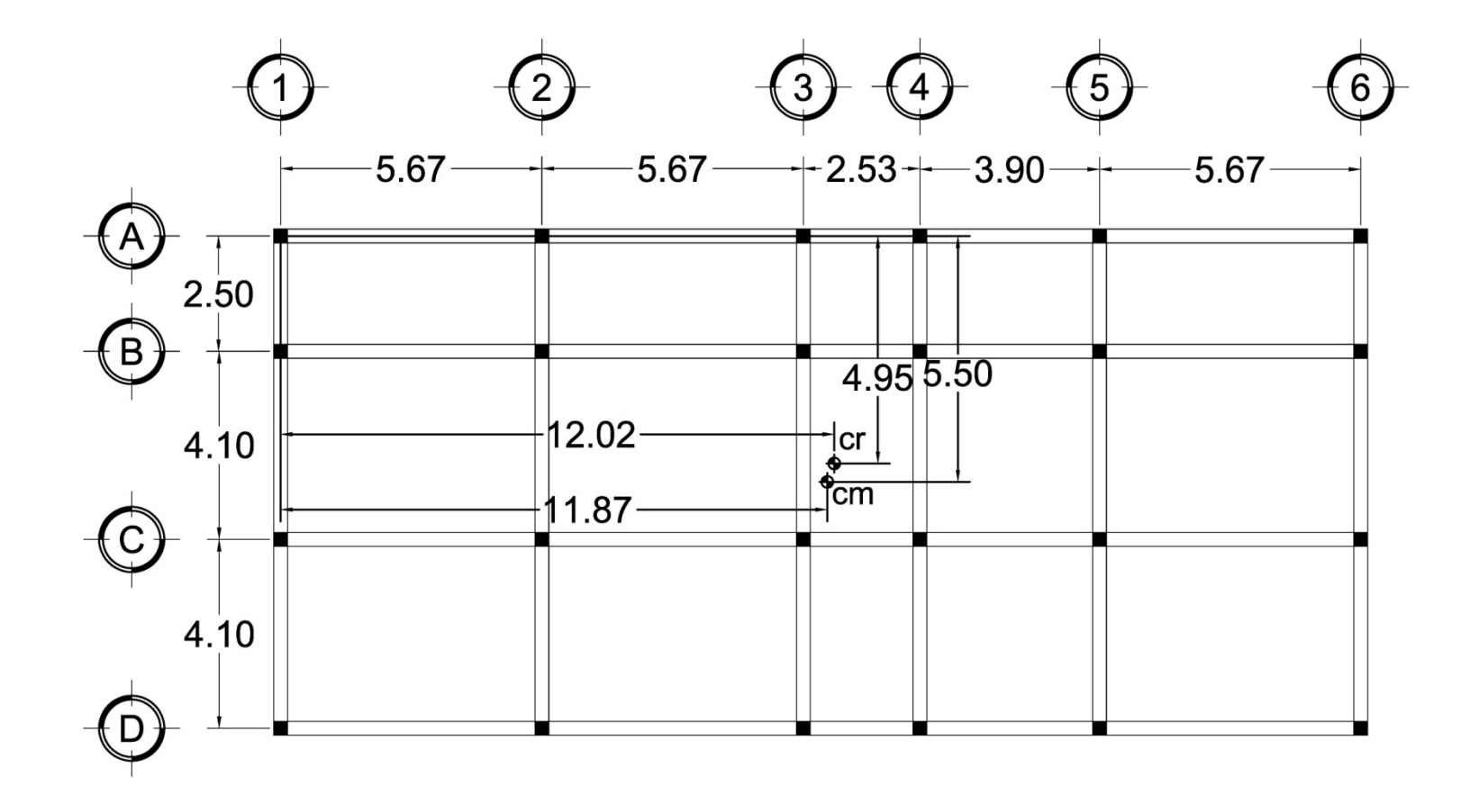

# **Figura 10 Carga por sismo, marco 4**

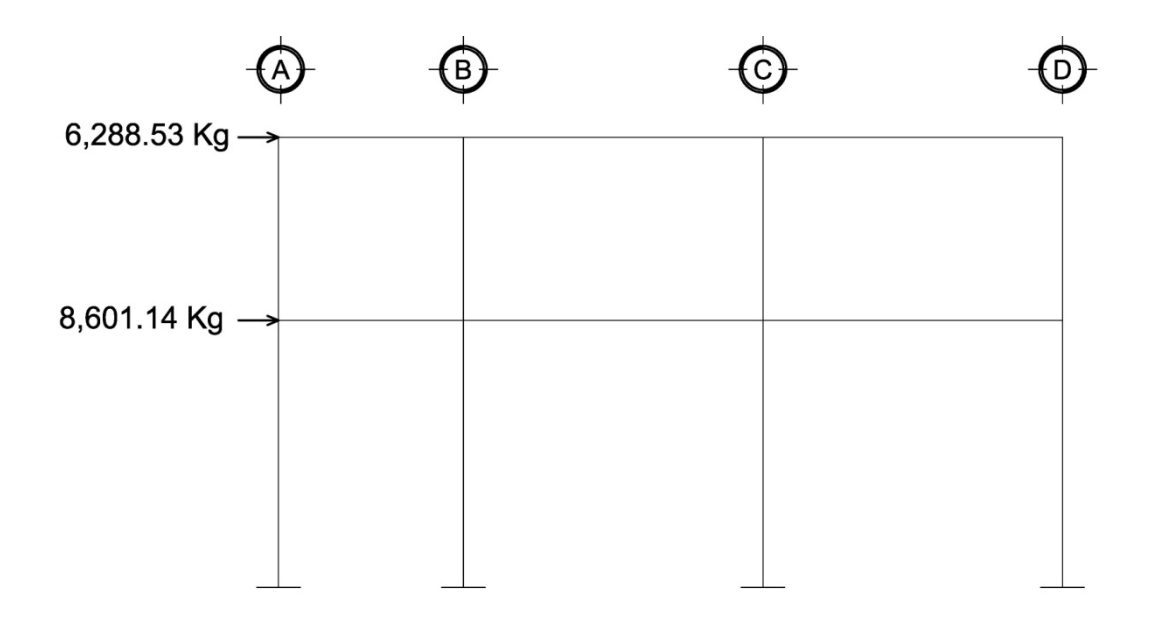

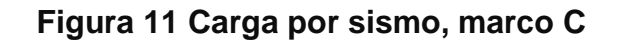

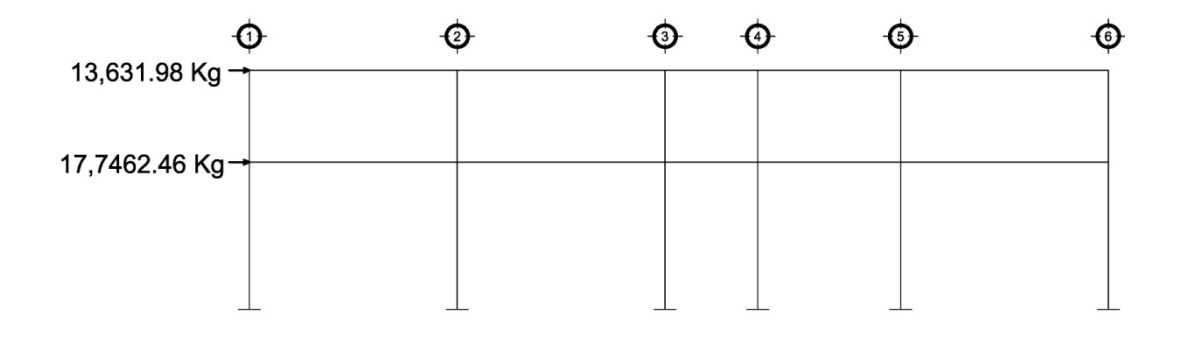

# **2.2.6.6 Análisis de marcos dúctiles aplicando** *software Etabs* **y comparación de resultados con el método de Kani**

El análisis de marcos espaciales dúctiles con nudos rígidos, se realizó aplicando el software ETABS V9.0.0, programa de análisis tridimensional y diseño, ideal para este tipo de edificios. Para realizar el cálculo se tomó en cuenta las fuerzas verticales por cargas vivas y muertas, que se supone actúan uniformemente distribuidas sobre las vigas, y las fuerzas horizontales producidas por sismo.

A manera de comprobación se analizó la estructura con el método de análisis aproximado *Kani*, los resultados de ambos métodos variaron en un margen del 2%, por lo que para efectos de diseño, se tomaron los resultados del método de *Kani*, por ser resultados más conservadores.

Ver figuras de la 12 a 23, donde se presentan los diagramas de momentos resultantes en los marcos críticos, analizados para los diferentes tipos de carga actuante

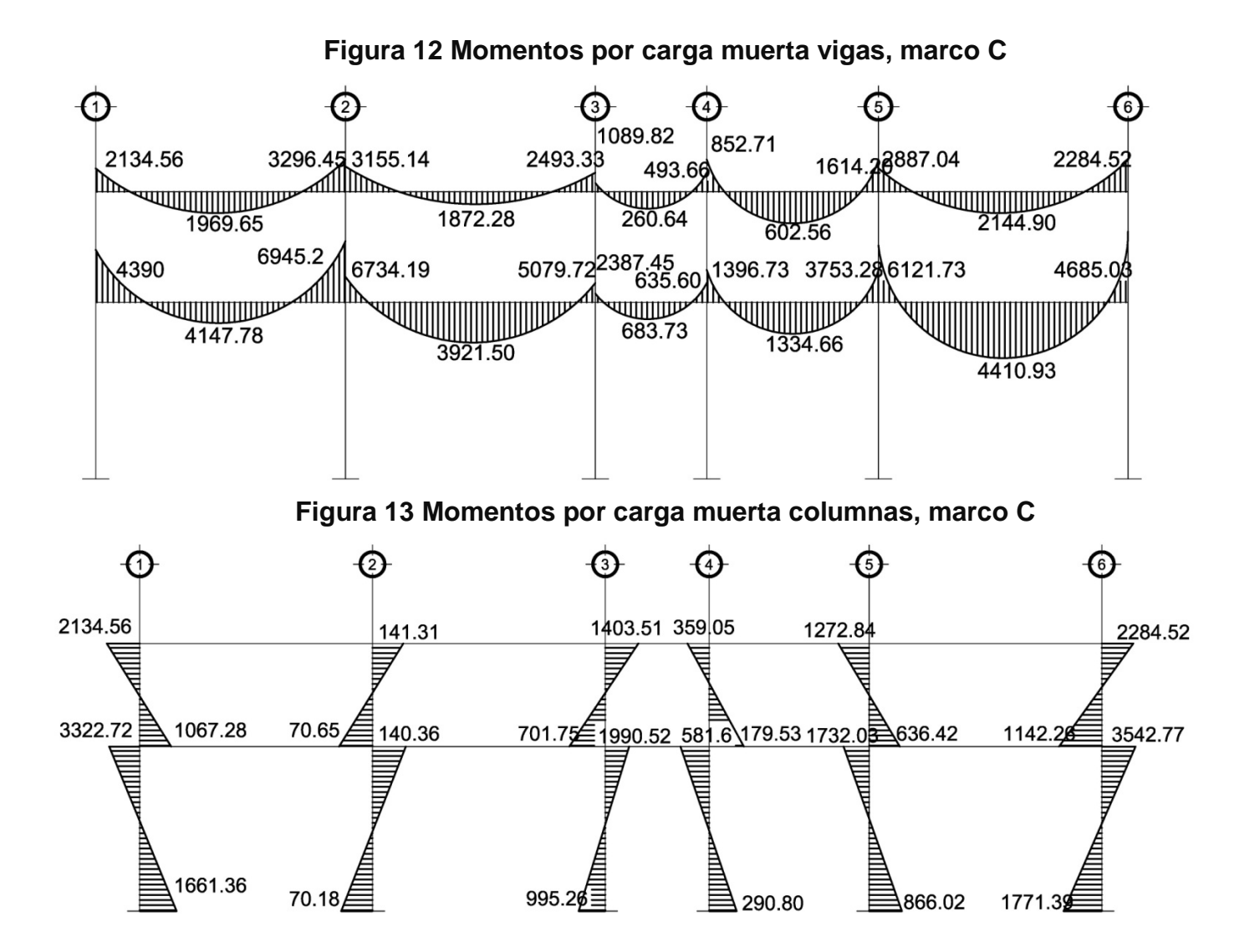

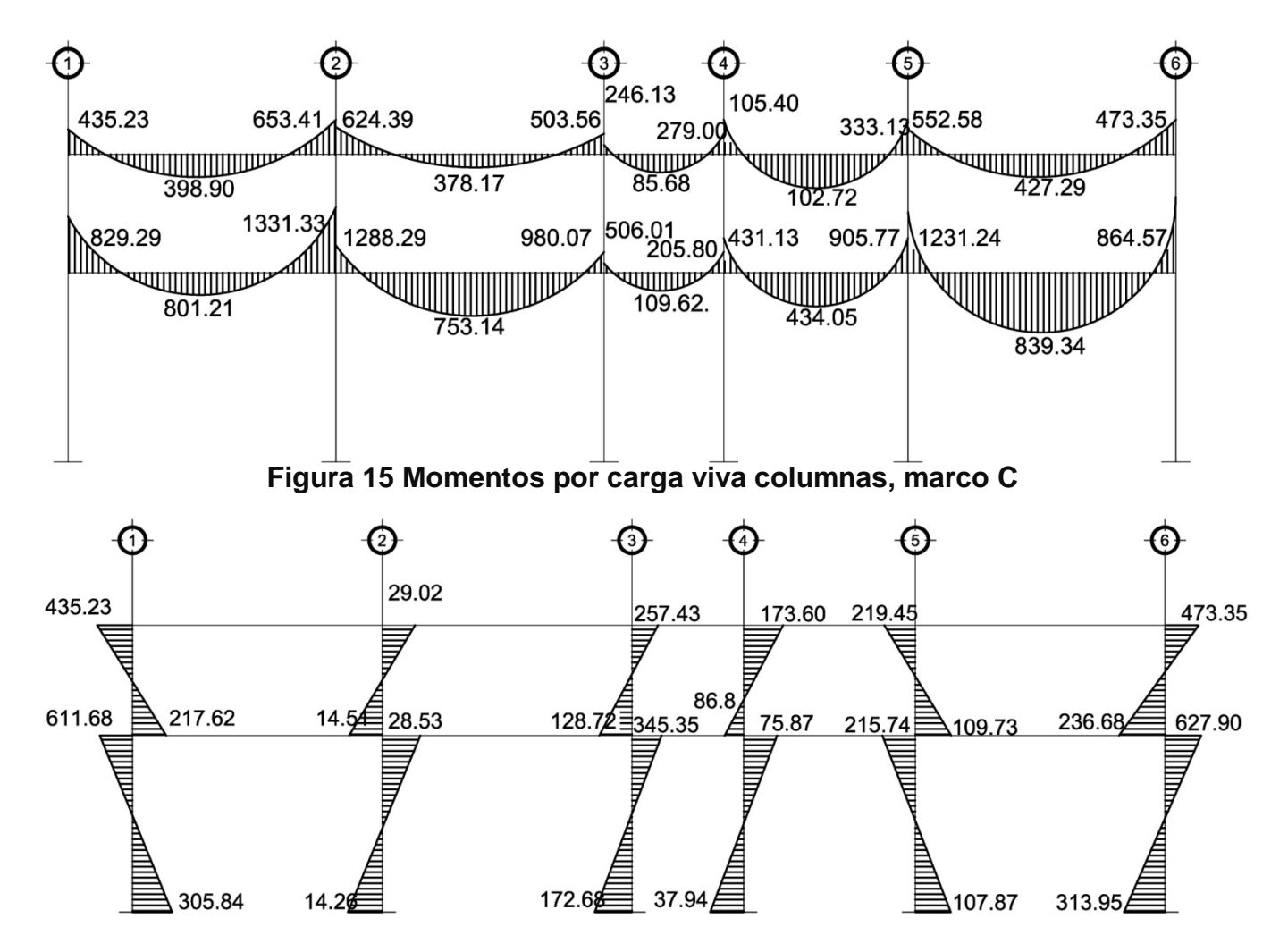

# **Figura 14 Momentos por carga viva vigas, marco C**

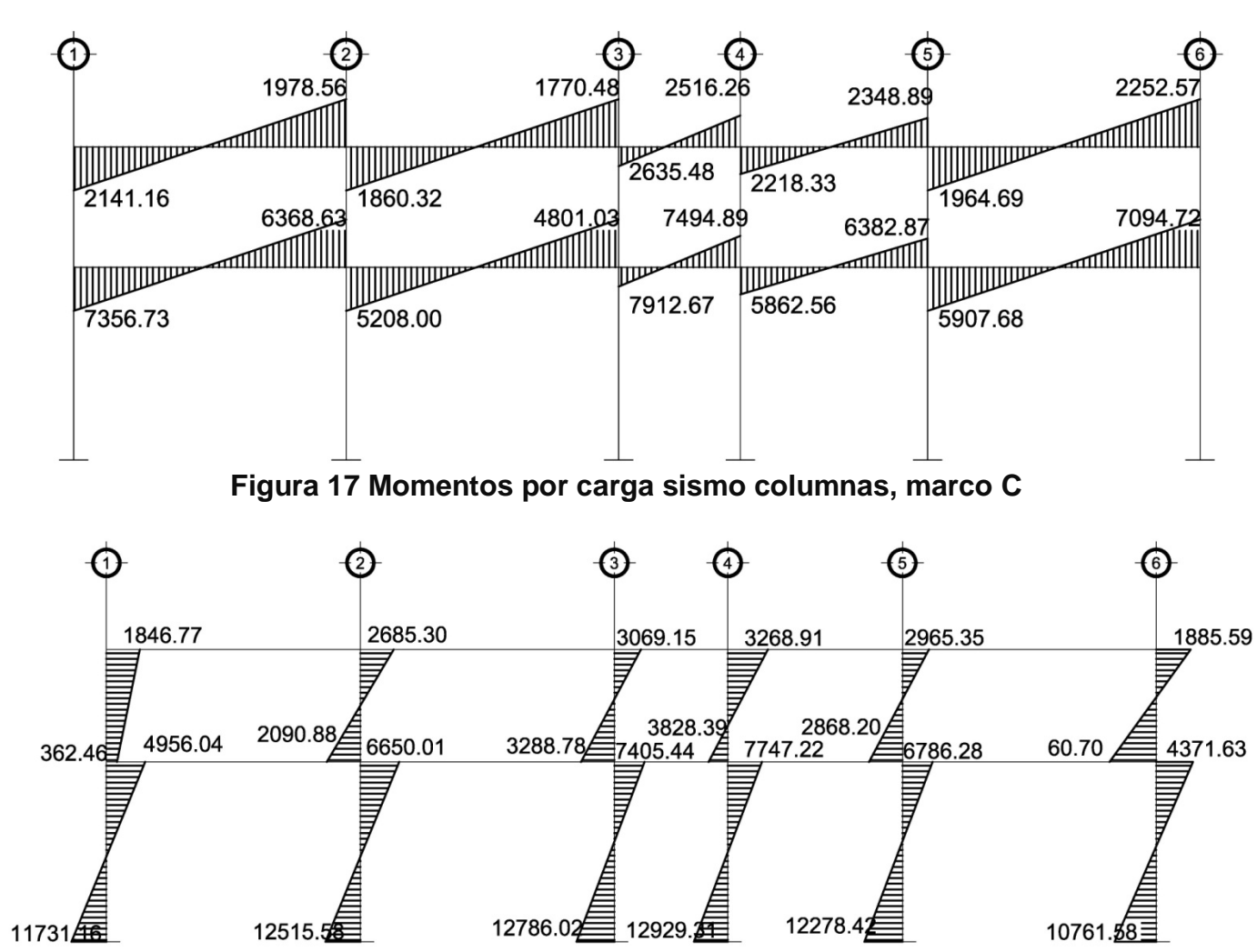

# **Figura 16 Momentos por carga sismo vigas, marco C**

**Figura 18 Momentos por carga muerta vigas, marco 2**

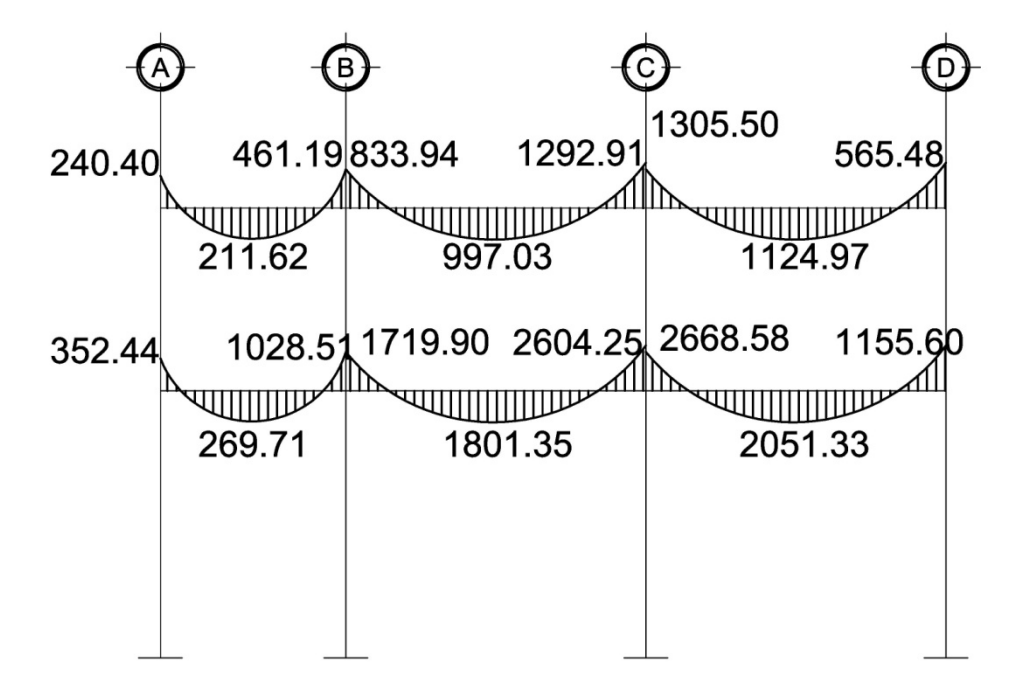

**Figura 19 Momentos por carga muerta columnas, marco 2**

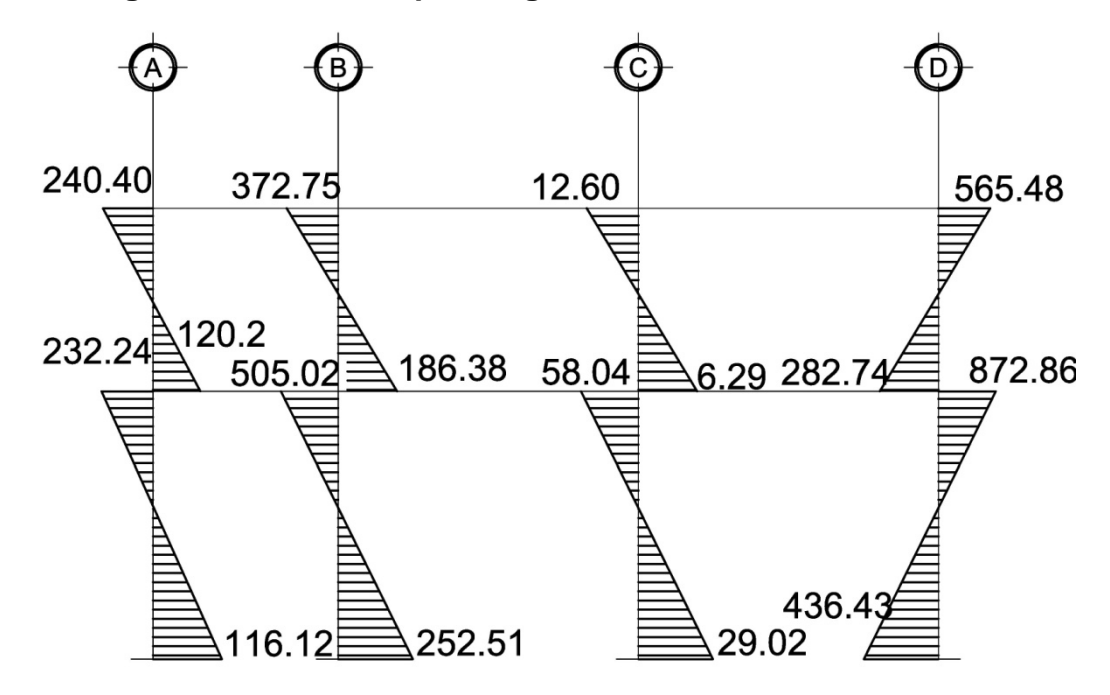

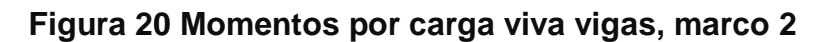

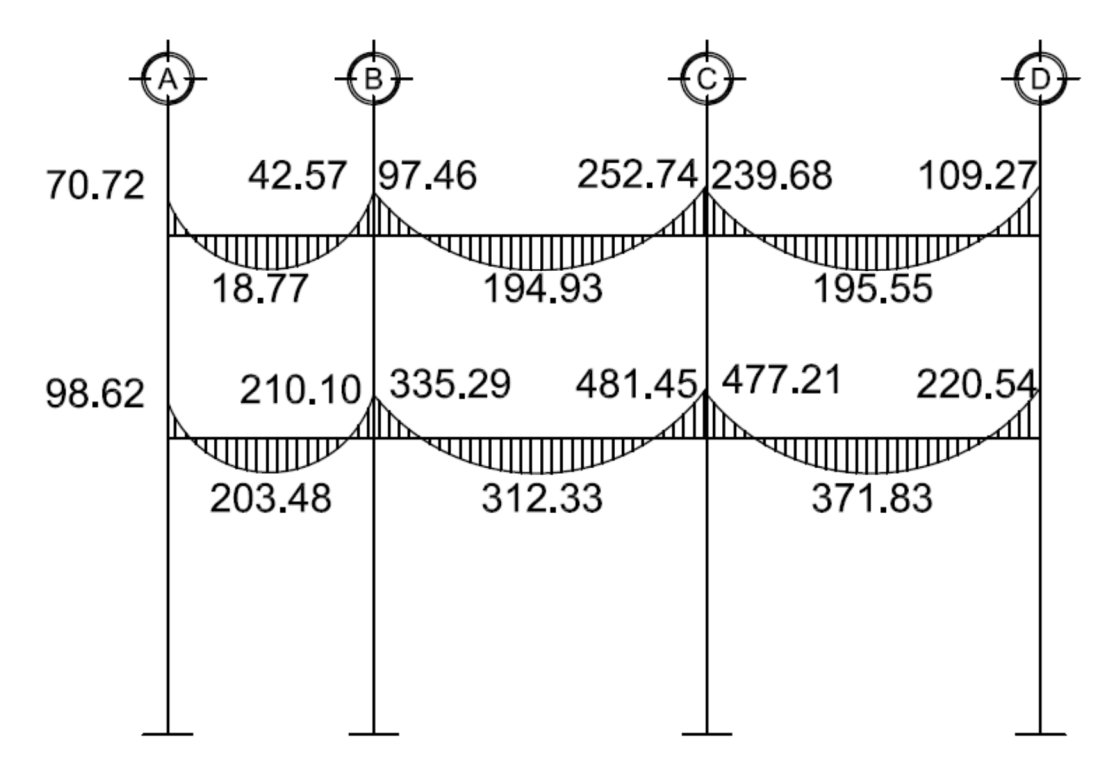

**Figura 21 Momentos por carga viva columna, marco 2**

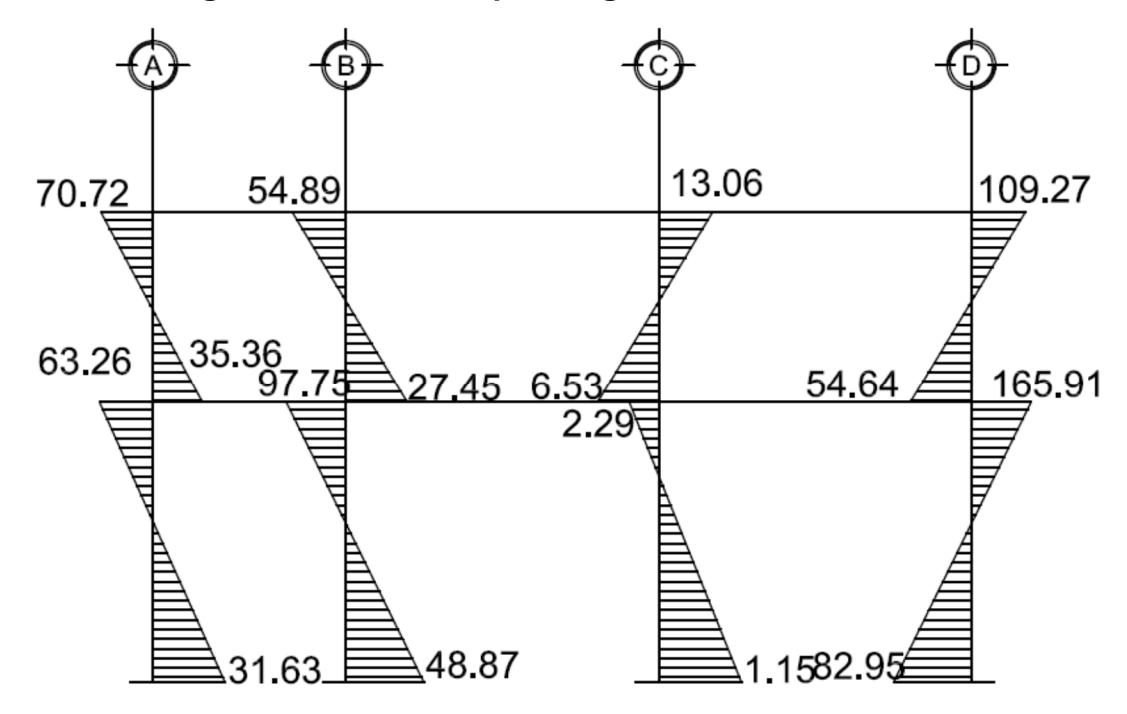

**Figura 22 Momentos por carga sismo vigas, marco 2**

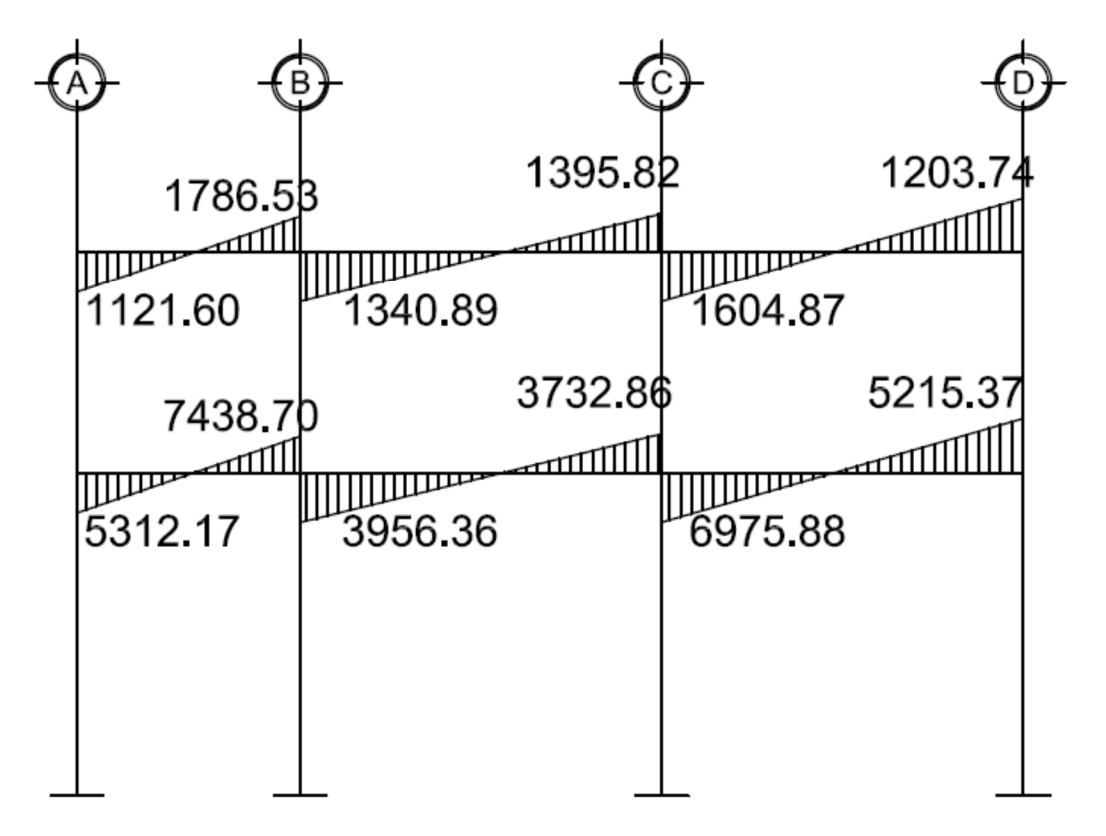

**Figura 23 Momentos por carga sismo columnas, marco 2**

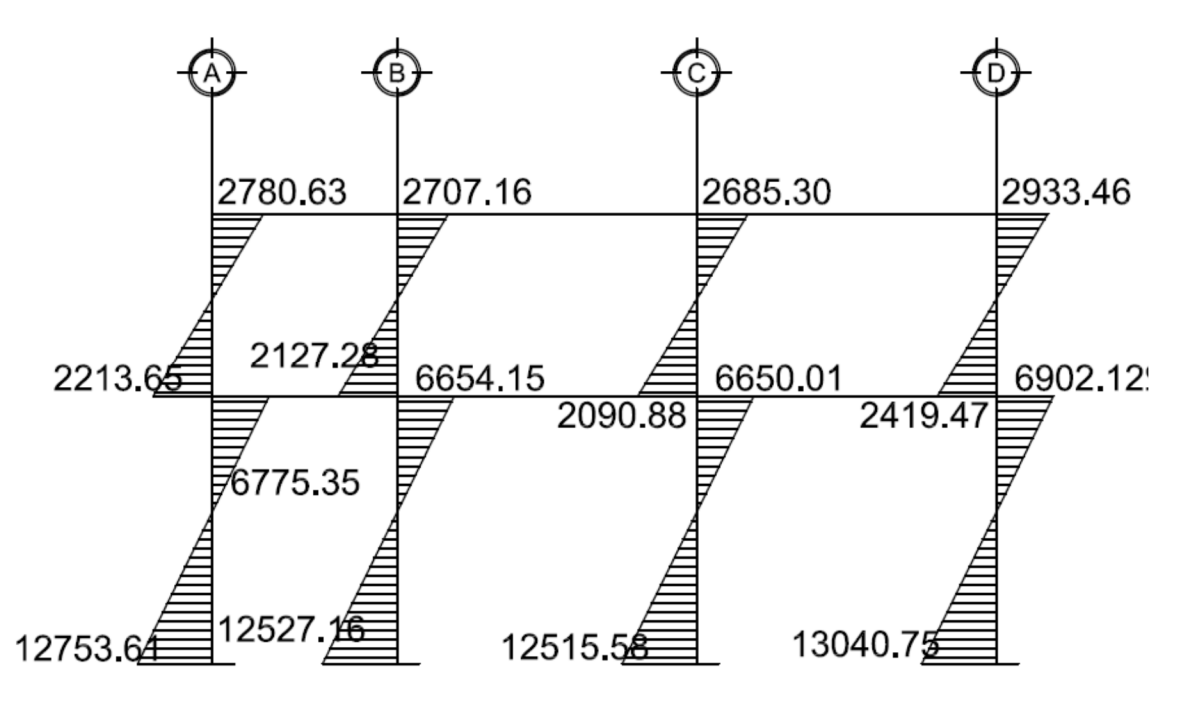

#### **2.2.6.6.1 Momento último por envolvente de momentos**

La envolvente de momentos es la representación de los esfuerzos máximos que ocurren al superponer los efectos de las cargas muerta, viva, y sismo, las combinaciones que se usan son del código ACI para concreto reforzado.

La fuerza de corte y momentos flectores se toman a rostro para el diseño estructural. Para diseño se toman los valores máximos.

1.- M = 1.4MCM + 1.7MCV 2.- M = 0.75 (1.4 MCM + 1.7 MCV + 1.87 MS) 3.- M = 0.75 (1.4 MCM + 1.7 MCV - 1.87 MS) 4.- M = 0.9MCM + 1.43MS  $5.- M = 0.9MCM - 1.43MS$ 

En el caso del edificio escolar, se comprobó que los valores críticos los presentaran las combinaciones 2 y 4, para vigas y columnas.

Ver diagramas de momentos últimos por envolvente en las figuras presentadas

de la 24 a 27.

74

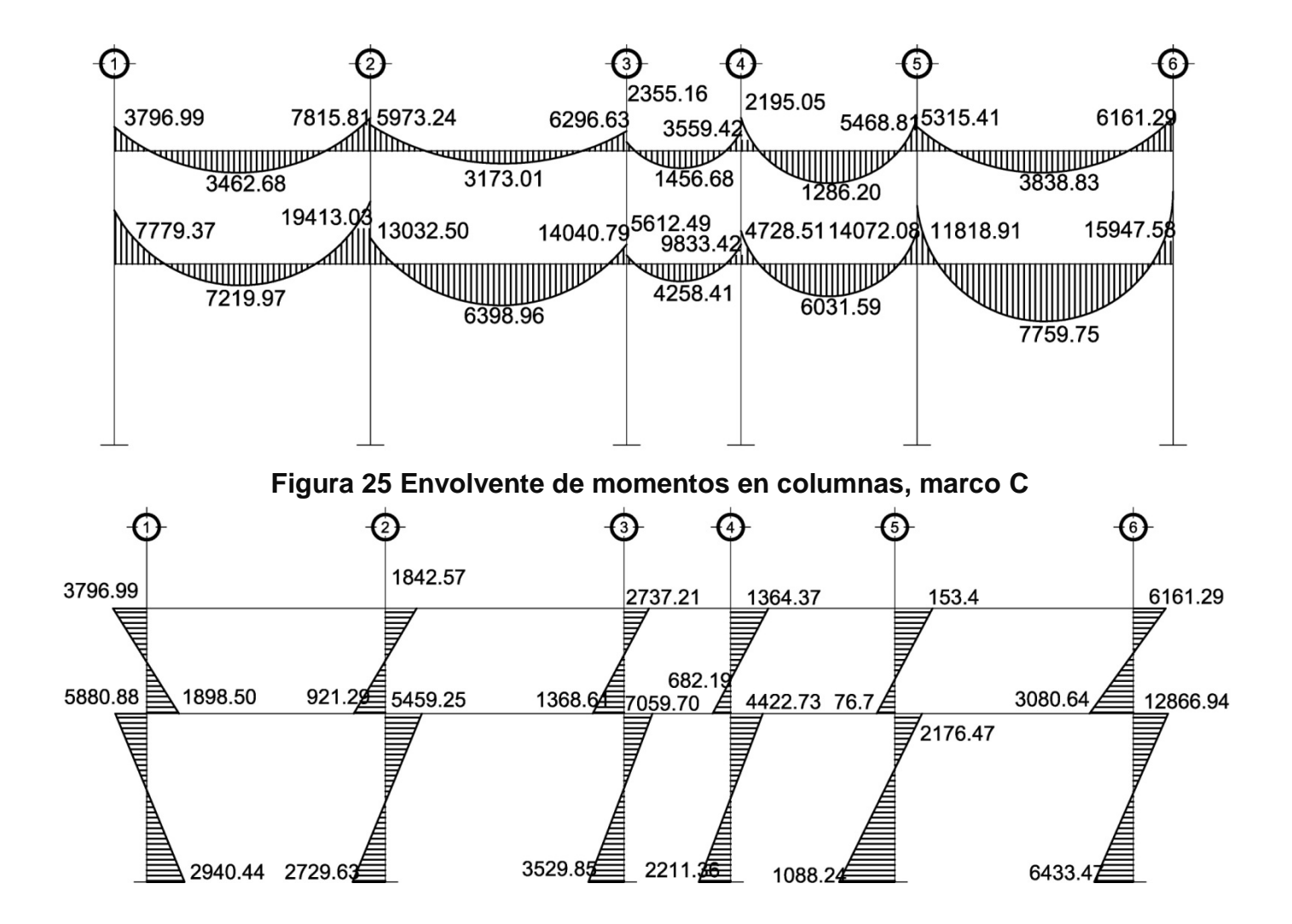

### **Figura 24 Envolvente de momentos en vigas, marco C**

**Figura 26 Envolvente de momentos en vigas, marco 2**

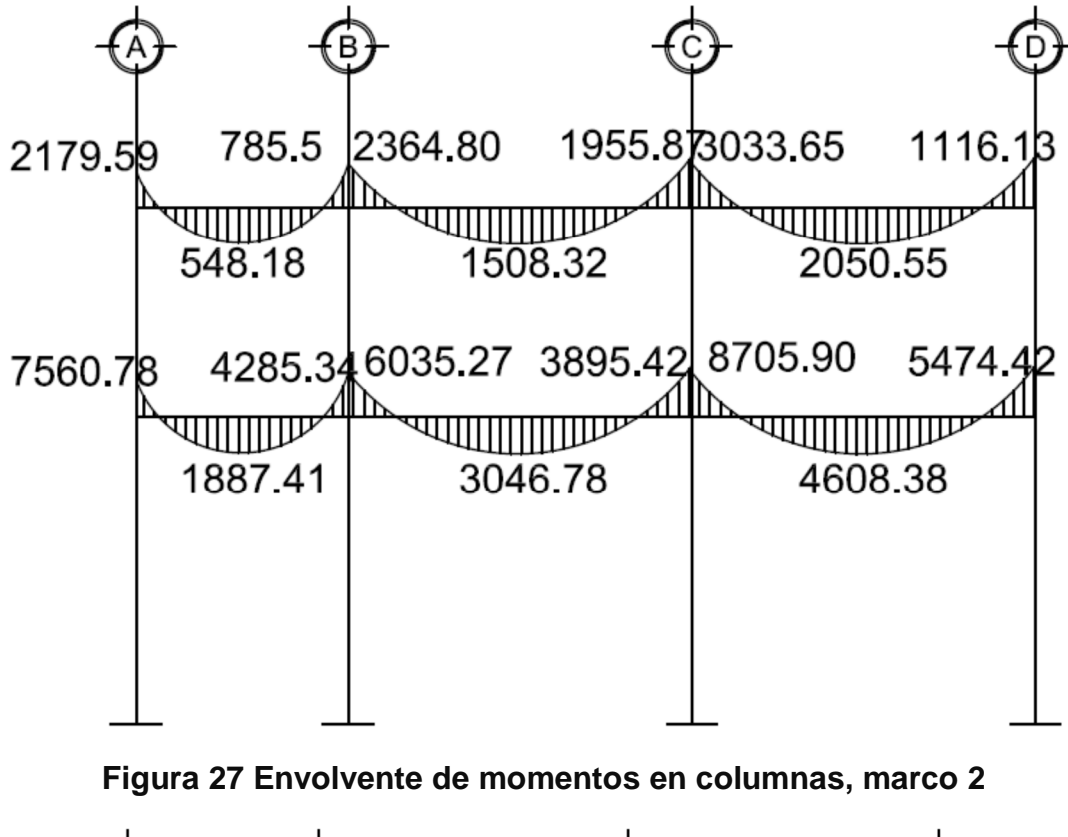

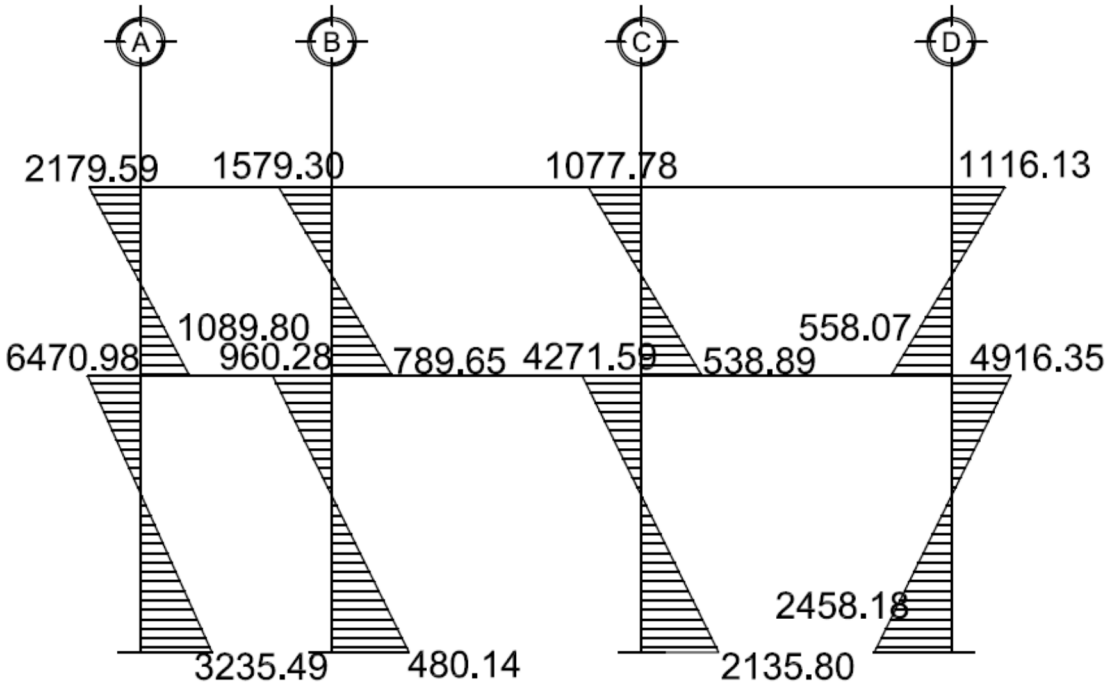

### **2.2.6.6.2 Diagramas de corte**

Los cortes en los marcos se operan con las fórmulas siguientes:

**Corte en vigas:**

$$
Vv = 0.75 \left[ \frac{1.4(Wcm * L)}{2} + \frac{1.7(Wcv * L)}{2} + \frac{1.87(\sum Ms)}{L} \right]
$$

**Corte en columnas:**

$$
Vc = \frac{\sum Mcol}{L}
$$

Corte en marcos típicos

Para viga 1-2 (2ndo nivel)

$$
Vv = 0.75\left[\frac{1.4(1091.13*5.67)}{2} + \frac{1.7(262.08*5.67)}{2} + \frac{1.87(2141.16+1978.56)}{5.67}\right]
$$

$$
Vv=5.214.37\;Kg
$$

Para columna A (2o nivel)  $Vc =$ (3796.99 + 1998.50) 3.00

 $Vc = 1,898.50$   $Kg$ 

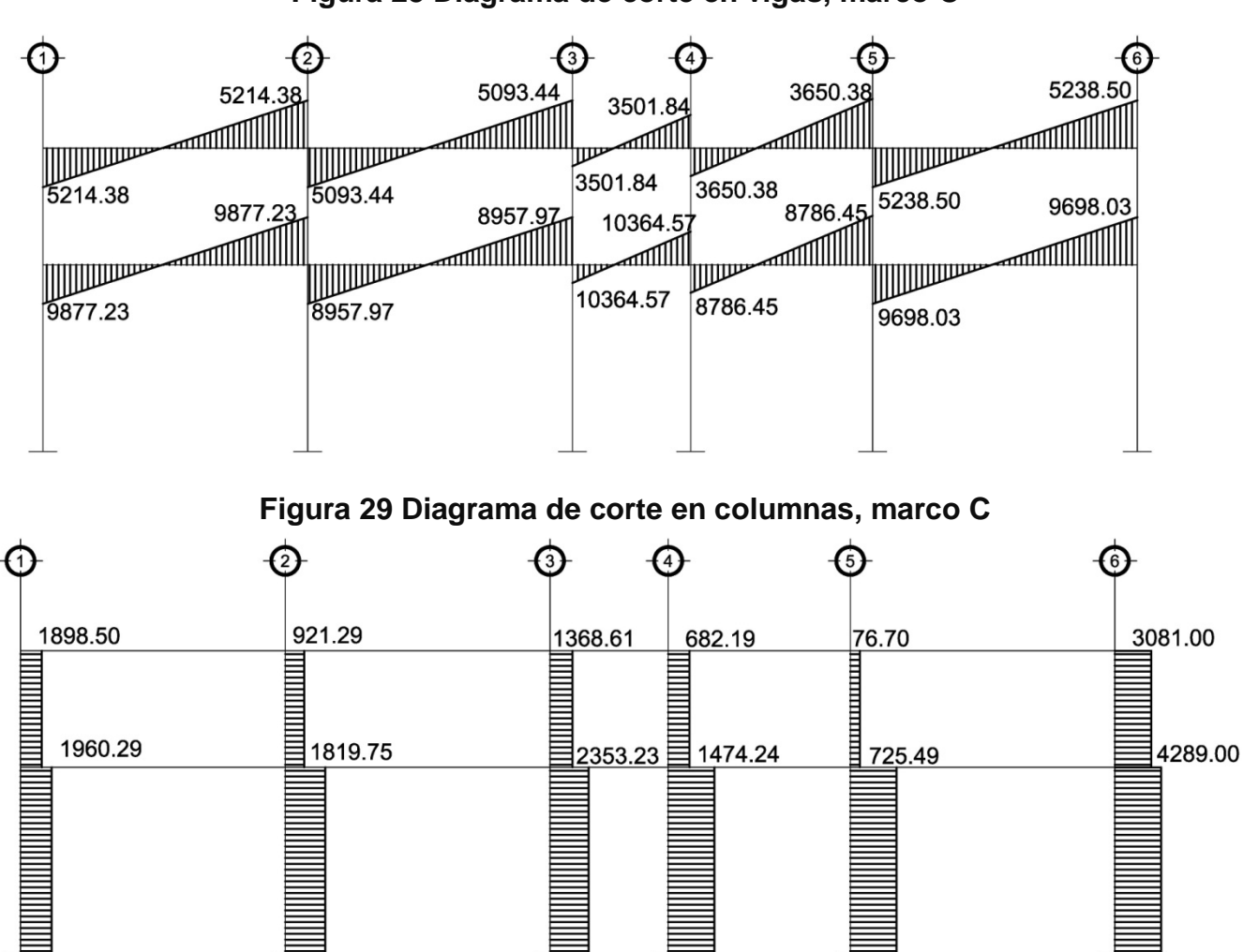

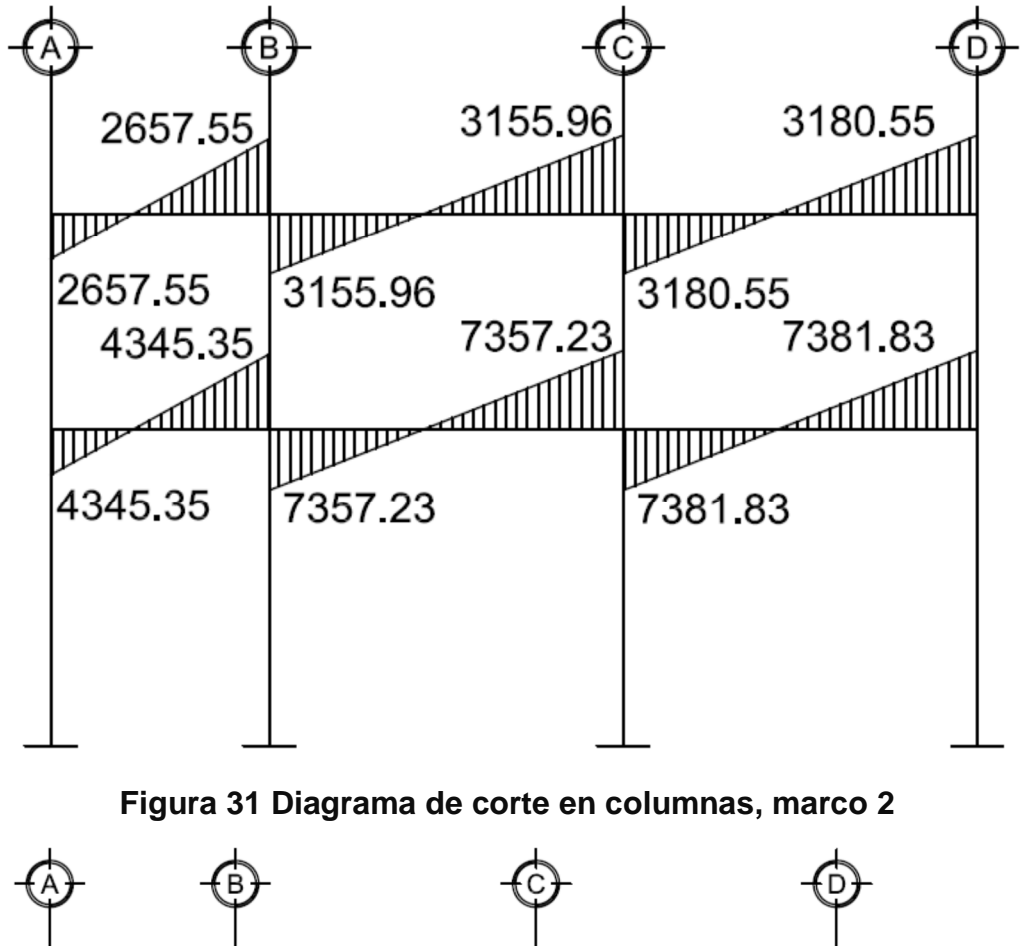

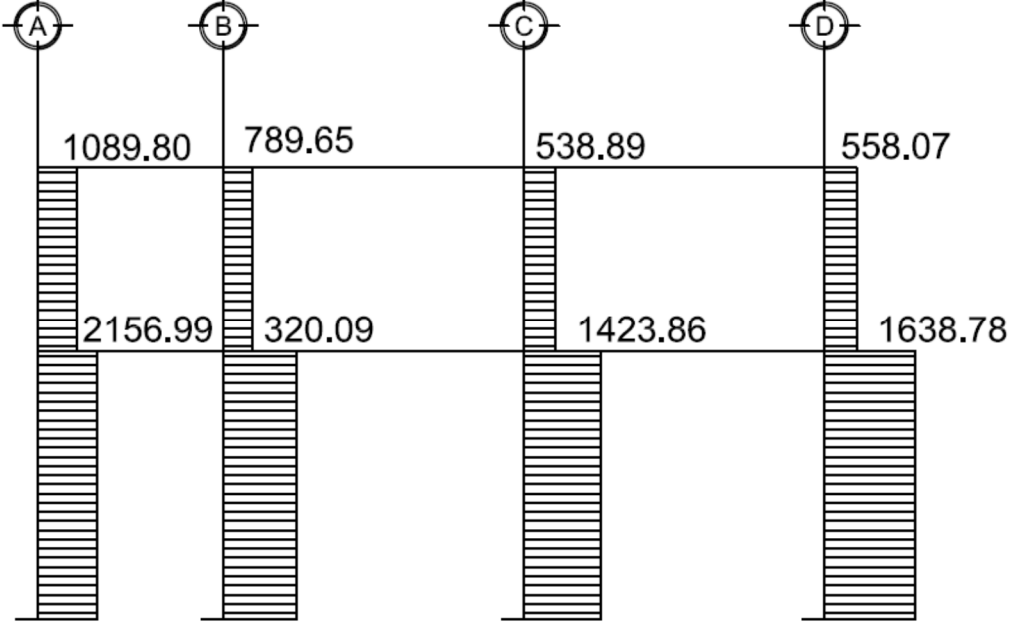

### **2.2.7 Diseño estructural**

### **2.2.7.1 Losas**

En el diseño de las losas, se aplicó el método 3 ACI, tratándose de losas planas en dos direcciones. Figura 34, planta de losas del primer nivel.

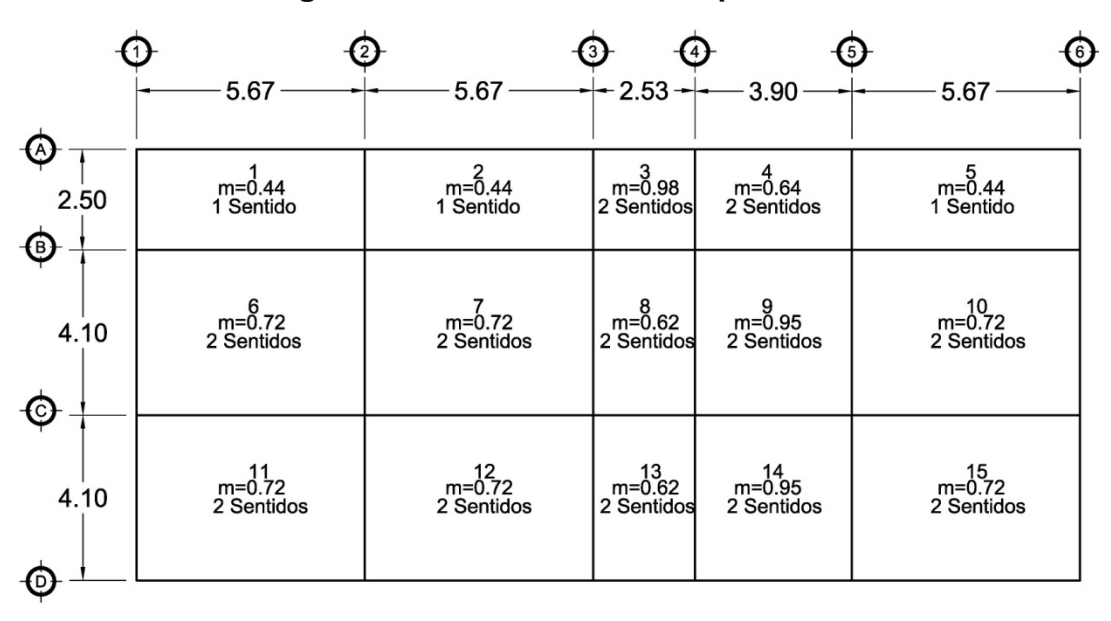

**Figura 32 Planta de losas del primer nivel**

### **Datos**

 $f'c = 210$  Kg/cm<sup>2</sup> fy =  $2810$  Kg/cm<sup>2</sup> Peso específico del concreto =  $2400$  Kg/m<sup>3</sup> Sobrecarga y acabados =100 Kg/ $m^2$ Espesor de losa =  $0.11$  m Cargas vivas: Corredor y gradas =  $500 \text{ kg/m}^2$ Aulas=  $200 \text{ kg/m}^2$ 

#### **Integración de cargas**

Losa 1-2-3-4-5-8-13  $CVU = 1.7*(500 \text{ kg/m}^2)$  $= 850.00$  kg/m<sup>2</sup> CMU= 1.4\*(0.11\*2400 kg/m<sup>3</sup> + 100 kg/m<sup>2</sup>  $= 509.60$  kg/m<sup>2</sup> Carga última total (CUT)  $= 1,359.60 \text{ kg/m}^2$ 

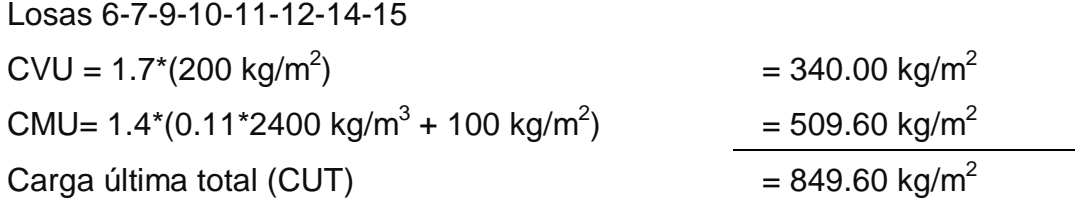

### **Cálculo de momentos:**

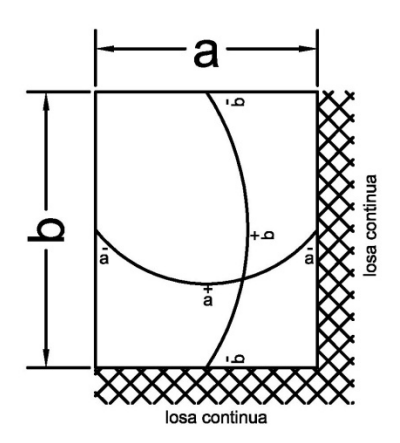

 $Ma^{\text{-}} = Ca$ <sup>(CUT</sup>)(a)<sup>2</sup>  $Mb<sup>-</sup> = Cb$ <sup>2</sup>(*CUT*)(*b*)<sup>2</sup>

$$
Ma^{+} = Ca_{+}(CMU)(a)^{2} + Ca_{+}(CVU)(a)^{2}
$$
  

$$
Mb^{+} = Cb_{+}(CMU)(b)^{2} + Cb_{+}(CVU)(b)^{2}
$$

Dónde:

a = lado corto de losa

b = lado largo de losa

*Ca*+/- *Cb*+/- = factores dados por relación a/b

*Ma*– y *Mb*– = momentos negativos en losa

*Ma*<sup>+</sup> y *Mb*<sup>+</sup> = momentos positivos en losa

En losas sin continuidad el momento negativo es igual:

 $Ma = 1/3 * Ma^{+}$ ; Mb<sup>-</sup> = 1/3\*Mb<sup>+</sup>
#### **Losa 6**

 $m = a / b = 0.72$  Caso 9

*Momentos negativos Ma* - = *Ca -*(*CUT*)(*a*) 2 Ma - = (0.079)\*849.60\*(4.10)<sup>2</sup> = 1,128.26 kg-m

*Mb* - = *Cb -*(*CUT*)(*b*)2 Mb - =  $(0.0125)$ \*849.60\* $(5.67)^2$  = 341.42 kg-m

Momentos positivos *Ma*+ = *Ca*+(*CMU*)(*a*) 2 + *Ca*+(*CVU*)(*a*) 2 Ma+=  $(0.032)$ \*509\* $(4.10)^2$ + $(0.048)$ \*340\* $(4.10)^2$  = 548.46 kg-m

 $Mb + = Cb + (CMU)(b)^{2} + Cb + (CVU)(b)^{2}$ Mb+ =  $(0.0065)$ \*850\* $(5.60)^2$ + $(0.0125)$ \*543.20\* $(5.60)^2$  = 391.55 kg-m

Momentos negativos en lado de losa sin continuidad:

Ma - = 1/3\*Ma+=1/3\*1128.26 = 376.09 kg - m  $Mb - = 1/3*Mb + = 1/3*341.42 = 113.81 kg - m$ 

Este procedimiento se aplicó al resto de losas. Ver tabla XXVIII total de resultados.

# **Tabla XX. Cálculo de momentos en losas**

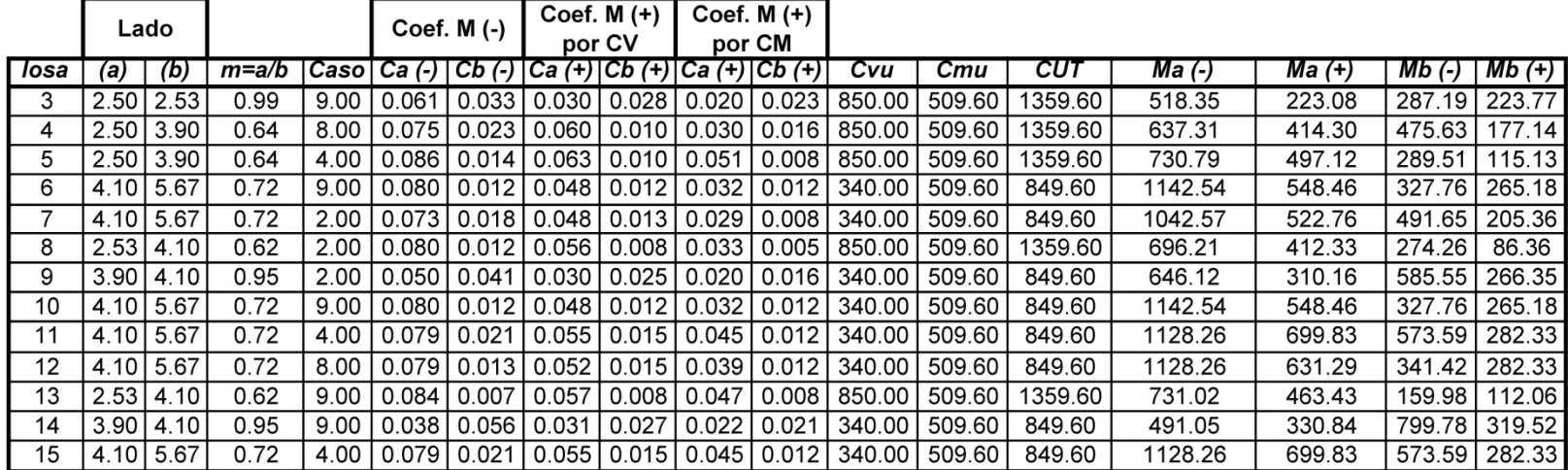

#### **Balance de momentos**

Sí el momento negativo en un lado de un apoyo es menor que el del otro lado, la diferencia se distribuye en proporción a la rigidez; esto se hace para determinar el valor del momento balanceado (MB), para el cual el código ACI recomienda el procedimiento siguiente:

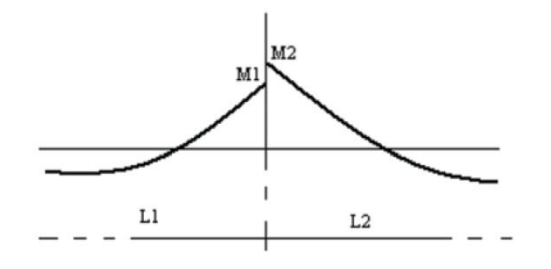

### $M2 > M1$

- 1. Sí  $M1 > 0.8 * M2$ ; entonces, MB =  $(M1 + M2) / 2$
- 2. Sí M1 < 0.8 \* M2; se distribuye proporcional a la rigidez de las losas:

$$
K_1 = \frac{1}{l_1} \hspace{1cm} K_2 = \frac{1}{l_2}
$$

- K1,  $K2$  = rigideces de losas a y b
- L<sub>1</sub>, L<sub>2</sub> = longitudes de losas
- D1, D2 = factores de distribución de losas 1 y 2

$$
D_1 = \frac{K_1}{K_1 + K_2} \qquad D_2 = \frac{K_2}{K_1 + K_2}
$$

Para realizar la distribución se efectúa el cálculo siguiente:

 $MB = M1 + (M2-M1)^*D1$ 

 $MB = M2 - (M2-M1)^*D2$ 

MB = Momento balanceado*.*

# **Balance de momentos en losa 6 y 7**

$$
M2 = 1042.57 \text{ kg-m L2} = 5.67 \text{ m}
$$

$$
M1 = 274.26 \text{ kg-m L1} = 2.53 \text{ m}
$$

Sí M1 > 0.80 \* M2  $0.80 * 1042.57$  Kg-m = 834.06 kg -m M1 < 0.80 M2, se distribuye proporcional a la rigidez de las losas.

$$
K_1 = \frac{1}{2.53} = 0.395
$$
  
\n
$$
K_2 = \frac{1}{5.67} = 0.176
$$
  
\n
$$
D_1 = \frac{0.0395}{0.395 + 0.176} = 0.691
$$
  
\n
$$
D_2 = \frac{0.176}{0.395 + 0.176} = 0.309
$$

Realizando distribución

MB = 274.26 + (1042.57 – 274.26)\*0.691 = 805.52 kg-m

 $MB = 1042.57 - (1042.57 - 274.26)^*0.309 = 805.52$  kg-m

El momento balanceado entre losa 6 y 7 es 805.52 kg–m

Este procedimiento se aplicó a todas las losas de la estructura. Figura 33, momentos balanceados losas primer nivel.

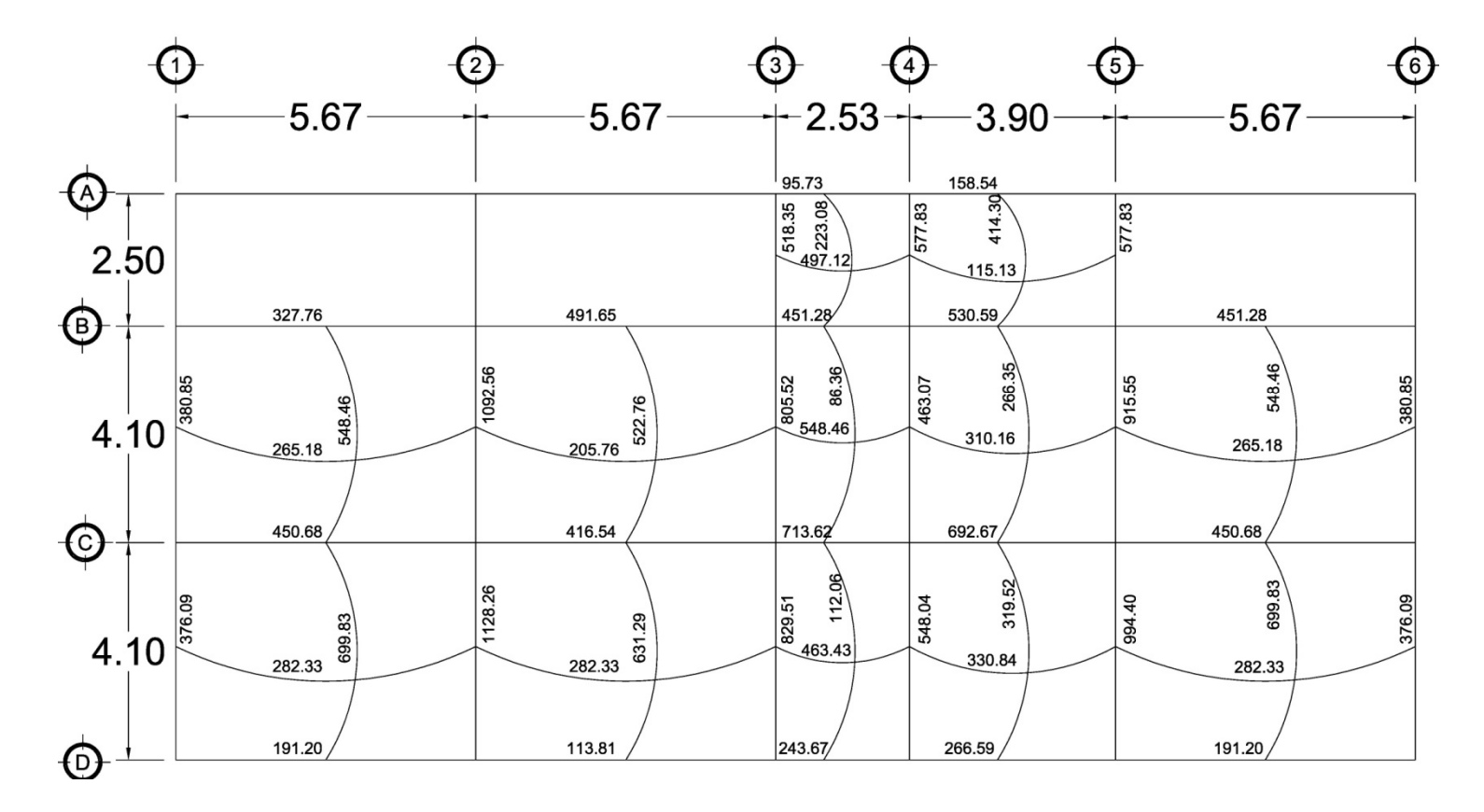

**Figura 33 Diagrama de momentos balanceados de losas primer nivel**

# **Diseño del armado de losa**

Se define el área de acero mínimo y el momento que resiste, luego calcular el acero de refuerzo para los momentos mayores al que resiste el acero mínimo. Basado en el Código del ACI 318-99.

Datos:

f'c = 210 kg/cm<sup>2</sup>  $\rightarrow$  3000 psi fy = 2810 kg/cm<sup>2</sup>  $\rightarrow$  40,000 psi  $B = 100$  cm (franja unitaria)  $t = 0.11$  m

Acero mínimo: Asmín = ρmín \*b \*d  $pmín = 14.1 / Fy$ 

b = franja unitaria.  $t =$  espesor de la losa.

d = peralte efectivo.

 $d = t - rec$  min  $\emptyset$ /2 = **8.5 cm** Asmín = (14.1 / 2810) \* 100 \* 8.5 = **4.26 cm²**

Separación para Asmín con varillas No. 3

4.26 cm<sup>2</sup> \_\_\_\_\_\_\_\_ 100 cm 0.71 cm<sup>2</sup> \_\_\_\_\_\_\_\_\_ S

 $S = 16.66$  cm

Separación máxima Smax =  $2t = 2(11cm) = 22 cm$ 

Por efectos de práctica en el armado y medición se usará S = 15 cm

Momento que resiste el Asmín =  $4.26 \text{ cm}^2$ 

$$
M_{AS\ min} = \emptyset * \left[ As * fy * \left( d - \frac{As * fy}{1.7 * f' c * b} \right) \right]
$$
  

$$
M_{AS\ min} = 0.85 * \left[ 4.26 cm^2 * 2810 Kg/cm^3 * \left( 8.5 cm - \frac{4.26 cm^2 * 2810 Kg/cm^3}{1.7 * 210 Kg/cm^2 * 100 cm} \right) \right]
$$

 $M_{AS min} = 830.75$  kg - m

Para los momentos menores a *MAs*min, se armaran con Asmin y S = 14cm, para momentos mayores se armaran según indique el cálculo.

El resumen de los cálculos de As y espaciamiento necesario, para los momentos mayores al que cubre el Asmin se presenta en la tabla XXIX.

**Tabla XXI. As y espaciamiento para momentos >980.09 kg-m**

| Calculando As para momentos que no cubre el As min (Momentos > 980.09 kg - m) |                            |                             |                 |
|-------------------------------------------------------------------------------|----------------------------|-----------------------------|-----------------|
|                                                                               | Mom (-) = $1092.56$ kg - m | $As = 5.66$ cm <sup>2</sup> | $S = 12.54$ cms |
| Moemtos                                                                       | Mom (-) = $1128.26$ kg - m | $As = 5.86 cm2$             | $S = 12.12$ cms |
| negativos                                                                     | Mom (-) = 994.40 $kg - m$  | $As = 5.13 cm2$             | $S = 13.85$ cms |
|                                                                               | Mom (-) = $915.55$ kg - m  | 4.7 $cm2$<br>$As =$         | $S = 15.10$ cms |

**Revisión por corte:** el esfuerzo de corte lo resiste el concreto; por tal razón, se verifica si el espesor de losa es el adecuado.

### **Corte máximo actuante**

$$
Vmax = \frac{Cu * L}{2} = \frac{1359.60 * 4.10}{2} = 1,741.68 Kg
$$

 $L =$ lado corto

#### **Corte máximo resistente**

$$
Vr = \phi\sqrt{f'c} * b * d = 0.85 * \sqrt{210} * 100 * 8.5 = 10,470.02 Kg
$$

Comparar Vr con Vmáx

Si Vr > Vmáx, el espesor es adecuado, caso contrario aumentar t.

Como Vr > Vmáx, espesor t = 0.11 m es adecuado.

#### **Losas del segundo nivel**

El procedimiento es similar al anterior, como los momentos actuantes son menores al *MAs*min, se colocó Asmin con S = 14 cm El armado final se presenta en planos (ver apéndice 2).

# **2.2.7.2 Vigas**

Elementos estructurales que trabajan a flexocompresión y fuerzas cortantes. Los datos necesarios para realizar el diseño se toman del análisis estructural.

A manera de ejemplo, se presenta el diseño de la viga entre ejes 2 y 3, primer nivel.

 $Fy = 2810 \text{ kg/cm}^2$  $f'c = 210 \text{ kg/cm}^2$ Sección =  $20 * 40$  cm  $Rec. = 4 cm$  $Es = 2.1 * 10<sup>6</sup> kg/cm<sup>2</sup>$  $M(-)1 = 13,032.50$  kg − m M(-)2 = 14,040.79 kg − m  $M(+) = 6,398.96$  kg − m Vu = 6,867.10 kg − m

#### **Límites de acero**

$$
As \text{ min} = \frac{14.1}{2810} * 20 * 36 = 3.61 \text{ cm}^2
$$

 $\rho$ *bal* =  $\beta$  \* 0.85 \*  $f$ ´ $c$  $\frac{y}{f y}$  \* 6115  $\frac{1}{6115 + fy} =$ 0.85 ∗ 0.85 ∗ 210  $\frac{1}{2810}$  \* 6090  $\frac{1000 + 2810}{6090 + 2810} = 0.05398$ 

$$
As\,\text{max} = 0.50 * 0.05398 * 20 * 40 = 21.59\,\text{cm}^2
$$

#### **Refuerzo longitudinal**

Calculo para M ( - )2 = 14,040.79 kg - m

$$
As = \left(b * d - \sqrt{(b * d)^2 - \frac{M * b}{0.003825 * f'c}}\right) \left(\frac{0.85 * f'c}{fy}\right)
$$
  

$$
As = \left(20 * 36 - \sqrt{(20 * 36)^2 - \frac{14,040.79 * 20}{0.003825 * 210}}\right) \left(\frac{0.85 * 210}{2810}\right)
$$
  

$$
As = 19.63 cm^2
$$

El resultado es menor al *A*s max, por lo que la sección y Fy son correctos.

Cálculo para M(-)1 = 13,032.50 kg-m

$$
As = \left(20 * 36 - \sqrt{(20 * 36)^2 - \frac{13,032.50 * 20}{0.003825 * 210}}\right) \left(\frac{0.85 * 210}{2810}\right)
$$

$$
As = 17.76 \text{ cm}^2
$$

Cálculo para  $M(+) = 6,398.96$  kg-m

$$
As = \left(20 * 36 - \sqrt{(20 * 36)^2 - \frac{6,398.96 * 20}{0.003825 * 210}}\right) \left(\frac{0.85 * 210}{2810}\right)
$$

$$
As = 7.67 cm^2
$$

Para el armado final de la viga, se deben cumplir con los siguientes requisitos sísmicos, según el código ACI-318 Cáp. 21:

a) Cama superior:

Colocar 2 varillas como mínimo, con el área mayor de las opciones:

Asmín  $= 3.61 \text{ cm}^2$   $\sim$  colocar 6.47 cm<sup>2</sup> 33% As(-) mayor = 6.47 cm<sup>2</sup>

**Armado propuesto 2 varillas corridas No. 8 = 10.13 cm<sup>2</sup> .**

Para cubrir los momentos negativos en viga, se completa el As requerido colocando bastones.

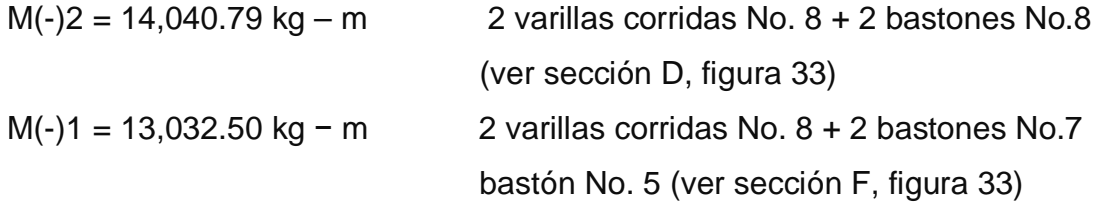

b) Cama inferior:

Colocar 2 varillas como mínimo, con el área mayor de las opciones:

Asmín  $= 3.61 \text{ cm}^2$ 50%As(+) = 3.84 cm<sup>2</sup>  $\left\{\right.\longrightarrow\right.$  Colocar 9.81 cm<sup>2</sup> 50%As(-) mayor = 9.81 cm<sup>2</sup>  $\sqrt{ }$ 

**Armado propuesto**

**2 varillas corridas No. 8 = 10.13 cm<sup>2</sup> .**

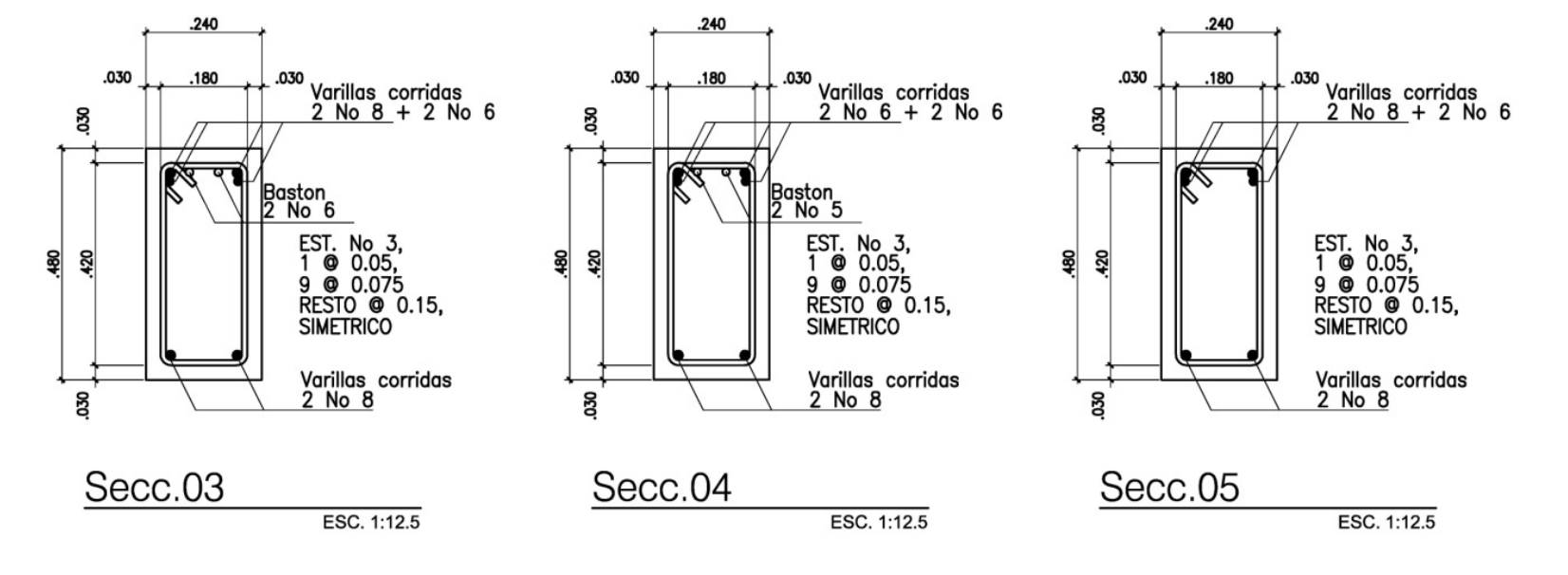

# **Figura 34 Secciones de vigas**

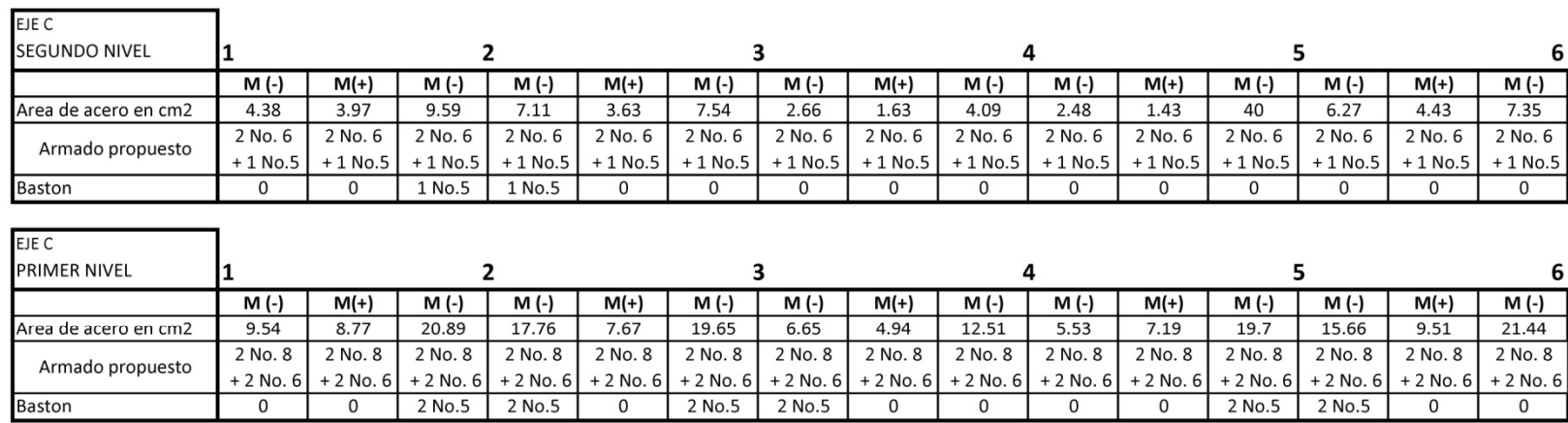

# **Figura 35 Resumen de armado de vigas**

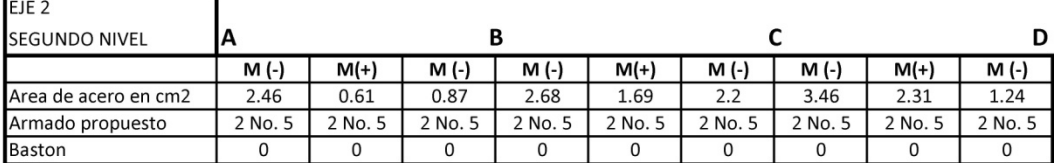

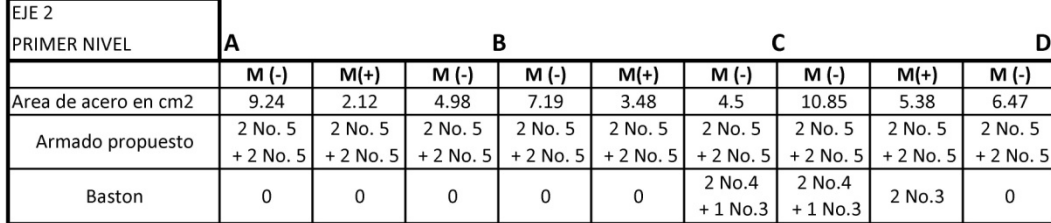

**Corte resistente**

$$
Vr = \phi \sqrt{f'c} * b * d = 0.85 * \sqrt{210} * 20 * 36 = 8,868.72
$$
  $Kg$ 

Comparar corte resistente con corte último:

Si Vr > Vu, la viga necesita estribos solo por armado, a Smáx. = d/2 < 18cm Si Vr < Vu, se diseñan estribos por corte, por medio de las expresiones

$$
S = \frac{2aV * fy * d}{Vu}
$$

En este caso,  $V = 8,868.72$  Kg <  $Vu = 8,957.98.10$  kg

Calcular estribos con varilla No.3 grado 40:

$$
S = \frac{2 * 0.71 * 2810 * 36}{8,957.98} = 16 \text{ cm}
$$
 \n
$$
S \text{ max} = \frac{d}{2} = \frac{36}{2} = 18 \text{ cm}
$$

Según ACI Artículo 21.3.3, deben colocarse estribos en una longitud igual a 2d, medida desde la cara del elemento de apoyo hacia el centro de la luz, en ambos extremos del elemento en flexión.

- El primer estribo debe estar situado a no más de 5 cm, de la cara del elemento de apoyo.
- El espaciamiento máximo de los estribos no debe exceder de :
	- 1.  $d/4 = 9.00$  cm
	- 2. 8  $\emptyset$  var longitudinal = 20.32 cm
	- 3. 24  $\emptyset$ var transversal = 22.85 cm
	- 4. 30 cm

Separación de estribos en zona confinada: 9 cm y 18 cm en zona no confinada, con varilla No.3.

Distribución final de estribos en viga: primer estribo a 0.05m + 8 Estribos a 0.09m, en zona confinada en ambos extremos y resto a 0.18 en zona no confinada.

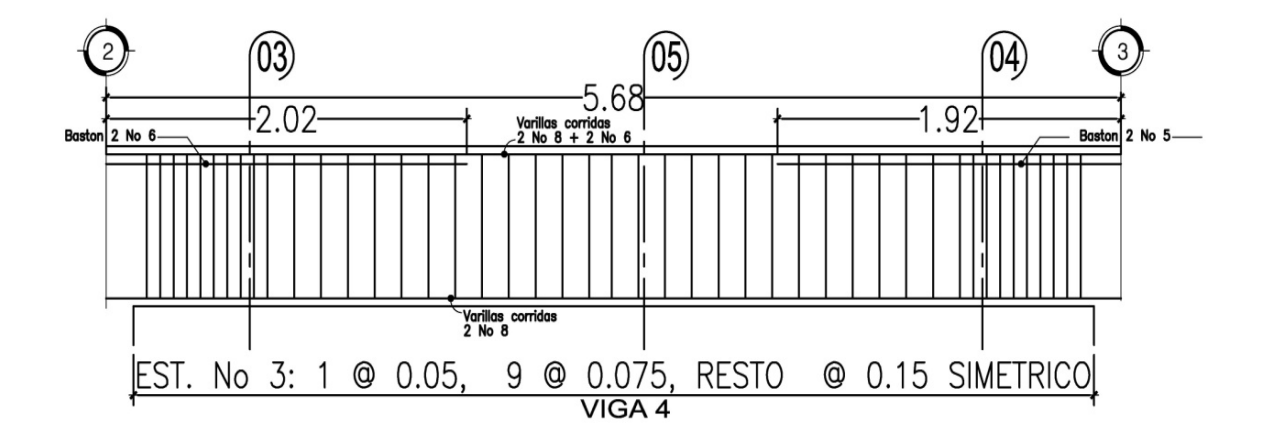

#### **Figura 36 Sección longitudinal de viga**

#### **2.2.7.3 Columnas**

Elementos estructurales sometidos a carga axial y momentos flexionantes. La carga axial es el resultado de todas las cargas últimas verticales aplicadas a la columna, la que se determina por el área tributaria. Los momentos flexionantes provienen del análisis estructural. En el diseño, se toma el mayor de los dos momentos actuantes en extremos de ésta.

El diseño es por nivel, seleccionando la columna crítica, es decir, la que está sometida a mayores esfuerzos. Los resultados se aplican a todas las columnas del nivel respectivo. Como ejemplo se desarrolla el cálculo para la columna crítica del primer nivel.

#### **Datos**

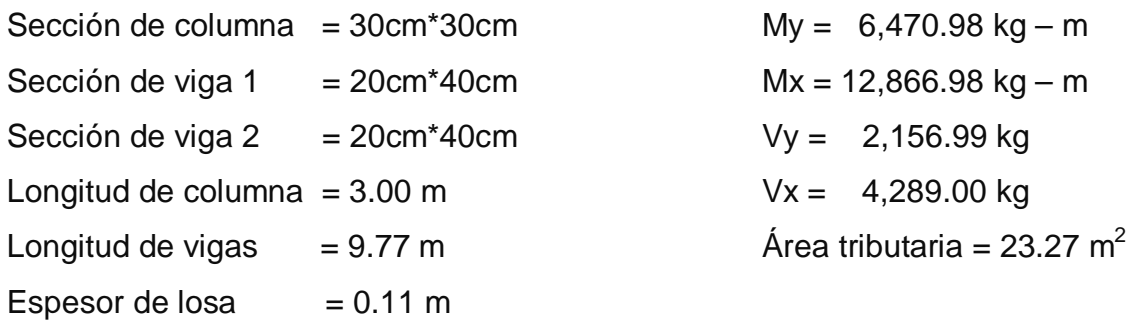

Debido a cálculo previo, se incrementó la sección de columnas a 35cm\*35cm, para mejorar la resistencia a las cargas axiales que actúan en ellas.

Carga Axial: CU = 1.4 CM + 1.7 CV  $CU2 = 1.4 (264) + 1.7 (100) = 539.60 kg/m<sup>2</sup>$  $CU1 = 1.4 (494) + 1.7 (200) = 1,031.60 kg/m<sup>2</sup>$  $CU = 593.60 + 1,031.60 = 1,625.20$  kg/m<sup>2</sup>

Factor de carga última

$$
Fcu = \frac{CU}{CM + CU} = \frac{1,625.20}{1,058} = 1.54
$$

Carga axial

 $Pu = (AT * CU) + (PP \text{ vigas} * Fcu)$ Pu = (23.27\*1,625.20)+ (0.20\*0.40\*2,400\*9.77)\*1.54 Pu = 40,707.18 kg

# **Esbeltez (E):**

Las columnas se clasifican según su esbeltez, con el objetivo de ubicarlas en un rango, para determinar su comportamiento bajo cargas sometidas y diseñarlas en base esto.

- Columnas cortas (E < 22): diseñarlas con los datos originales del diseño estructural.
- Columnas intermedias (22 > E >100): diseñarlas magnificando los momentos actuantes.
- Columnas largas (E > 100): no construirlas.

#### **Esbeltez de columna, sentido X:**

Coeficiente que mide el grado de empotramiento de las columnas (Ψ)

$$
\Psi = \frac{\left(\sum Kcol\right)}{\left(\sum Kviga\right)}
$$

$$
K_{(rigidez)} = \frac{I}{L} \; ; \qquad Inecia = I = \frac{b*h^3}{12}; \qquad L = \text{longitud del elemento}
$$

$$
I_{viga} = \frac{20 * 40^3}{12} 106,666.67 cm^4
$$
  
\n
$$
I_{col} = \frac{30 * 30^3}{12} 67,500.00 cm^4
$$
  
\n
$$
K_{viga} = \frac{106,666.67}{5.37} + \frac{106,666.67}{5.37} = 39,726.88
$$
  
\n
$$
K_{col} = \frac{67,500.00}{2.60} + \frac{67,500.00}{2.60} = 51,923.08
$$
  
\n
$$
\Psi = \frac{(51,923.08)}{(39,726.88)} = 1.31
$$

Extremo inferior

$$
\Psi_p = \frac{\Psi_a + \Psi_b}{2} = 0.65
$$

Coeficiente K

$$
K = \frac{20 + \Psi_{\text{p}}}{20} * \sqrt{1 + \Psi_{\text{p}}}, \quad \text{para } \Psi_{\text{p}} \le 2
$$
  

$$
K = 090 * \sqrt{1 + \Psi_{\text{p}}}, \quad \text{para } \Psi_{\text{p}} \ge 2
$$

$$
K = \frac{20 + 0.65}{20} * \sqrt{1 + 0.65} = 1.33
$$

# Esbeltez de columna

$$
E = \frac{k \times Lu}{\sigma}
$$
 donde  $\sigma = 0.3$ \*lado  

$$
E = \frac{1.33 \times 2.60}{0.30 \times 0.30} = 38.36 > 22 y < 100;
$$
 Se clasifica como columna intermedia

# **Esbeltez de columna, sentido Y:**

$$
\Psi_p = 0.92
$$
  
K = 1.45  
 $E = 41.92 > 22 y < 100$ ; See clasifica como columna intermedia  
Scavín los resultales de cableles, es delos monificos los momenti

Según los resultados de esbeltez, se deben magnificar los momentos actuantes.

# **Magnificación de momentos**

# **Sentido X**

Factor de flujo plástico del concreto:

$$
\beta d = \frac{CMu}{CU} = \frac{1.4 \times 758}{1,625.20} = 0.47
$$

El total del material

$$
Ec = 15,100\sqrt{f'c}
$$
  
\n
$$
Ig = \frac{1}{12}bh^{3}
$$
  
\n
$$
EI = \frac{Ec * Ig}{2.5 * (1 + \beta d)}
$$
  
\n
$$
EI = \frac{15,100\sqrt{210} * (30 * 30^{3})}{2.5 * (1 + 0.47) * 12} = 4.02 * 10^{9} kg - cm^{2} = 401.91 Ton - m^{2}
$$

Carga crítica de pandeo de Euler:

$$
Pcr = \frac{\pi^2 * EI}{(K * Lu)^2} = \frac{\pi^2 * 401.91}{(1.33 * 2.60)^2} = 331.73
$$
 *Ton*

Magnificador de momentos

$$
\delta > 1
$$
   
\n $\phi = 0.70$  si se usan estribos  
\n $\delta = \frac{1}{1 - \frac{Pu}{\phi Pcr}} \frac{1}{1 - \frac{40.71}{0.70 \times 331.73}} = 1.21$ 

#### **Momento de diseño sentido X:**

*Mdx* = ߜ\* *Mu* = 1.2126 \*12,866.98 = **15,602.34 kg – m**

# **Momento en sentido Y:**

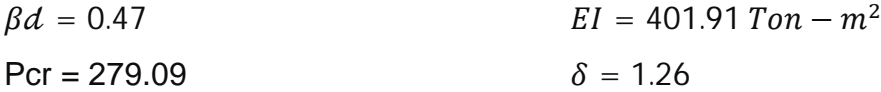

*Mdy* = ߜ\* *Mu* = 1.2632 \*6,470.98 = **8,174.35 kg – m**

# **Acero longitudinal por el método BRESLER**

Este método es una aproximación al perfil de la superficie de la falla, siendo un procedimiento sencillo y que produce resultados satisfactorios.

El método Bresler consiste en aproximar el valor 1/P'u, a través de un punto del plano, determinado por tres valores: carga axial pura (P'o), carga de falla para una excentricidad ex (P'ox) y carga de falla para una excentricidad ey (P'oy).

Límites de acero

Según ACI, el área de acero en una columna debe estar dentro de los siguientes límites 1% Ag < As < 6% Ag, en zona sísmica.

Asmín =  $0.01$  (30\*30) =  $9.00$  cm<sup>2</sup> Asmáx =  $0.06$  (30\*30) =  $54.00$  cm<sup>2</sup>

Se propone un armado

Es recomendable iniciar con un valor cerca del Asmín.

Armado propuesto: 4 No. 8 + 4 No. 7 =  $4*(5.07) + 4*(3.88) = 35.80$  cm<sup>2</sup>

Valores a utilizar en diagramas

Para este método se usan los diagramas de interacción para diseño de columnas.

1.- Valor de la gráfica

$$
Y = X = \frac{Hn\text{úcleo}}{H\text{column}} = \frac{b - 2\text{rec}}{h} = \frac{0.30 - 2 \times 0.035}{0.30} = 0.77
$$

2 .- Valores de la curva:

$$
\rho_{tu} = \frac{As * fy}{0.85 * f'c * Ag} = \frac{35.80 * 4200}{0.85 * 210 * 900} = 0.94
$$

3 .- Excentricidades

$$
e_y = \frac{8,174.35}{40,707.18} = 0.2008
$$

$$
e_x = \frac{15,602.34}{40,707.18} = 0.3833
$$
  
4. - Valores de las diagonales

 $ey/hy = 0.2008/0.77 = 0.2608$  $ex/hx = 0.3833/0.77 = 0.4978$ 

Con los valores obtenidos anteriormente, se obtienen los coeficientes Ky y Kx, en los diagramas de interacción. Ky = 0.54 y Kx = 0.32. Ver anexo .

#### **Cargas**

Carga resistente de la columna a una excentricidad ey: P'uy = Ky  $*$ f' c  $*$  b  $*$  h = (0.54)(210)(30  $*$ 30) = 102,060.00 Kg.

Carga resistente de la columna a una excentricidad ex: P' ux = Kx  $*$  f' c  $*$  b  $*$  h = (0.32)(210)(30  $*$ 30) = 60,480 Kg.

Carga axial resistente de la columna *P*' *o* =φ (0.85\**f* '*c*(*Ag*−*As*)+*As*\**Fy*)=0.70\*(0.85\*210\*(900-35.80)+35.80\*4,200) P'o =213,233.79 kg

Carga resistente de la columna:

$$
P'u = \frac{1}{\frac{1}{P'uy} + \frac{1}{P'ux} + \frac{1}{P'o}} = \frac{1}{\frac{1}{102,060.00} + \frac{1}{60,480.00} - \frac{1}{213,233.79}} = 46,204.61 \text{ kg}
$$

46,204.61 Kg > 40,707.18 Kg

Como P'u > Pu el armado propuesto resiste las fuerzas aplicadas, caso contrario incrementar el área de acero hasta que cumpla.

#### **Refuerzo transversal**

Debe proveérseles suficiente ductilidad a las columnas, para que absorban parte de la energía del sismo, esto se logra mediante un mayor confinamiento en los extremos. Las columnas con confinamiento incrementan su capacidad de carga y mejora notablemente la ductilidad.

Chequear Vr con Vu: Si Vr > Vu, colocar estribos a  $S = d / 2$ Si Vr < Vu, diseñar estribos por corte

Corte resistente  $Vr = 0.85 * 0.53 \sqrt{f'c} * b * d = 0.85 * 0.53 * \sqrt{210} * 30 * 28.5 = 5,581.75 Kg$  $Vu = 4,289.00$  Kg

Vr > Vu; colocar estribos en zona no confinada a  $d/2 = 28.5/2 = 14$  cm

El diámetro mínimo para columnas estructurales es No.3 y se colocarán a cada 15 cm.

#### **Confinamiento**

Para la longitud de confinamiento, se selecciona la mayor de las siguientes opciones:

- $L/6 = 2.60/6 = 0.43$  m
- Lado mayor de la columna =  $0.30$  m
- $\bullet$  48Ø varilla transversal. = 0.45 m
- $\bullet$  16Ø varilla longitudinal. = 0.30 m

Longitud de confinamiento 0.45 m, en ambos extremos.

#### **Espaciamiento de estribos en zona confinada**

Relación volumétrica

 $\rho s = 0.45 * \left( \frac{Ag}{4st} \right)$  $\frac{Ag}{Ach}$ ) – 1 $\left(\frac{0.85 * f'c}{fy}\right)$  chequear que  $\rho s \ge 0.12 * \left(\frac{f'c}{fy}\right)$ 

$$
\rho \mathcal{S} = 0.45 * \left( \left( \frac{30^2}{23^2} \right) - 1 \right) \left( \frac{0.85 * 210}{2810} \right) = 0.0200
$$

$$
\rho \delta \ge 0.12 * \left(\frac{f'c}{f y}\right) = 0.12 * \left(\frac{210}{2810}\right) = 0.0089
$$

Espaciamiento en zona confinada:

$$
S_1 = \frac{2Av}{\rho sLn} = \frac{2*0.71}{0.0200*23} = 3.09 \, \text{cm} \approx 3 \, \text{cm}
$$

Por tener varillas en las caras de la columna, se colocará estribos rotados a 45%, según ACI 318, artículo 7.10.5.3. Por tener doble estribo en zona confinada, el espaciamiento se adopta de 5 cm. Ver detalle columna primer nivel, figura 35.

Para las columnas del segundo nivel, se aplicó el procedimiento anterior.

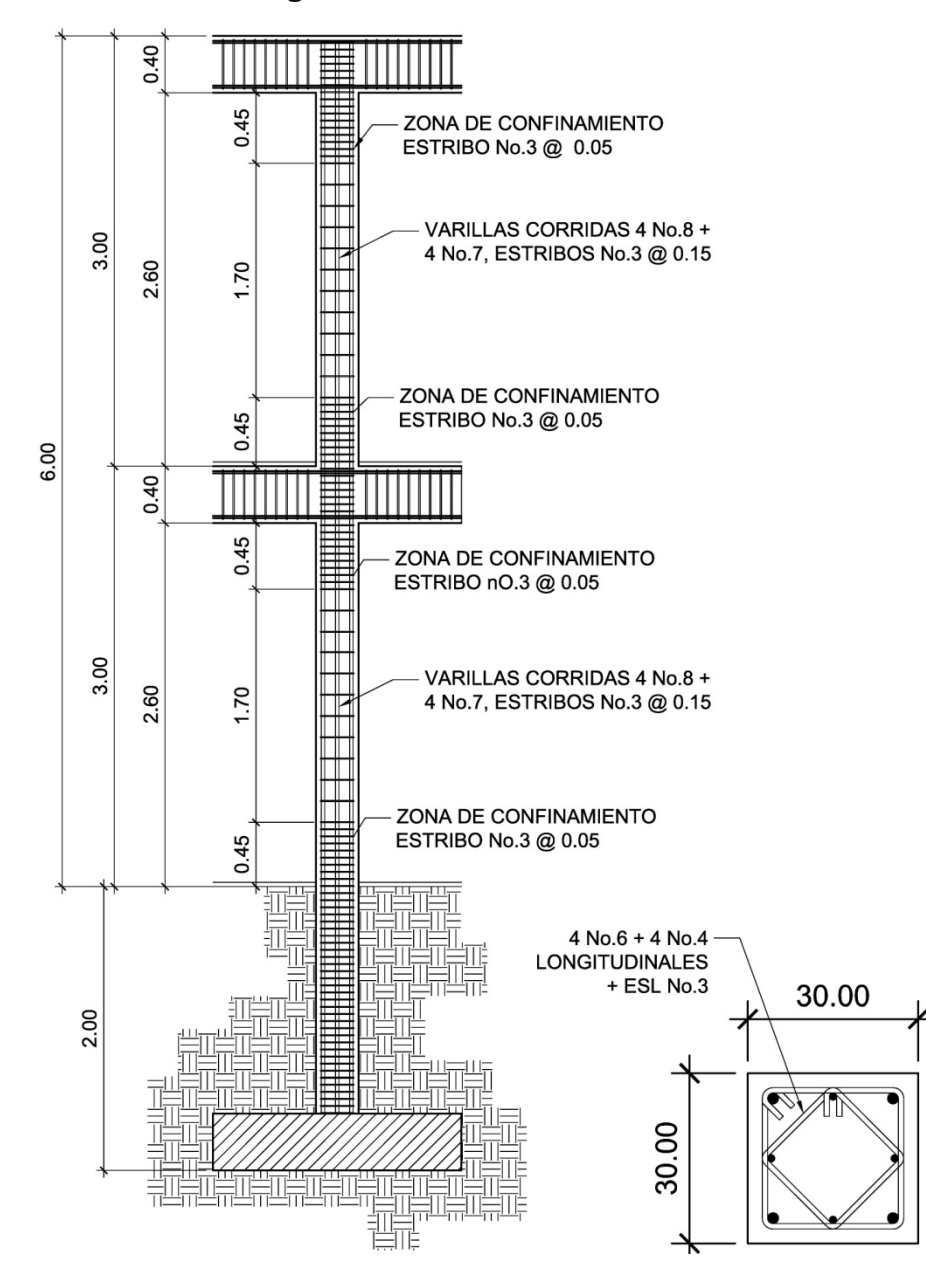

# **Figura 37 Detalle de columna**

#### **2.2.7.4 Cimientos**

Son elementos estructurales que reciben las cargas propias y las exteriores, transmitiéndolo al suelo. El tipo de cimentación depende, principalmente del tipo de estructura, la naturaleza de las cargas, las condiciones del suelo y su costo.

En este caso se diseñan zapatas concéntricas de forma cuadrada. Los datos para diseño son el valor soporte del suelo y los momentos obtenidos en el análisis estructural.

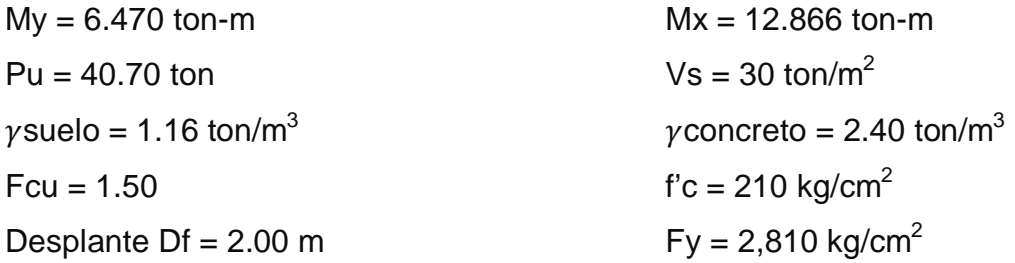

Cargas de trabajo:  $P^{\prime}t =$ 40.707  $\frac{124}{1.5}$  = 27.13 ton  $Mty = \frac{My}{Egy}$  $\frac{My}{Fcu} = \frac{6.470}{1.5}$  $\frac{.470}{1.5}$  = 4.31 ton – m Mtx =  $\frac{Mx}{Fcu}$  $\frac{Mx}{Fcu} = \frac{12.866}{1.5}$  $\frac{2.886}{1.5}$  = 8.57 ton – m

Pre-dimensionamiento del área de la zapata:

 $Az = 4 m^2$ 

Se propone usar dimensiones aproximadas de 2.00\*2.00 = 4 m²

Comprobación de dimensión de zapatas:

$$
q = \frac{P_{cg}}{Az} \pm \frac{M_{ty} * \bar{y}}{Ix} \pm \frac{M_{tx} * \bar{x}}{Iy};
$$
 donde qmax < *Vs y qmin* > 0

*Pcg* = P´t + Pcolumna + Psuelo + Pcimiento *Pcg* = 27.13 + (0.30\*0.30\*8.0\*2.4) + (1.16\*1.60(2.00² - 0.30²)) + (2.4\*0.40\*2.00²) *Pcg* = 39.95 ton

 $1x = 1y = 1/12^{*}b^{*}h^{3} = 1/12^{*}2.00^{*}2.00^{3}$  $1x = 1y = 1.3333$ 

$$
q = \frac{39.95}{4.00} \pm \frac{4.31 \times 1.00}{1.3333} \pm \frac{8.57 \times 1.00}{1.3333} =
$$

qmáx = 19.6476 ton/m² cumple, no excede el Vs qmín = 0.3274 ton/m² cumple, es mayor a cero

Por lo tanto las dimensiones de la zapata son correctas.

La presión del suelo en un punto cualquiera de la zapata, es distinta a la presión en otro punto de la misma. Para efectos de diseño se determina una presión constante; aplicando un criterio conservador, se realiza el diseño con la presión máxima, afectada por el factor de carga última.

Presión ultima:

 $q_u = qm\acute{a}x * Fcu = 19.6476 * 1.5 = 29.47 ton/m^2$ 

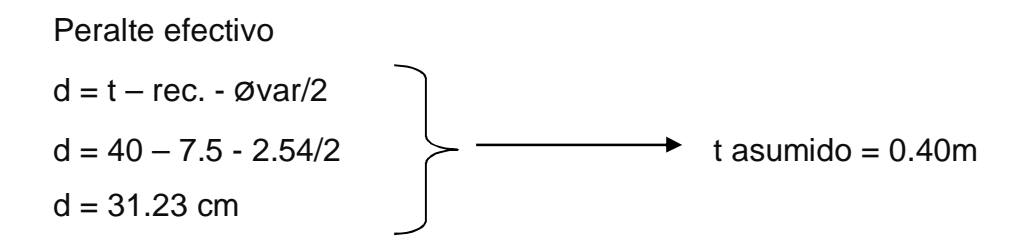

# **Corte simple**

La falla de las zapatas por esfuerzo cortante, ocurre a una distancia igual a d (peralte efectivo) del borde de la columna, por tal razón se debe comparar en ese límite si el corte resistente es mayor que el actuante, ver figura 38.

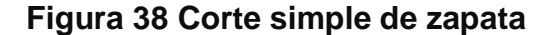

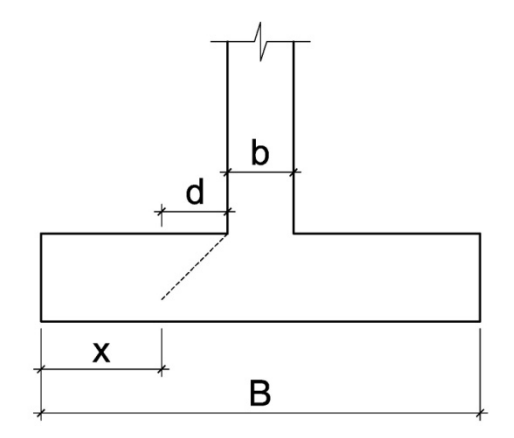

$$
x = B/2 - b/2 - d
$$

 $x = 2.00/2 - 0.30/2 - 0.3123 = 0.5377$ m

Corte actuante

 $V$ act = Área\* $q$ u = 2.00\*.5377\*29.47 = 31.69 ton.

Corte resistente

$$
Vr = \Phi * 0.53 * B * \sqrt{f'c} * d = \frac{0.85 * 0.53 * \sqrt{210} * 200 * 31.23}{1000} = 40.78 \text{ ton}
$$

Vact < Vr si cumple; el peralte propuesto resiste al corte simple

# **Corte punzonante**

La columna tiende a punzonar la zapata, debido a los esfuerzos de corte producidos en el perímetro de la columna; el límite donde ocurre la falla está a una distancia d / 2, del perímetro de la columna. Ver figura 37.

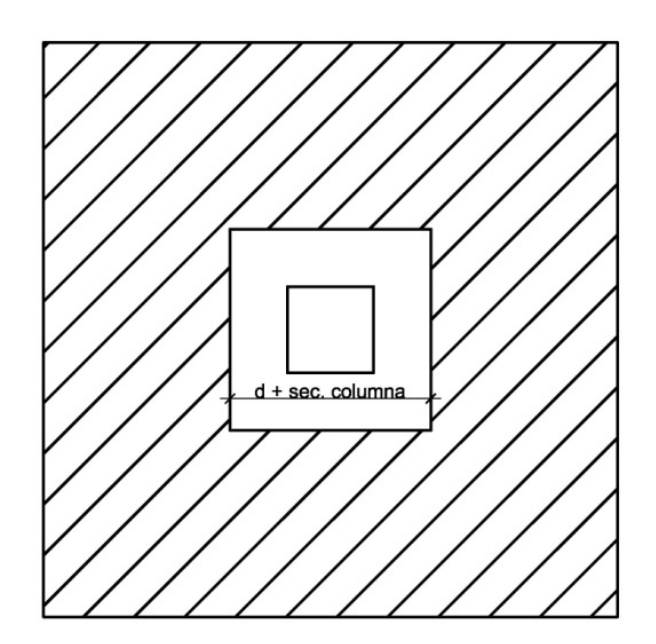

**Figura 39 Corte punzonante en zapata**

Corte actuante por punzonamiento d + sección de columna = 31.23 + 30.00 = 61.23 cm Vact pun =  $Área*qu = (2.00*2.00 - 0.6123*0.1623)*29.47$ Vact pun  $= 106.83$  ton.

Corte resistente a punzonamiento

$$
Vrpun = \Phi * 1.06 * \sqrt{f'c} * b_{0*}d = \frac{0.85 * 1.06 * \sqrt{210} * 304.92 * 31.23}{b_0} = 4(d + 45)
$$
  

$$
b_0 = 4(d + 45)
$$
  

$$
b_0 = 4(31.23 + 45) = 304.92 \text{ cm}
$$

Vact pun < Vr pun cumple; el peralte propuesto resiste el corte punzonante.

# **Diseño del refuerzo**

La zapata se diseña a flexión. La zapata actúa como una losa en voladizo.

Momento último

 $Mu =$  $Wu * L^2$  $\frac{1}{2}$  =  $2.00 * 29.47 * 0.85^2$  $\frac{12}{2}$  = 21.29 ton – m

L: distancia del rostro de columna al final de la zapata

Área de acero

$$
As = \left(b * d - \sqrt{(b * d)^2 - \frac{Mu * b}{0.003825 * f'c}}\right) \left(\frac{0.85 * f'c}{fy}\right)
$$

$$
As = \left(200 * 31.23 - \sqrt{(200 * 31.23)^2 - \frac{21292 * 200}{0.003825 * 210}}\right) \left(\frac{0.85 * 210}{2810}\right)
$$

 $As = 26.61$  cm<sup>2</sup>

Acero mínimo

$$
As_{min} = \frac{14.1}{fy} * b * d
$$

$$
As_{min} = \frac{14.1}{2810} * 200 * 31.23
$$

$$
As_{min} = 31.34 \text{ cm}^2
$$

Ya que As requerido es menor al Asmin, colocar armado con Asmin.

Espaciamiento entre varillas.

Usando var # 6

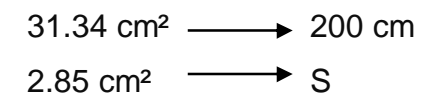

 $S = 18.18$ cm

 $S = 18$  cm

Colocar varillas No. 6 @ 15 cm en ambos sentidos de la zapata. Ver en figura 38 el detalle de zapata.

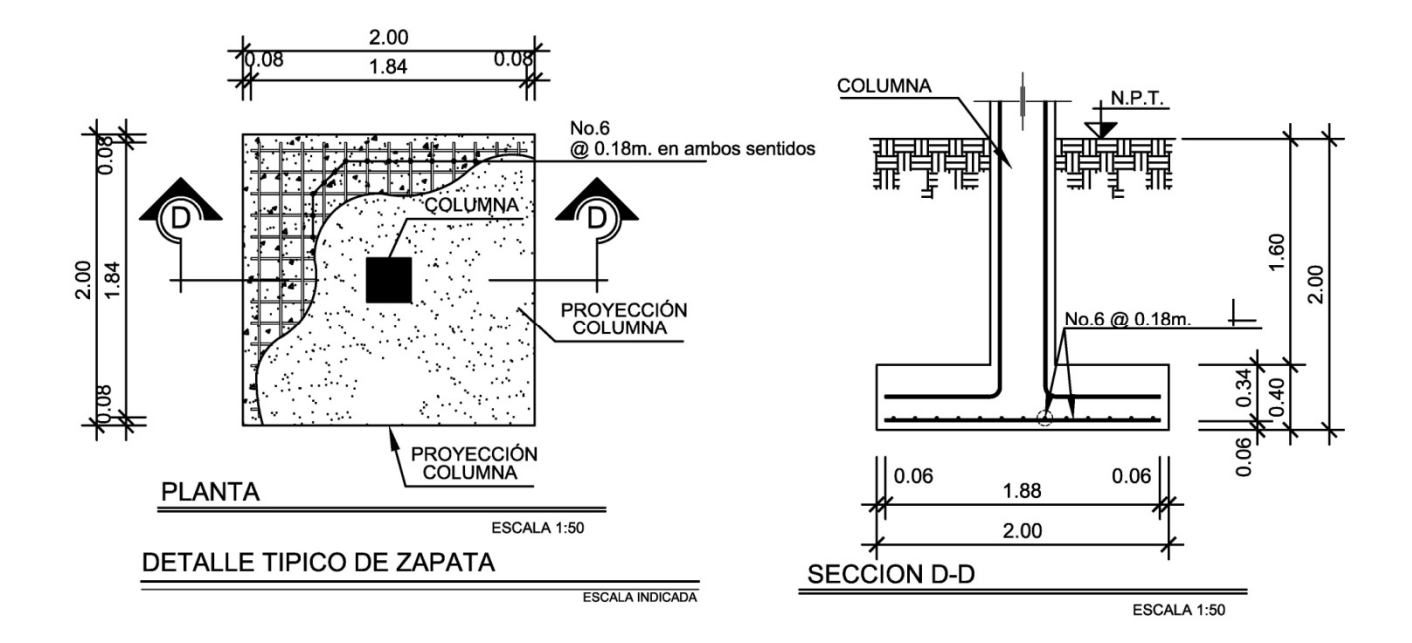

# **Figura 40 Detalle de zapata**

#### **2.2.7.5 Diseño del módulo de gradas**

La forma y disposición que se le da al módulo de gradas depende principalmente de las dimensiones e importancia de la edificación, del espacio que el proyecto les otorgue y finalmente del material y tipo de construcción que se escogerá. En este caso existe un área considerable para la ubicación de las gradas, por lo que el espacio no es un inconveniente para diseñar un módulo de gradas de concreto reforzado.

El que un módulo de gradas sea cómodo y seguro, depende de su relación huella y contrahuella. Las siguientes relaciones nos garantizan la comodidad y funcionalidad de un módulo de gradas:

- Contrahuella: C ≤ 20 cm.
- $\bullet$  Huella:  $H > C$
- $\bullet$  2C + H  $\leq$  64 cm (valor cercano)
- $C + H = 45$  a 48 cm
- $C^* H = 480$  a 500 cm<sup>2</sup>

Datos: Carga viva =  $500$  kg./ $m<sup>2</sup>$  $F'c = 210$  kg./m<sup>2</sup>  $Fy = 2810$  kg./m<sup>2</sup> Altura (h) =  $3.00 \text{ m}$ Área disponible: 4.1\*3.90 m Procediendo al cálculo en sentido largo (4.175 m), dejando descanso de 1.78 m Asumiendo huella = 30 cm y contrahuella = 16.5 cm Numero de huellas =  $2.7/0.30 = 9$ , en un sentido; total de huellas = 16 Numero de contrahuellas =  $H + 1 = 18 + 1 = 17$ 

Chequeando relaciones de comodidad

- $\textdegree$  C = 16.5 cm < 20 cm
- $H = 30 \text{ cm} > C$
- $2*16.5 + 30 = 63$  cm
- $16.5 + 30 = 46.5$  cm
- $\bullet$  16.5  $*$  30 = 495 cm<sup>2</sup>

Todas las relaciones analizadas chequean, por lo tanto las dimensiones consideradas son correctas. Ver figura 41, planta módulo de gradas.

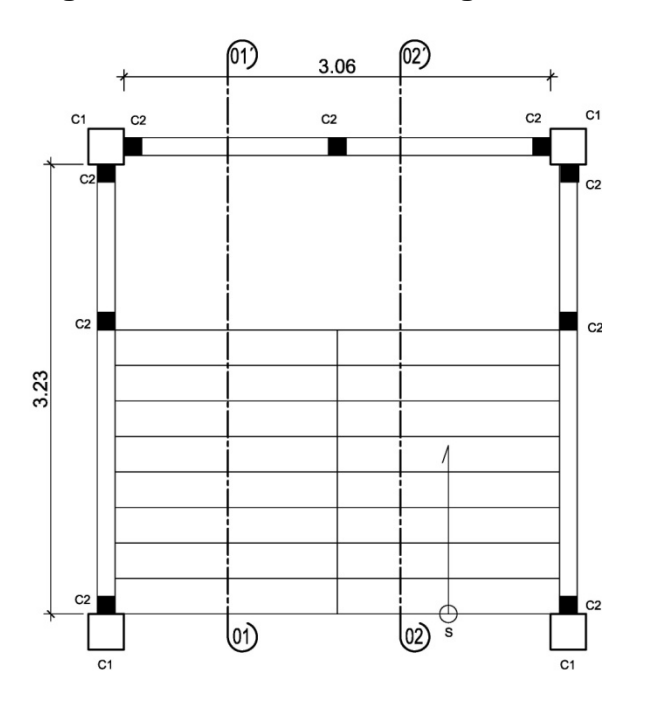

# **Figura 41 Planta módulo de gradas**

Chequeando altura total desarrollada

 $h= 18*0.16.5 = 2.97$  cm, Si cubre la altura total solicitada.

Integración de cargas

Carga muerta = 
$$
1.4Wc * (t + \frac{C}{2}) = 1.4 * 2,400 * (0.11 + \frac{0.165}{2}) = 646.80
$$
  $Kg/m^2$   
Carga viva =  $1.7 * 500 = 850$   $Kg/m^2$   
 $Wu = 1,496.80$   $Kg/m^2$ 

Momentos actuantes

 $M(-) =$  $Wu * l^2$  $\frac{1}{9}$ 1,496.80 ∗ 4.1  $\frac{12}{9}$  = 681.88 Kg – m  $M(+) =$  $Wu * l^2$  $\frac{1}{14}$  = 1,496.80 ∗ 4.1  $\frac{124}{14}$  = 438.35 Kg – m

Cálculo de refuerzo  $b = 100$  cm  $d = 8.5$  cm  $f'c = 210$  kg/cm<sup>2</sup>  $fy = 2810$  kg/cm<sup>2</sup>

As 
$$
min = \frac{14.1}{2810} * 100 * 8.5 = 4.27 cm^2
$$
  
\n
$$
AsM(-) = \left(100 * 8.5 - \sqrt{(100 * 8.5)^2 - \frac{681.88 * 100}{0.003825 * 210}}\right) \left(\frac{0.85 * 210}{2810}\right) = 3.27 cm^2
$$
\n
$$
AsM(+) = \left(100 * 8.5 - \sqrt{(100 * 8.5)^2 - \frac{438.35 * 100}{0.003825 * 210}}\right) \left(\frac{0.85 * 210}{2810}\right) = 2.07 cm^2
$$

Ambos momentos, requieren As menor al mínimo, por lo tanto se colocará *Asmin* = 4.27 cm², colocando varillas Usando varilla No.4

> $4.27 \text{ cm}^2$   $\longrightarrow$  100 cm 1.27 cm<sup>2</sup>  $\longrightarrow$  S

 $S = 29.74$  cm  $\approx 29.00$  cm

 $Smax = 2t = 2*11$ cm = 22 cm Se colocarán varillas No.4 @ 22cm

Acero por temperatura

 $As(t) = 0.002 * b * t = 0.002 * 100 * 11 = 2.2 cm<sup>2</sup>$ 

Se colocarán varillas No.4 @ 22cm

Ver detalle módulo de gradas, en apéndice 2

# **2.2.8 Instalaciones eléctricas**

La instalación eléctrica para iluminación cuenta con tres circuitos en el primer nivel y uno en el segundo, cada circuito tiene un máximo de doce unidades (lámparas 2x40 tipo industrial). La instalación eléctrica de fuerza, cuenta con tres circuitos en el primer nivel y dos en el segundo, con un máximo de diez unidades por circuito.

# **2.2.9 Elaboración de planos**

Se elaboraron 10 planos, los cuales son:

- Planta amueblada
- Planta acotada
- Planta de cimentación y columnas
- Planta de losas y detalles de vigas
- Corte de muros y detalles estructurales
- Módulo de gradas
- Planta de acabados
- Planta de inst. eléctrica iluminación
- Planta de inst. eléctrica fuerza
- Fachadas y secciones

#### **2.2.10 Presupuesto de edificio escolar**

El presupuesto se elaboró con base en precios unitarios, aplicando un 35% de costos indirectos, en los cuales se incluyen gastos de administración, supervisión y utilidades. Los precios de los materiales se obtuvieron mediante cotizaciones en centros de distribución de la región. El salario de mano de obra calificada y no calificada se consignó, de acuerdo con los valores que maneja la municipalidad en casos similares al tipo de proyecto.

# **Tabla XXII. Costos unitarios**

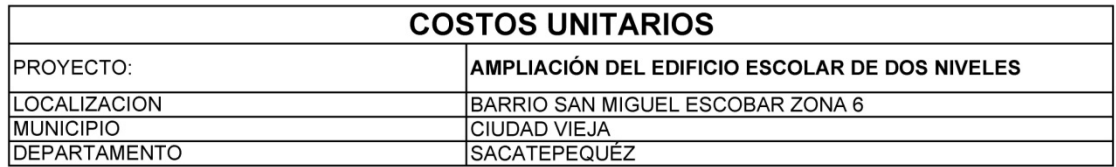

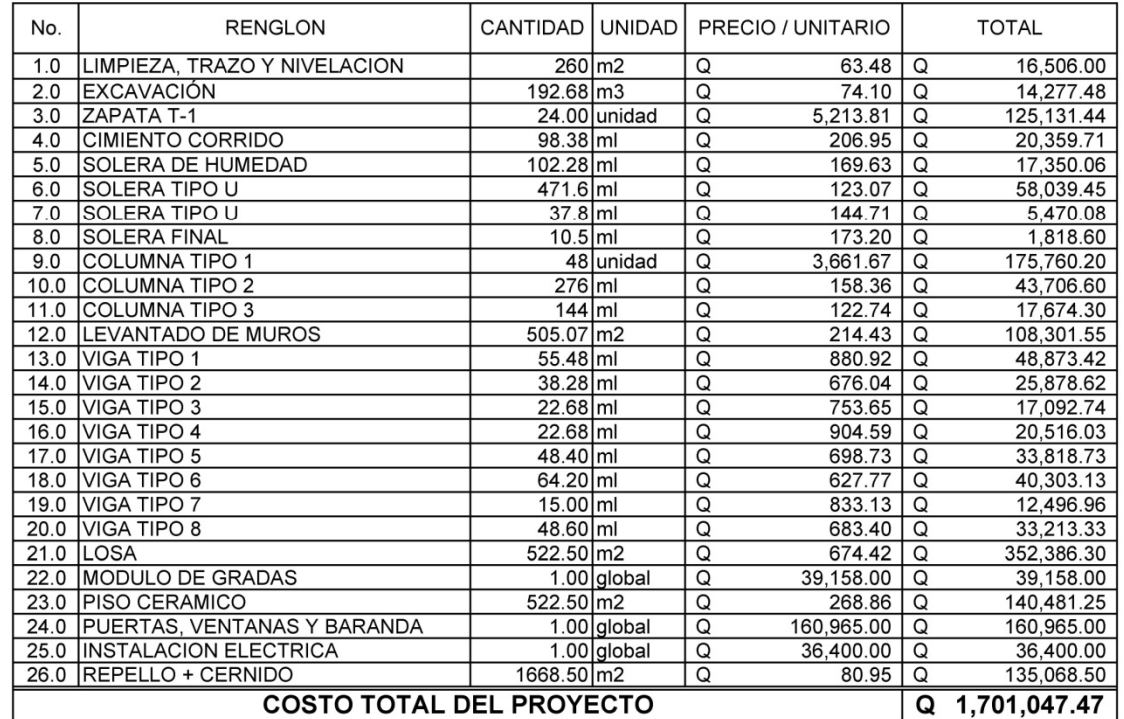
### **Tabla XXIII. Resumen general de presupuesto**

#### Presupuesto de Materiales para la ampliación de Escuela

# PRYECTO: AMPLIACION DE ESCUELA EN EL BARRIO SAN MIGUEL ESCOBAR<br>ZONA 6 DE CIUDAD VIEJA, SACATEPEQUEZ<br>RESUMEN GENERAL

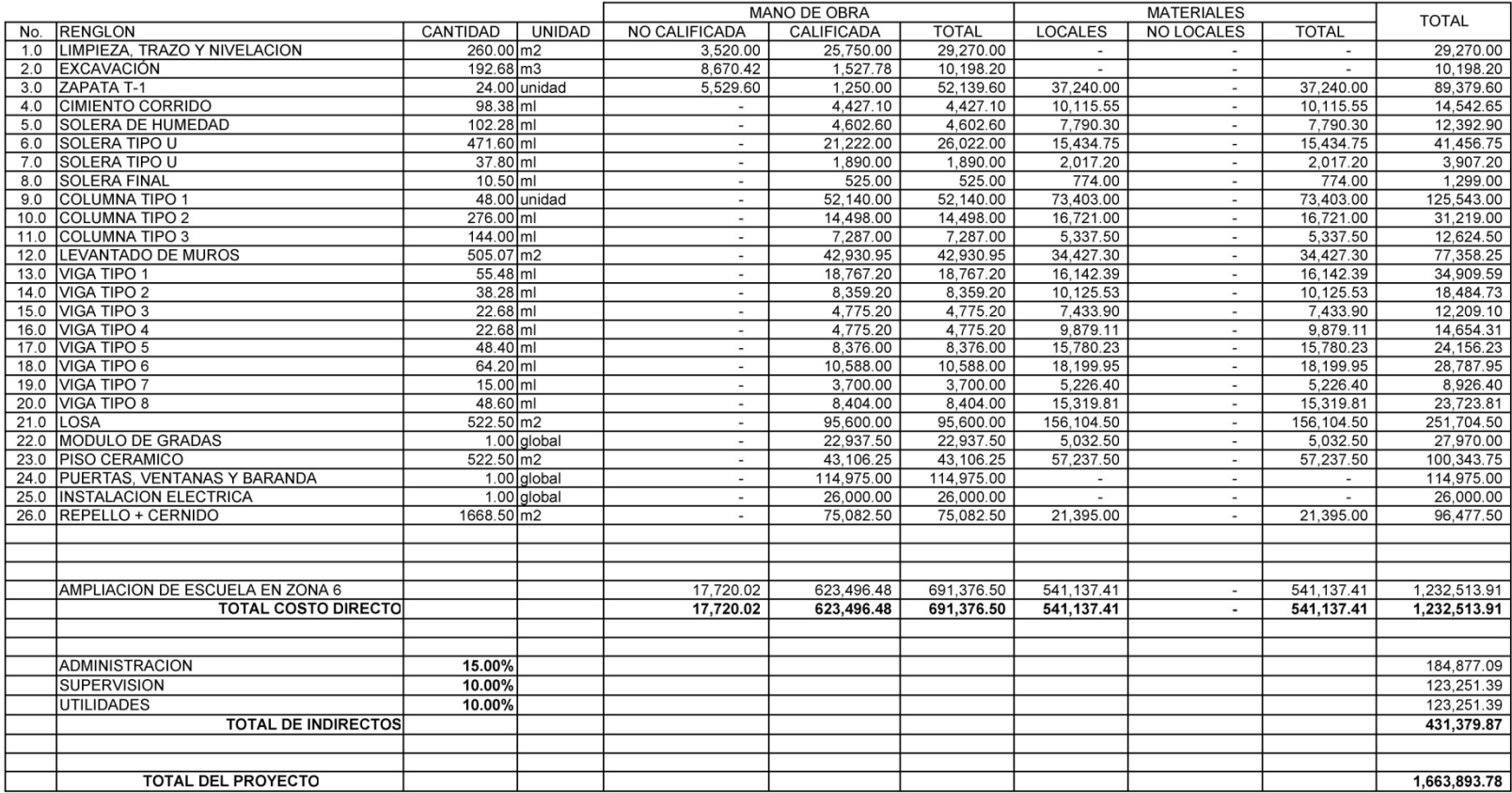

### **CONCLUSIONES**

- 1. Dada la situación en que se encuentran las comunidades del interior de la República, por diversos factores como la carencia de servicios básicos, infraestructura, educación y salud, retrasa el desarrollo productivo no solo de estas comunidades sino de todo el país. Por lo tanto, debe existir más inversión en proyectos por parte de la municipalidad, una buena gestión para priorizar proyectos por parte de los comités encargados y buena ejecución de obras por parte de los constructores.
- 2. En el municipio Ciudad Vieja se pudo detectar que en época de invierno, la población presenta grandes problemas por el agua pluvial que corre sobre las calles y avenidas del mismo. Por esta razón, se diseñó un sistema de alcantarillado pluvial, el cual permitirá evacuar el agua en puntos de desfogue estratégicos.
- 3. Es muy común, en estos tiempos, escuchar acerca de problemas legales entre comunidades, por la contaminación que una de estas le puede provocar a la otra. También es preocupante cómo el calentamiento global toma, cada vez más, incidencia en el diario vivir de las personas, lamentablemente de forma negativa, provocando desastres de gran magnitud y enfermedades a causa de la contaminación. Es por ello que se hace necesario que exista en todo proyecto, medidas de mitigación por posibles efectos negativo que pueda causar cualquier obra en ejecución y/o funcionamiento.

### **RECOMENDACIONES**

.

- 1. Contratar a un profesional de la Ingeniería Civil para que, a través de él, se garantice la supervisión técnica y el control de calidad de los materiales, durante la ejecución de los proyectos.
- 2. Actualizar los presupuestos de los proyectos antes de su cotización o contratación, ya que, tanto materiales como salarios, están sujetos a cambios ocasionados por variaciones en la economía.
- 3. Implementar un plan de mantenimiento para preservar en buenas condiciones los proyectos anteriormente mencionados, para garantizar el buen funcionamiento de los mismos.

### **BIBLIOGRAFÍA**

- 1. Cabrera Ripiele, Ricardo A. Apuntes de Ingeniería Sanitaria 2. Tesis, Ing. Civil, Facultad de Ingeniería, Universidad de San Carlos de Guatemala. Guatemala, 1989
- 2. Pacajoj Ixquiac, Sergio Iván. Aplicaciones para alcantarillados del programa Autocad desarrollo de urbanizaciones. Trabajo de graduación, Ing. Civil, Facultad de Ingeniería, Universidad de San Carlos de Guatemala. Guatemala, 2005
- 3. Pineda García, Astrid Gabriela. Diseño de alcantarillado pluvial en la cabecera municipal y propuesta de mejoras al sistema de abastecimiento de agua potable de la aldea el Rosario, municipio de San Miguel Dueñas, Sacatepéquez. Trabajo de graduación, Ing. Civil, Facultad de Ingeniería. Universidad de San Carlos de Guatemala, Guatemala 2006.
- 4. Paz Chacon, Sindy Anabella. Diseño del edificio escolar de dos niveles para la aldea El Manzanillo y sistema de alcantarillado sanitario para el sector sur del casco urbano de San Lucas Sacatepéquez, departamento de Sacatepéquez. Trabajo de graduación, Ing. Civil, Facultad de Ingeniería. Universidad de San Carlos de Guatemala, Guatemala 2008.
- 5. Samayoa Peque, Carlos Oswaldo. Administración y control del costo en la construcción. Tesis, de Ing. Civil, Facultad de Ingeniería, Universidad de San Carlos de Guatemala. Guatemala, 2008

**ANEXOS**

### **ANEXO 1**

### **Valor de K´x y Ký**

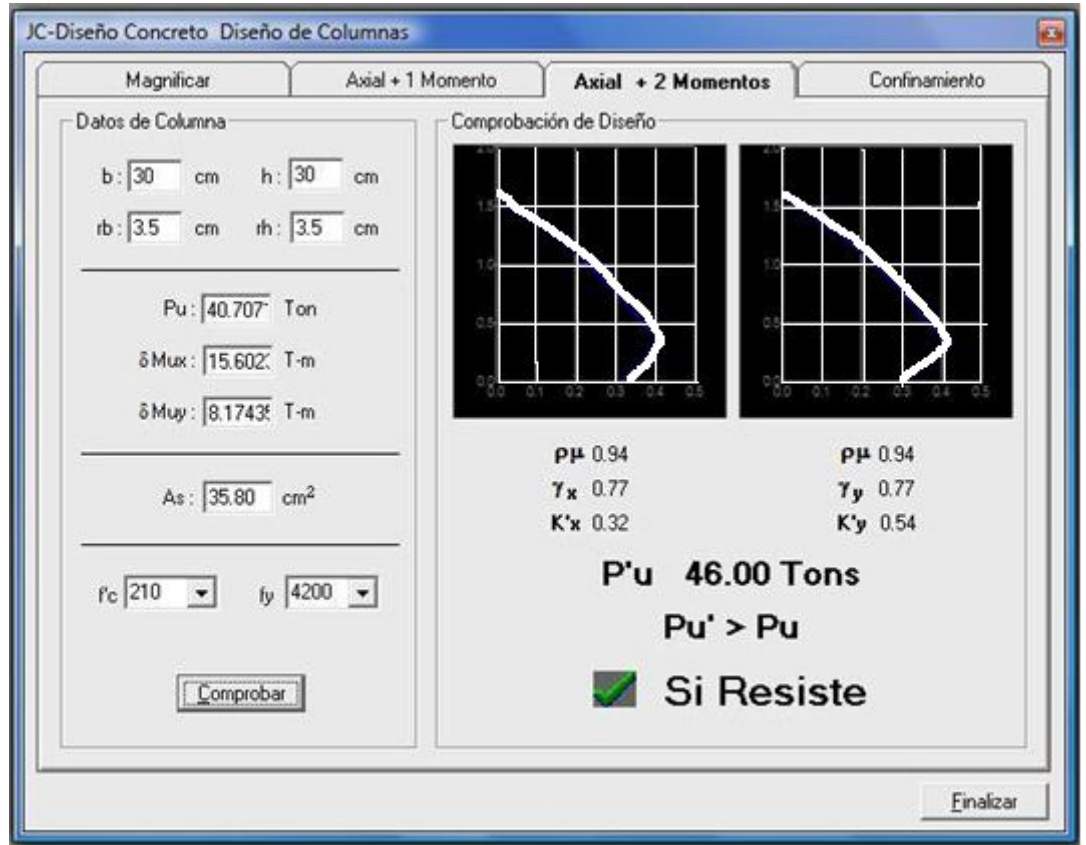

Fuente: Julio Corado Franco, **Programa para el diseño completo de marcos de concreto reforzado, Jc Diseño concreto**. Facultad de ingeniería USAC 1998

**PLANOS CONSTRUCCTIVOS**

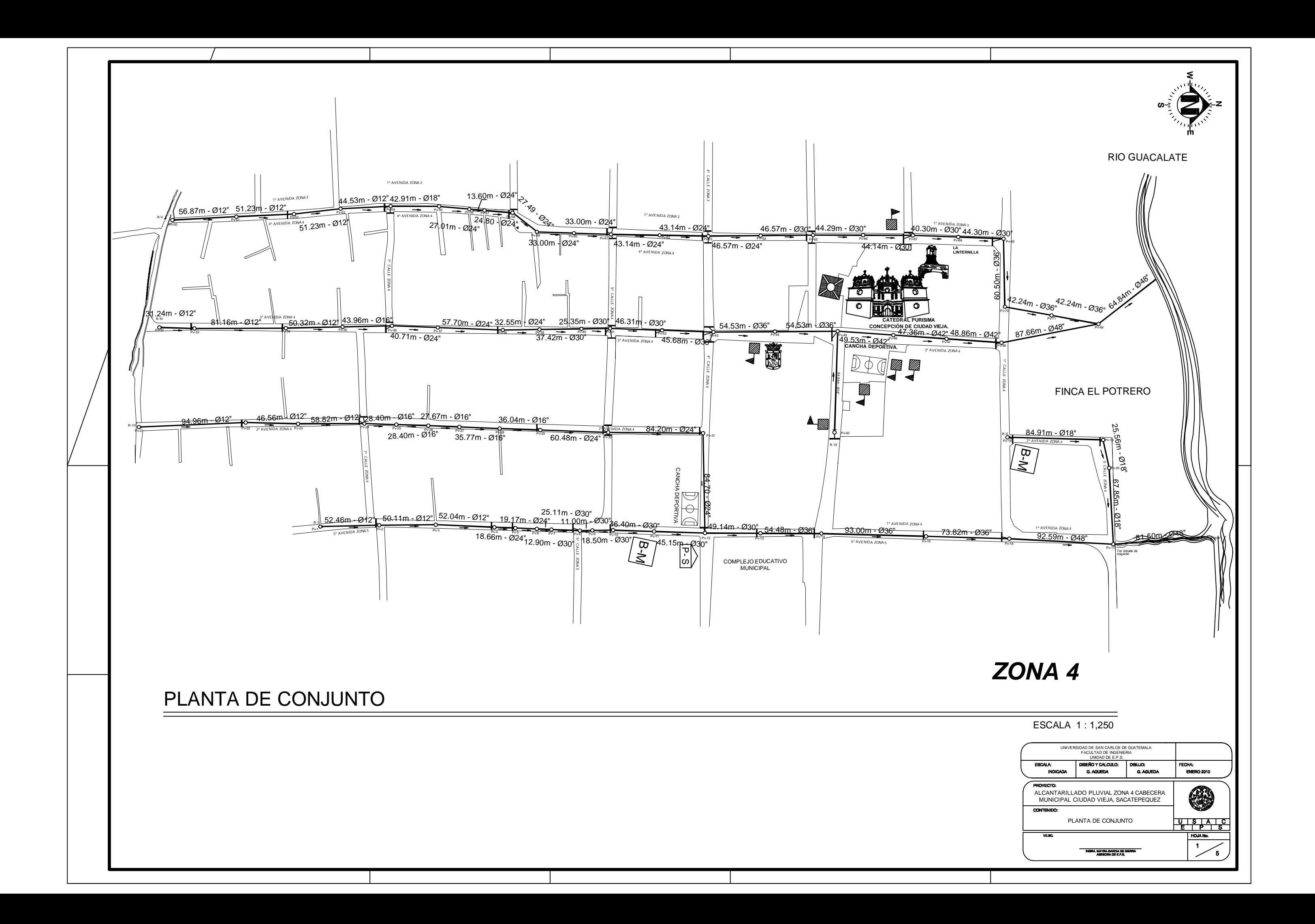

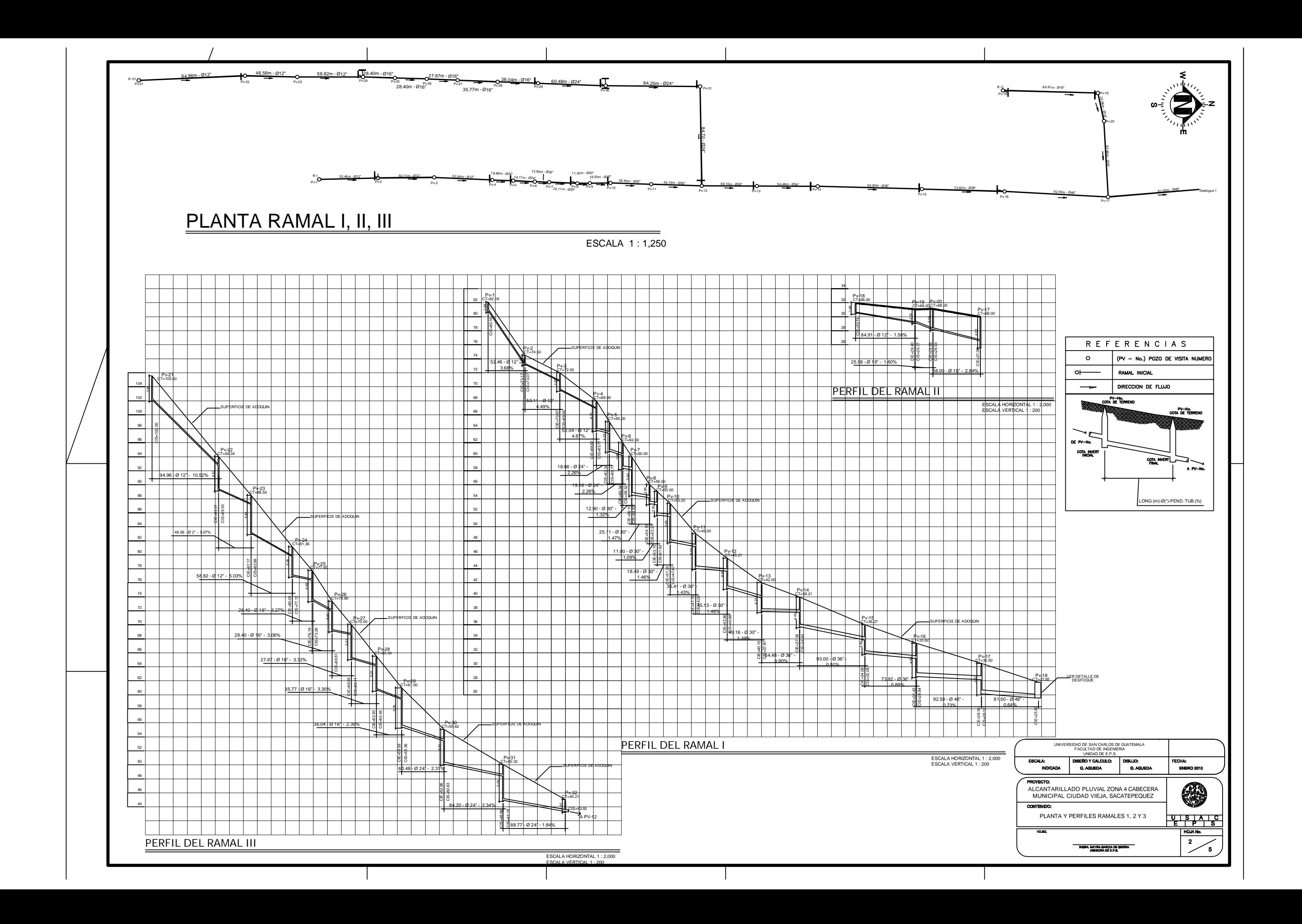

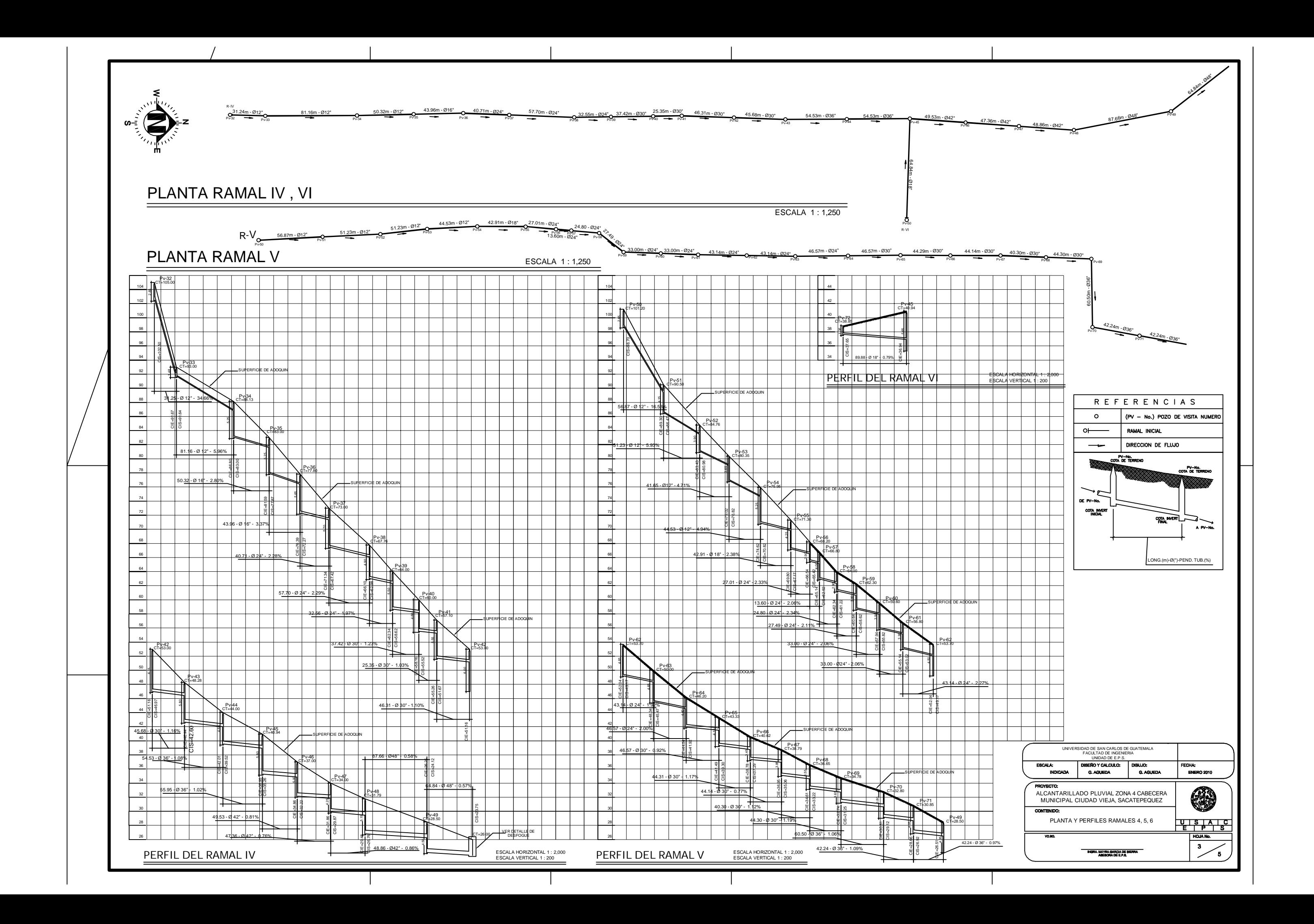

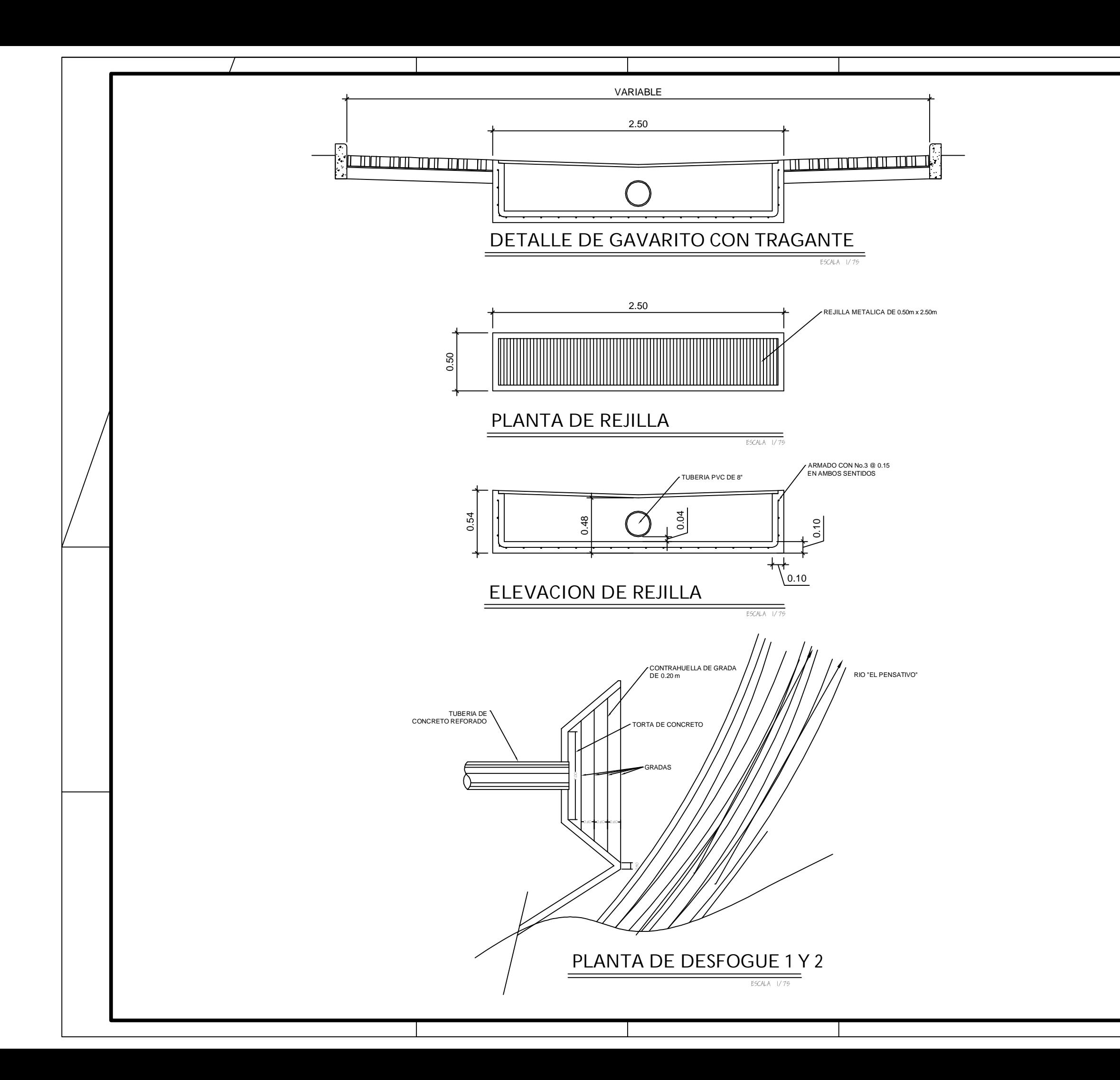

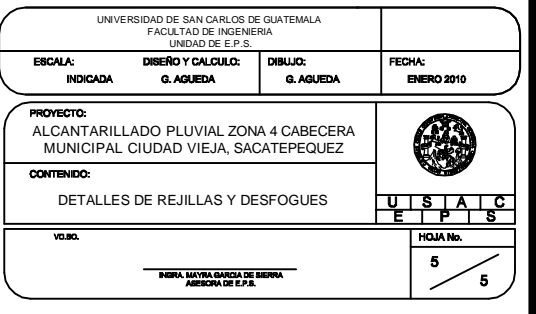

## ESPECIFICACIONES:

ACERO:

1.- EL ACERO DEBERA TENER UN FY = 2,800 KG/CM2

#### CONCRETO:

1.- EL CONCRETO DEBERA TENER UN F´C = 210 KG/CM2.

2.- RELACION DE AGUA / CEMENTO MAXIMA ERMISIBLE 29.3 LTS / SACO DE CEMENTO.

3.- EL AGREGADO GRUESO (PIEDRIN) DEBERA TENER UN MINIMO DE 1/2" Y UN MAXIMO DE 1 1/2".

4.- PROPORCIANAMIENTO POR M3 DE CONCRETO = (0.44 M. DE ARENA DE RIO, 0.89 M. DE PIEDRIN, 8 SACOS DE CEMENTO UGC Y 21.5 LTS. DE AGUA / SACO DE CEMENTO).

5.- RECUBRIMIENTO MINIMO PARA LA BASE SERA DE 7 CMS. EN TAPADERA Y BROCAL SERA DE 3 A 5 CMS.

#### CARGAS: (Resistencias)

CONCRETO 2,400 KG/M MURO 200 KG/M

#### MAMPOSTERIA:

1.- LA MAMPOSTERIA SERA CONFORME LA NORMA C-62 DE LA A.S.T.M.

2.- SE USARA LADRILLO TAYUYO DE 0.065X0.11X0.23, O LADRILLO PERFORADO DE IGUAL DIMENSION.

3.- LA TOLERANCIA DE DIMENSIONES EN LOS LADRILLOS, NO DEBEN EXCEDERSE A=0.32 CMS. DE LAS DIMENSIONES ESPECIFICADAS.

4.- EL AREA DE VACIOS EN LADRILLOS PERFORADOS, NO DEBE SER MAYOR QUE EL 25% DEL AREA TOTAL.

5.- EL LADRILLO TENDRA UNA RESISTENCIA DE 84 KG/M.

#### MORTERO:

1.- PROPORCION 1:3 = ( 1 SACOS DE CEMENTO + 3 DE AREANA DE RIO ).

2.- EL AGUA A USARSE DEBERA SER LIMPIA Y LIBRE DE ACIDOS, ACEITES, SAL Y SUBSTANCIAS DAÑINAS.

3.- LA ARENA A USARSE SERA, ARENA DE RIO SECA, CONFORME LA NORMA C-144 DE LA ASTM.

#### TUBERIA DE CEMENTO:

1.- LA TUBERIA SERA CONFORME LA NORMA C-14 DE LA AASHTO, NO DEBE USARSE TUBERIA DE DIAMETRO MENOR A 12".

2.- TODA LA TUBERIA SE COLOCARA ALINEADA Y CON EL DESNIVEL INDICADO EN LOS PLANOS, USANDO PARA ELLO UN EMPLANTILLADO DE LADRILLO TAYUYO.

3.- LAS UNIONES ENTRE TUBOS, SE HARAN CON SABIENTA DE CEMENTO Y ARENA RESPECTIVAMENTE.

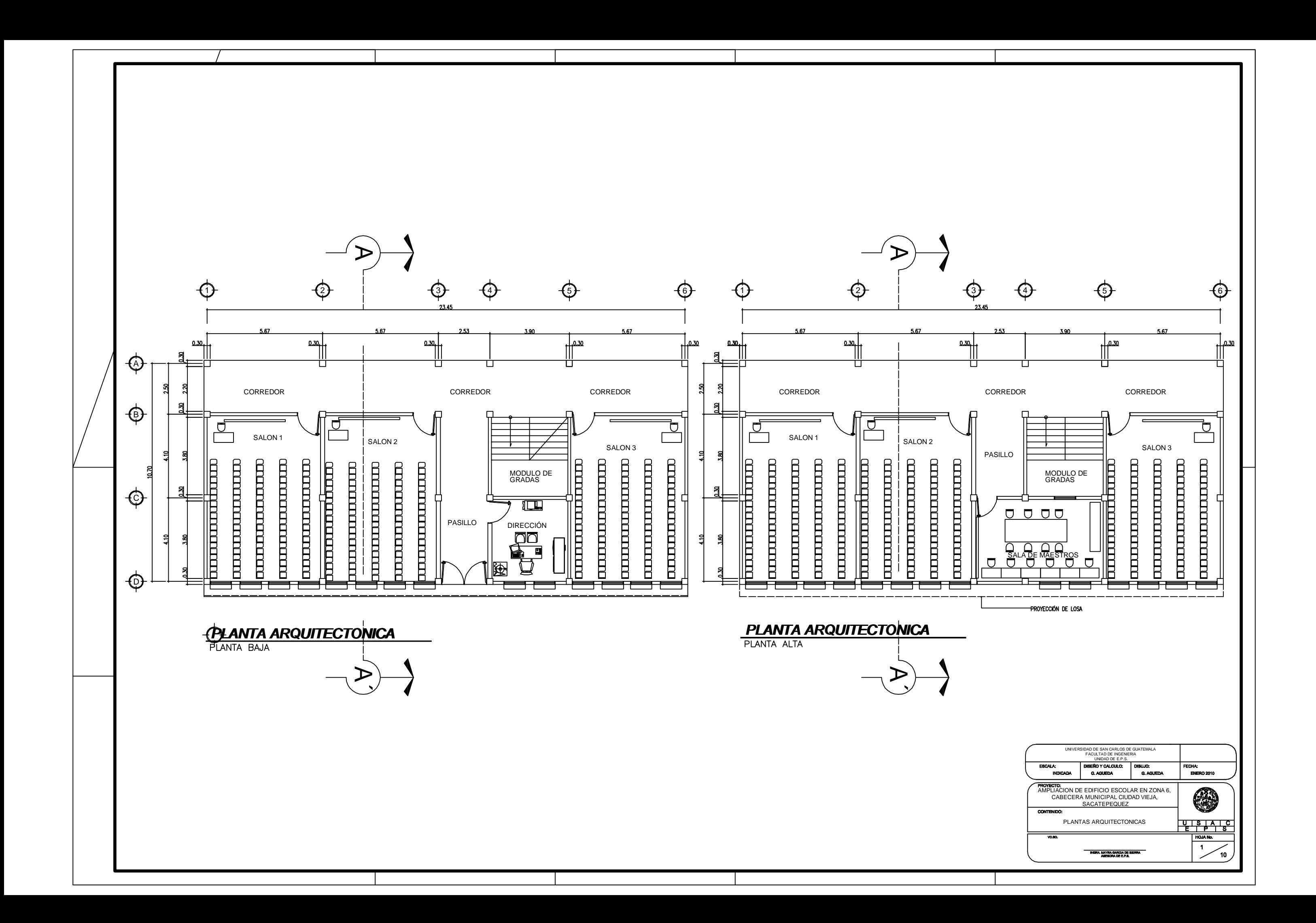

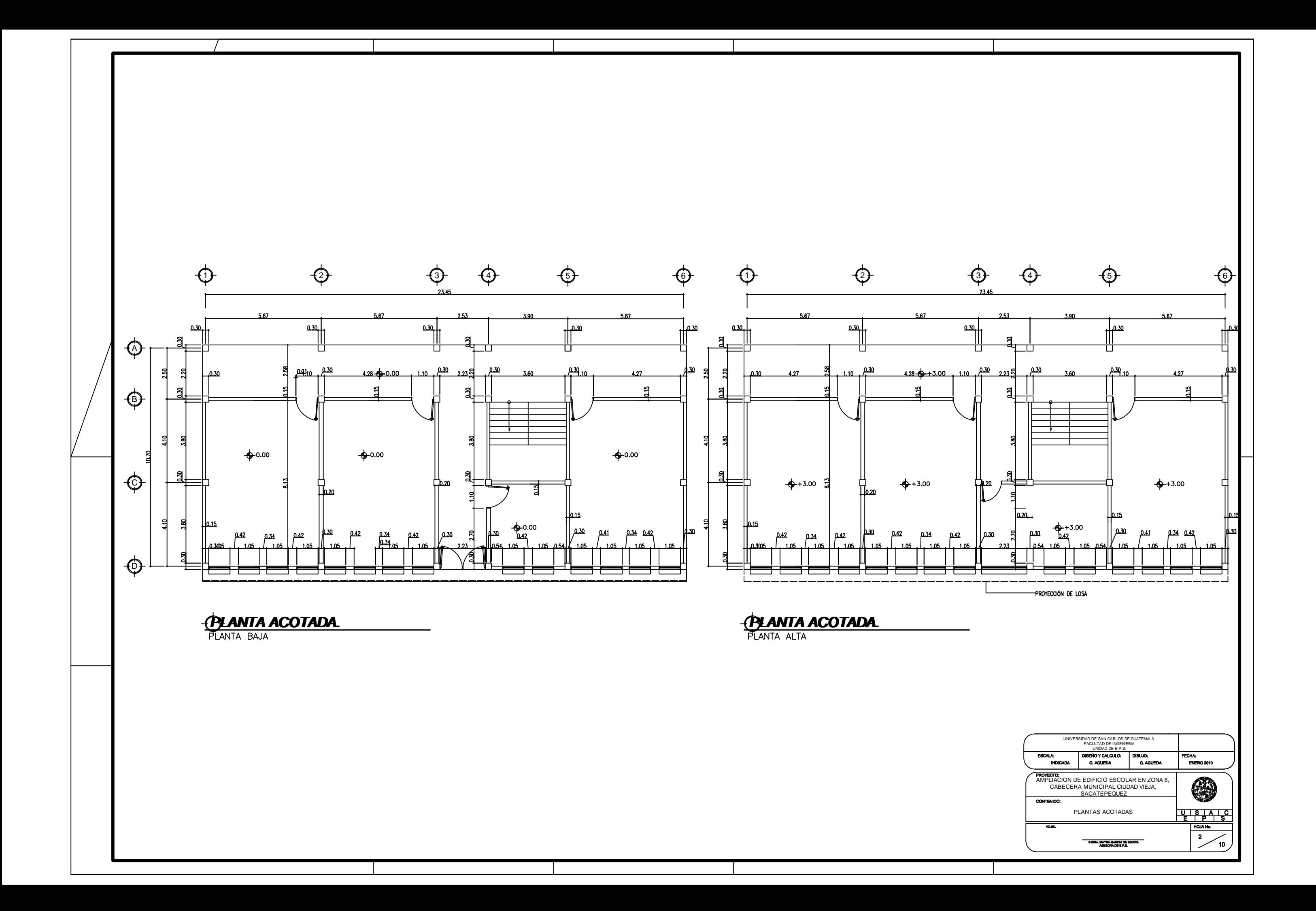

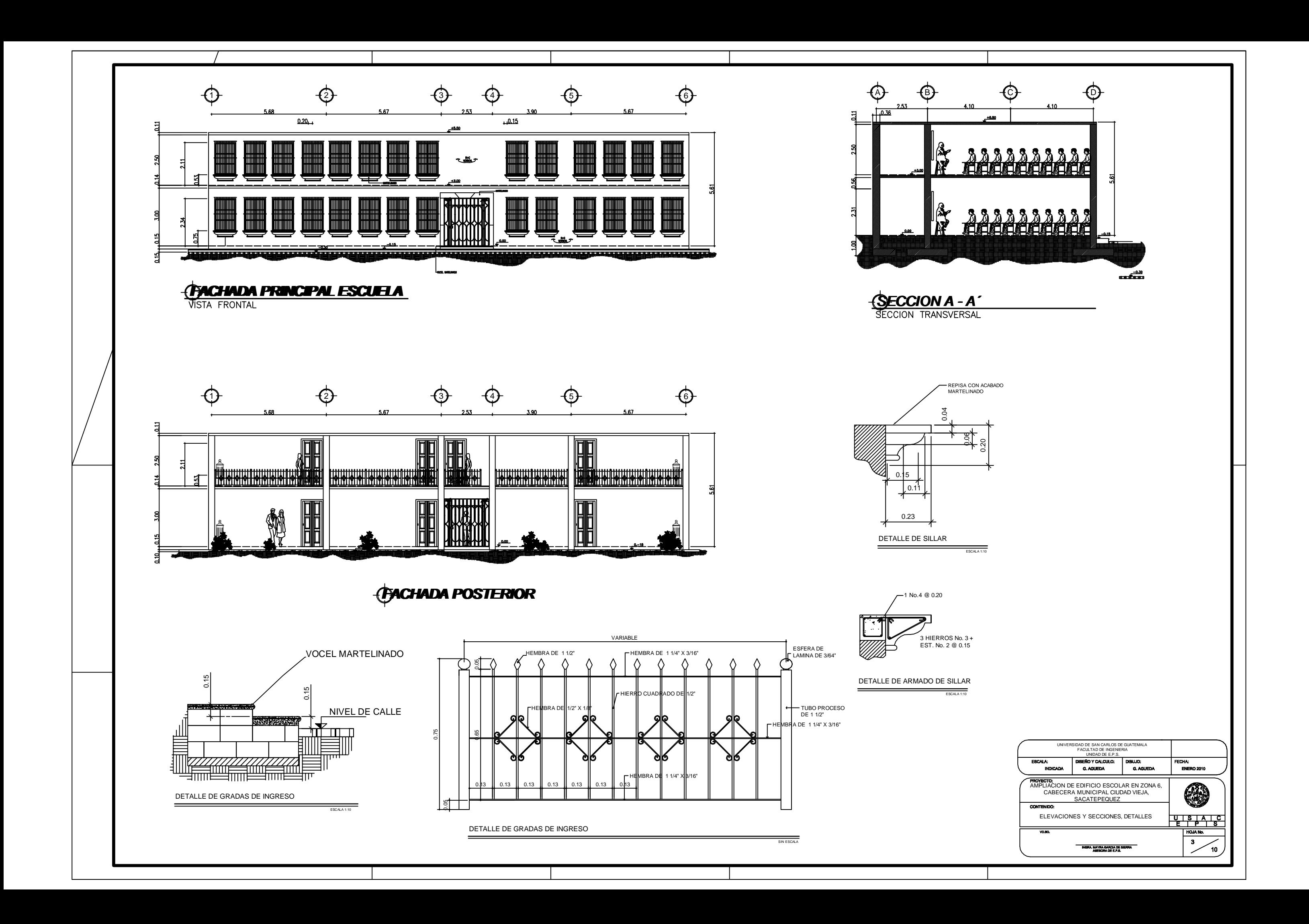

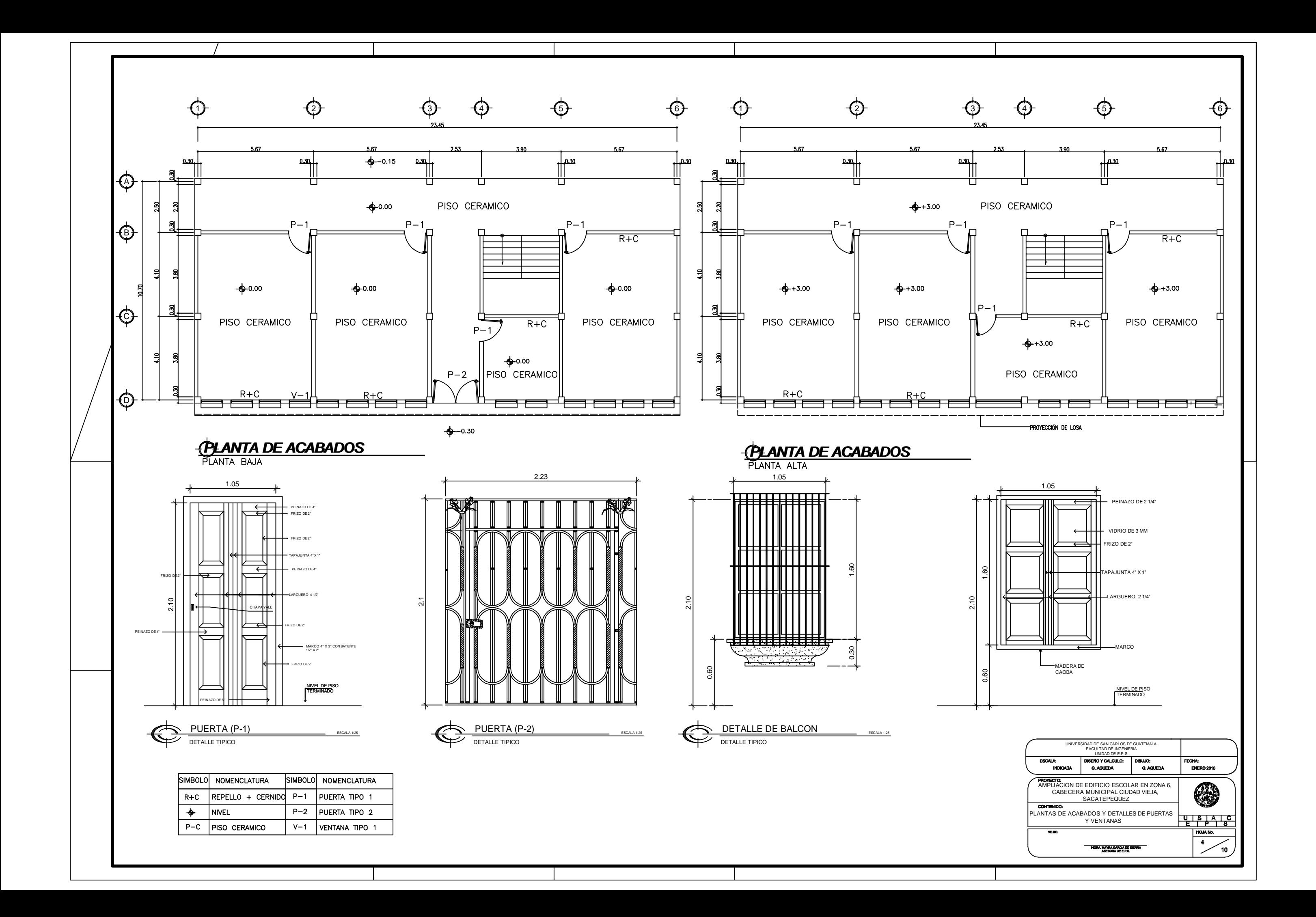

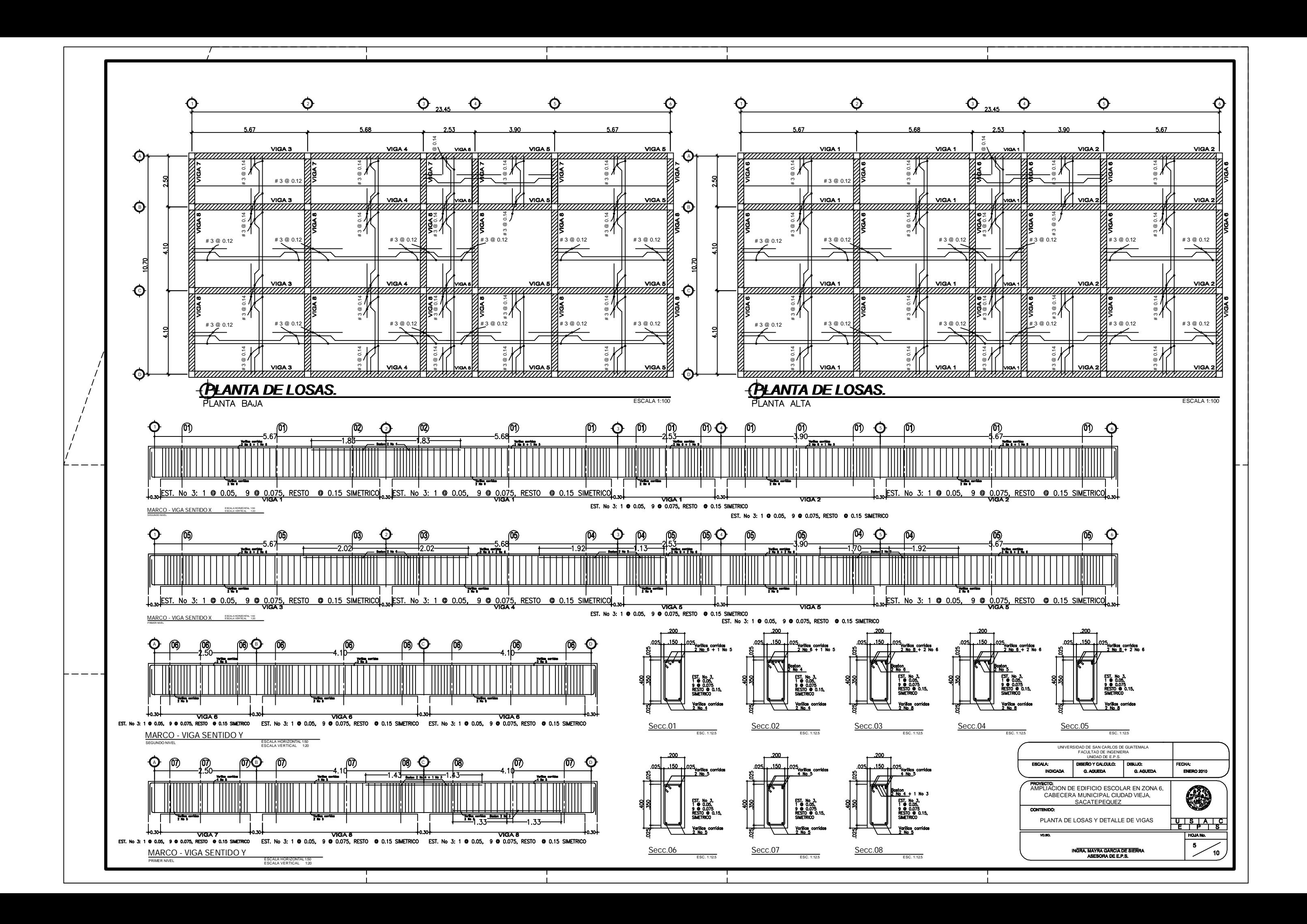

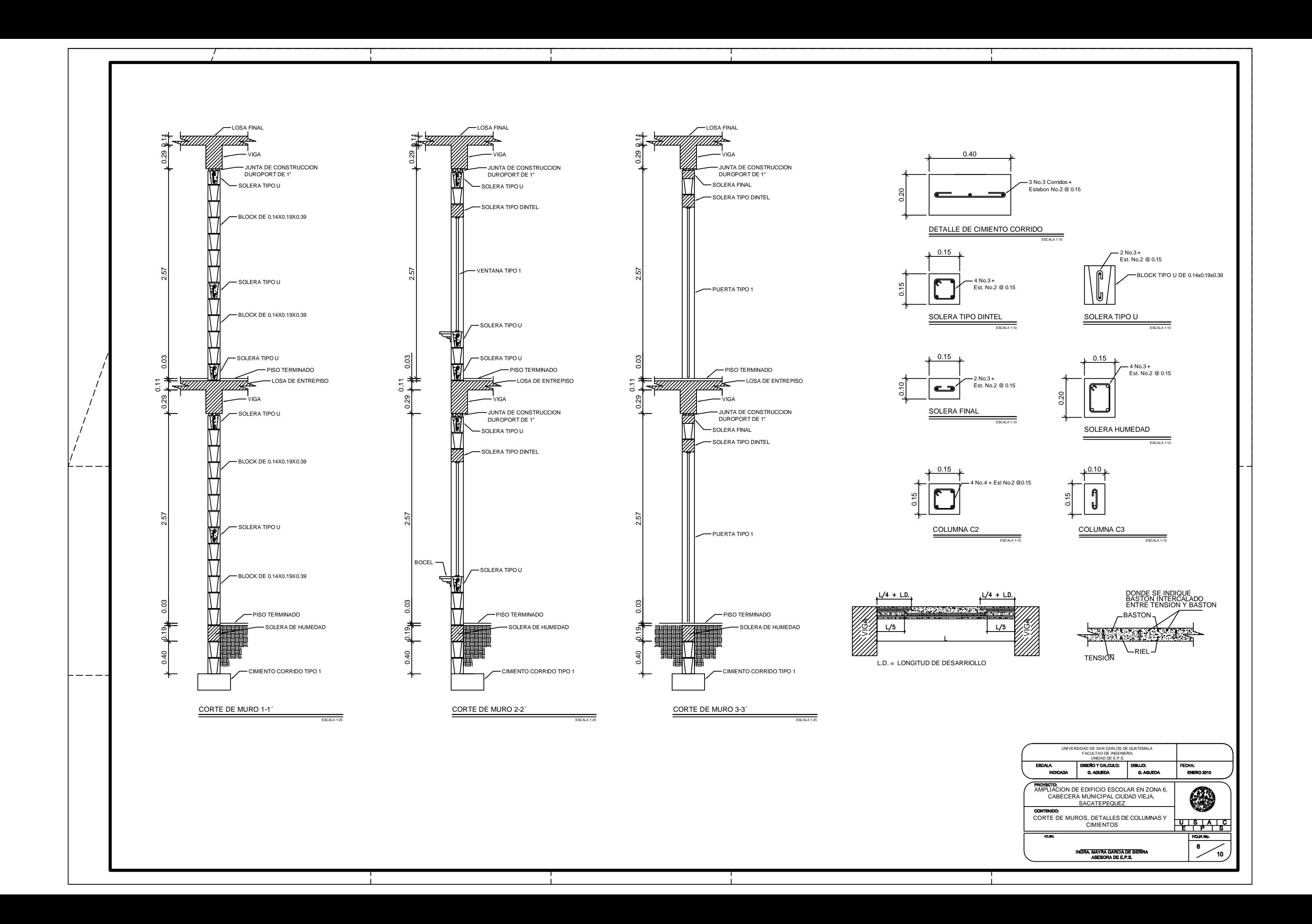

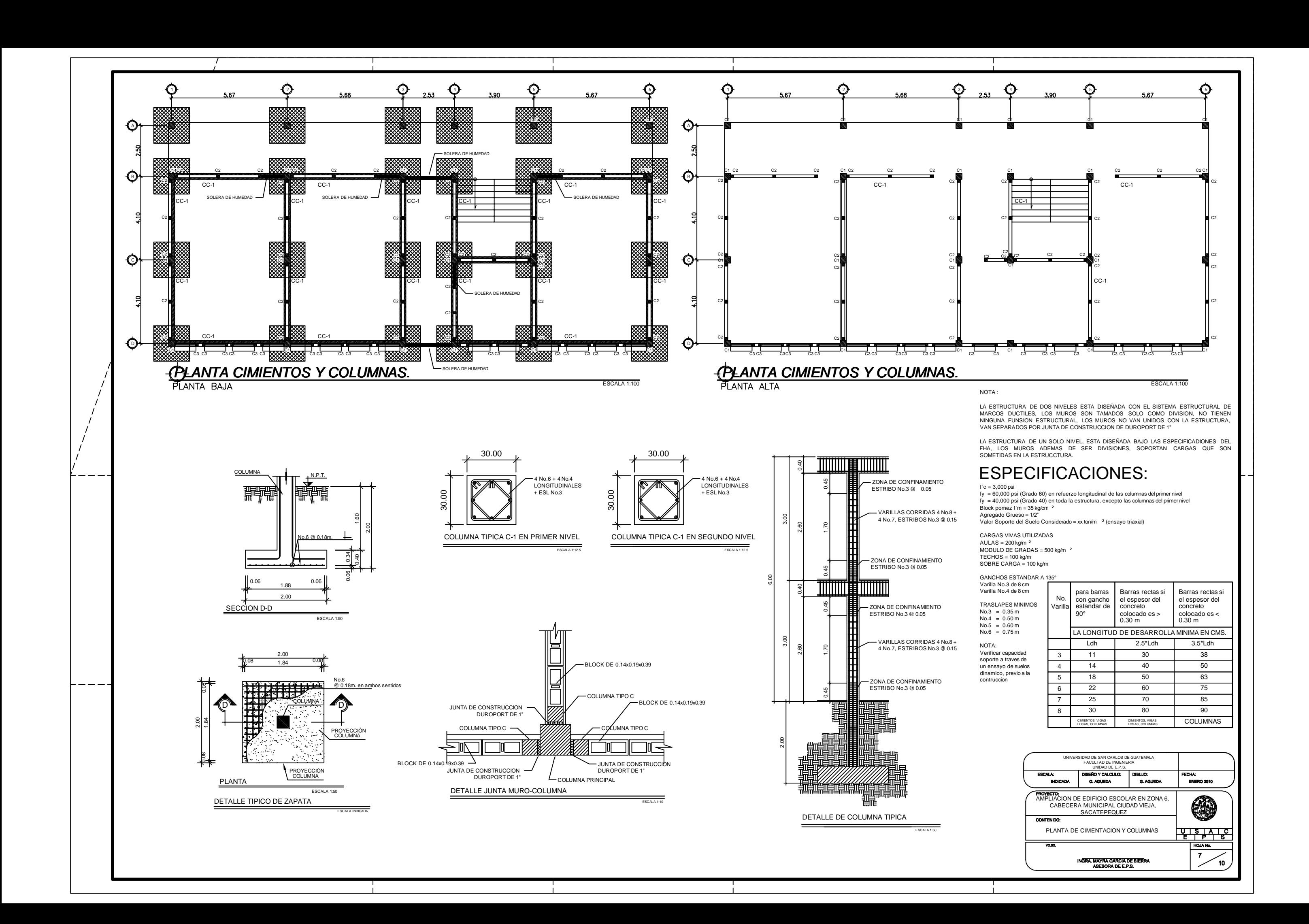

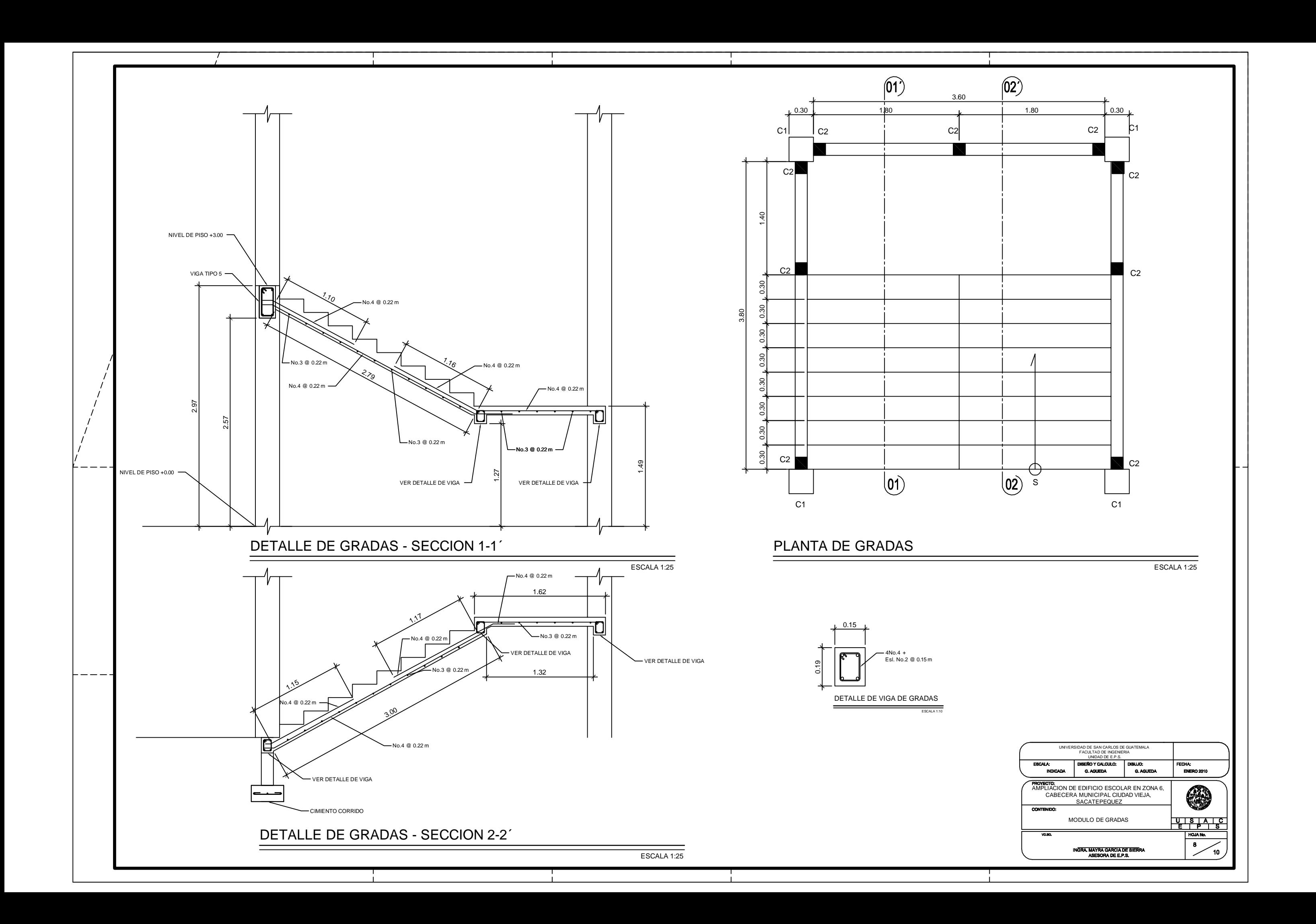

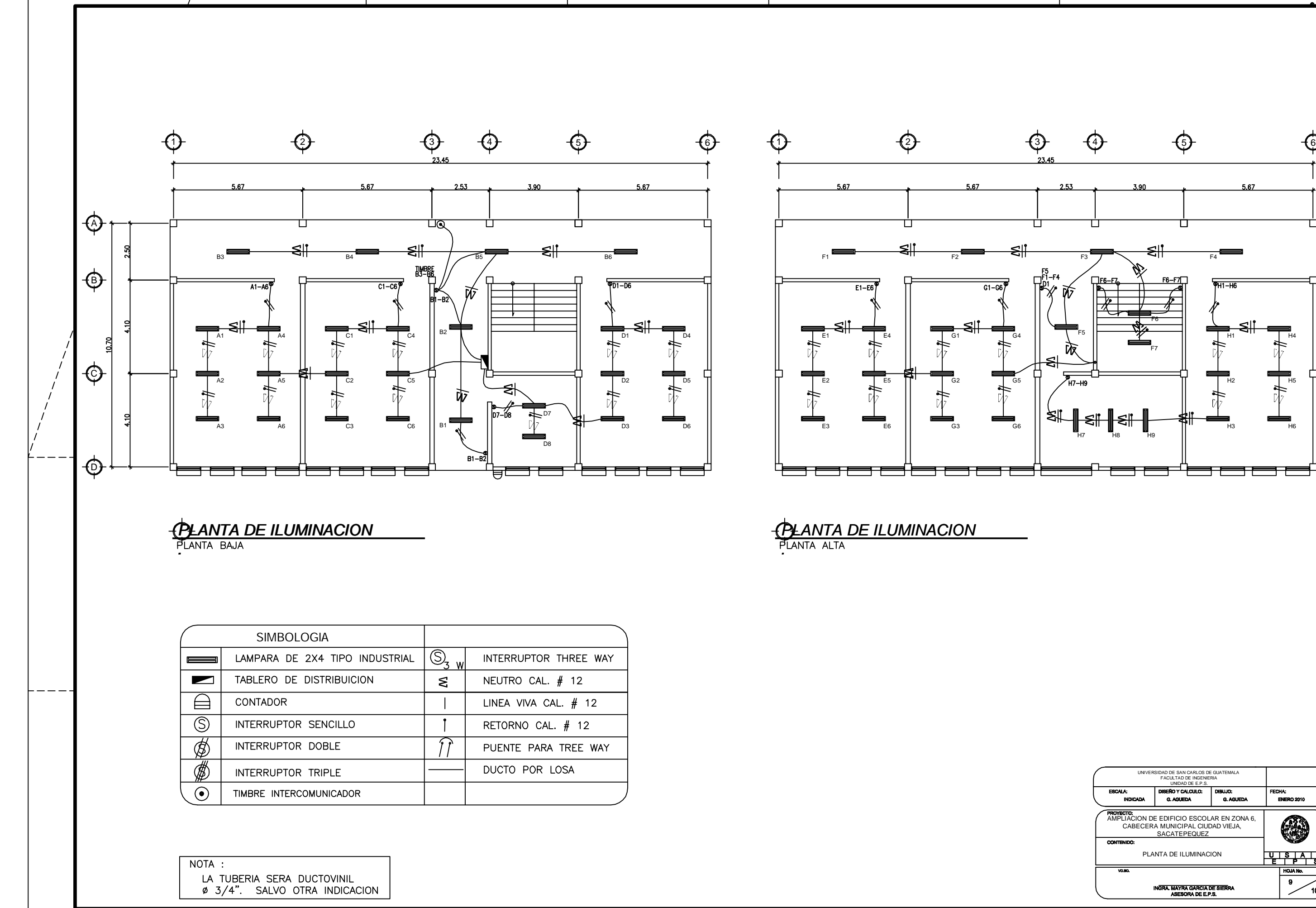

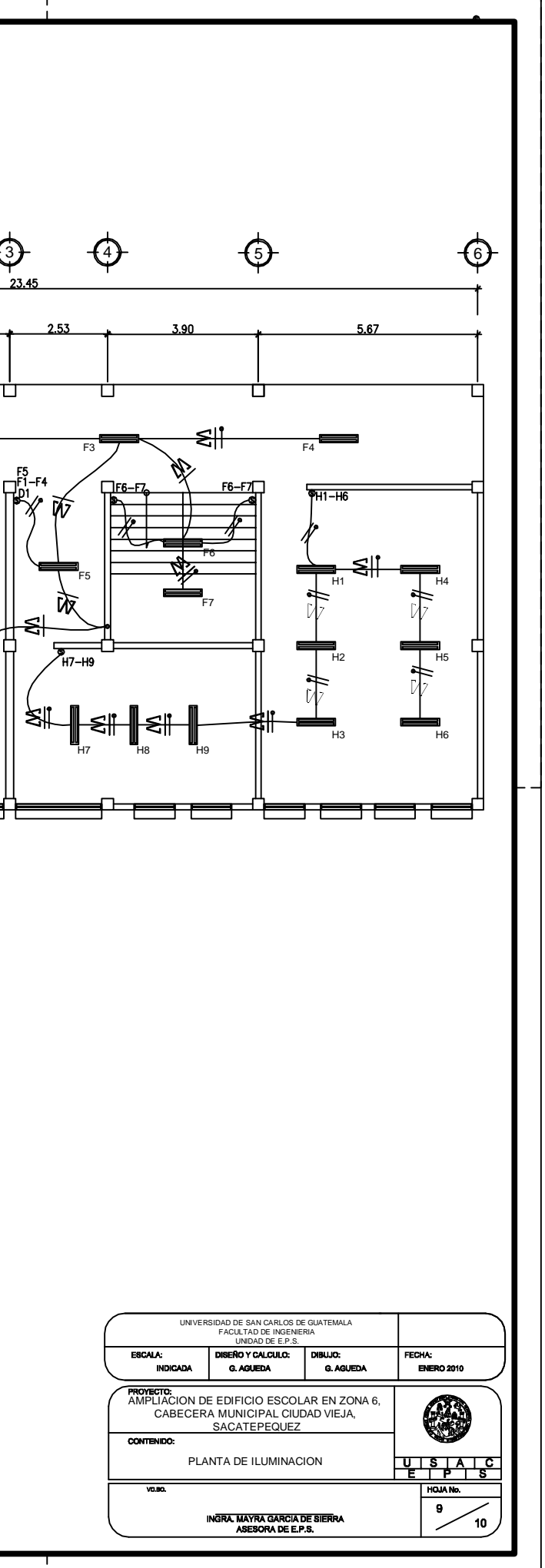

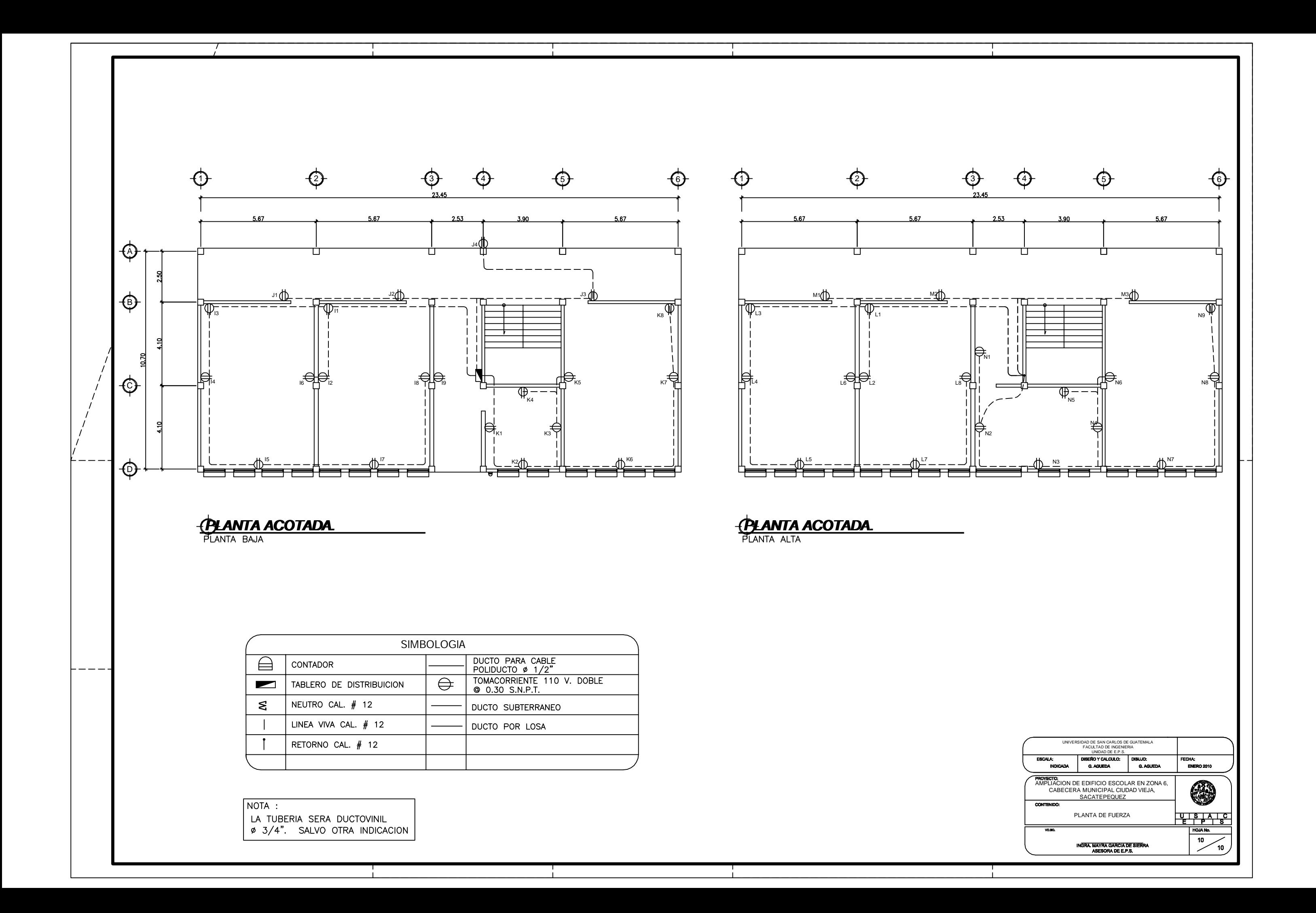